**emodpy-malaria**

**Institute for Disease Modeling**

**Jun 03, 2022**

# **CONTENTS**

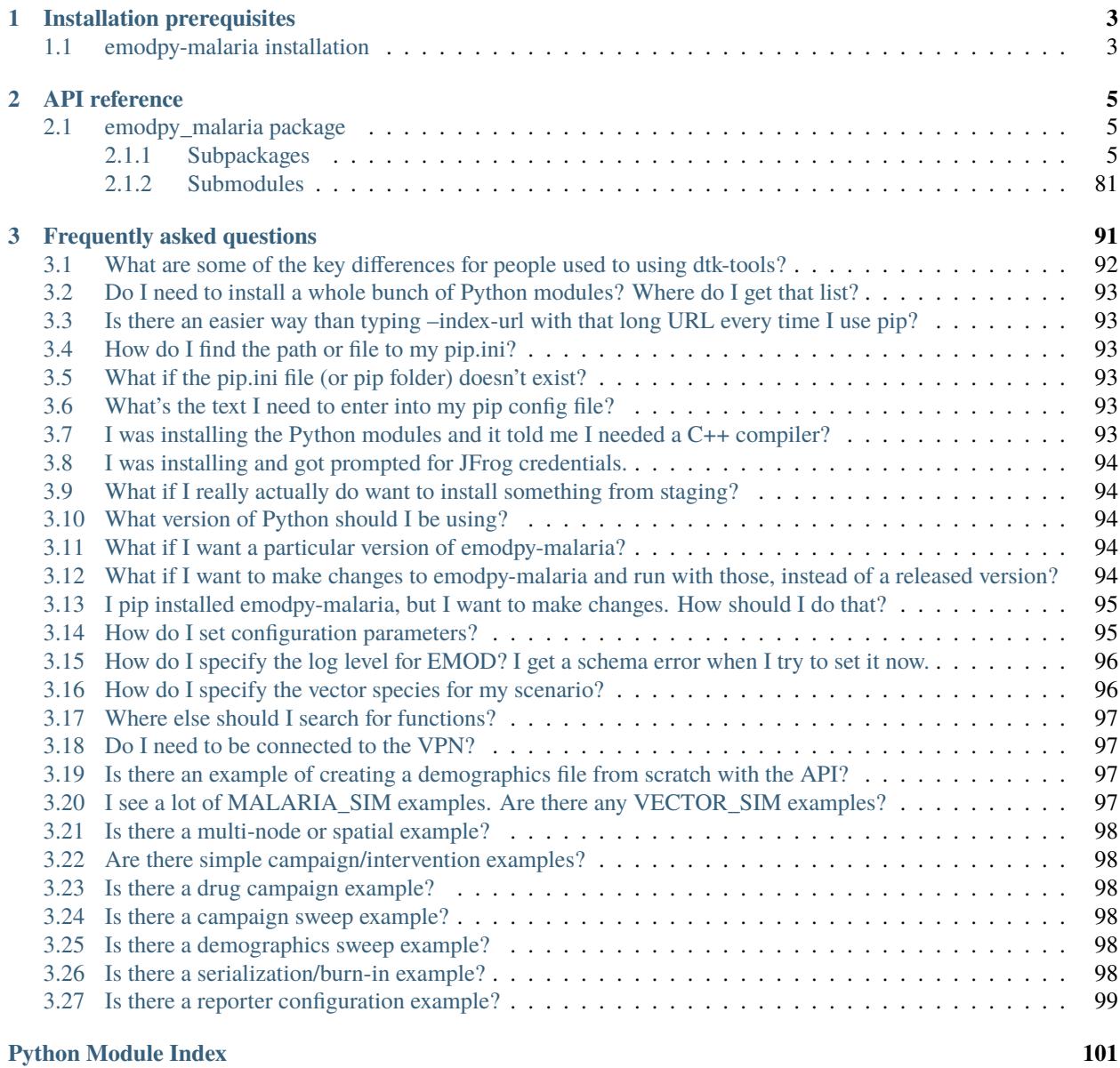

#### **[Index](#page-106-0) 103**

**i**

emodpy-malaria is a collection of Python scripts and utilities created to streamline user interactions with EMOD and idmtools for modeling malaria. Much of the functionality is inherited from the [emod\\_api package](https://docs.idmod.org/projects/emod-api/en/latest/emod_api.html) and [emodpy package.](https://docs.idmod.org/projects/emodpy/en/latest/emodpy.html)

Additional information about how to use idmtools can be found in [Welcome to idmtools.](https://docs.idmod.org/projects/idmtools/en/latest/index.html) Additional information about EMOD malaria parameters can be found in [EMOD parameter reference.](https://docs.idmod.org/projects/emod-malaria/en/latest/parameter-overview.html)

See [Welcome to idmtools](https://docs.idmod.org/projects/idmtools/en/latest/index.html) for a diagram showing how idmtools and each of the related packages are used in an end-toend workflow using EMOD as the disease transmission model.

## **CHAPTER**

# **INSTALLATION PREREQUISITES**

<span id="page-6-0"></span>First, ensure the following prerequisites are met before following the install instructions in *[emodpy-malaria installation](#page-6-1)*.

- Windows 10 Pro or Enterprise, or Linux
- Python 3.9 64-bit [\(https://www.python.org/downloads/release\)](https://www.python.org/downloads/release)
- Git client, such as Git Bash or the Git GUI
- pip.ini (Windows) or pip.conf (Linux), containing the following:

```
[global]
index-url = https://packages.idmod.org/api/pypi/pypi-production/simple
```
# <span id="page-6-1"></span>**1.1 emodpy-malaria installation**

Follow the steps below to install emodpy-malaria.

**Note:** Currently, an IDM VPN connection is required to run the example.

1. Open a command prompt and create a virtual environment in any directory you choose. The command below names the environment "v-emodpy-malaria", but you may use any desired name:

python -m venv v-emodpy-malaria

- 2. Activate the virtual environment:
	- Windows
	- Linux

Enter the following:

```
v-emodpy-malaria\Scripts\activate
```
Enter the following:

source v-emodpy-malaria/bin/activate

3. Install emodpy-malaria packages:

pip install emodpy\_malaria

If you are on Linux, also run:

pip install keyrings.alt

4. Open a command prompt and clone the emodpy-malaria GitHub repository to a local directory using the following command:

git clone  $\texttt{https://github.com/InstituteforDiseaseModeling/emody-malaria.git}$ 

5. Verify installation by running the included Python example, example.py, located in /examples/start\_here:

python example.py

Upon completion you can view the results in COMPS.

6. When you are finished, deactivate the virtual environment by entering the following at a command prompt:

deactivate

## **CHAPTER**

## **TWO**

## **API REFERENCE**

## <span id="page-8-1"></span><span id="page-8-0"></span>**2.1 emodpy\_malaria package**

## <span id="page-8-2"></span>**2.1.1 Subpackages**

**emodpy\_malaria.demographics package**

#### **Submodules**

#### <span id="page-8-3"></span>**emodpy\_malaria.demographics.MalariaDemographics module**

This module contains the classes and functions for creating demographics files for malaria simulations. For more information on EMOD demographics files, see [Demographics file.](https://docs.idmod.org/projects/emod-malaria/en/latest/software-demographics.html)

class emodpy\_malaria.demographics.MalariaDemographics.MalariaDemographics(*nodes*,

*idref='Gridded world grump2.5arcmin'*, *base\_file=None*, *init\_prev=0.0*, *include\_biting\_heterogeneity=True*)

Bases: [emod\\_api.demographics.Demographics.Demographics](https://docs.idmod.org/projects/emod-api/en/latest/emod_api.demographics.Demographics.html#emod_api.demographics.Demographics.Demographics)

This class is derived from [emod\\_api.demographics.Demographics.Demographics](https://docs.idmod.org/projects/emod-api/en/latest/emod_api.demographics.Demographics.html#emod_api.demographics.Demographics.Demographics) and sets certain defaults for malaria in construction.

#### **Parameters**

- **nodes** The number of nodes to create.
- idref Method describing how the latitude and longitude values are created for each of the nodes in a simulation. "Gridded world" values use a grid overlaid across the globe at some arcsec resolution. You may also generate the grid using another tool or coordinate system. For more information, see [Metadata.](https://docs.idmod.org/projects/emod-malaria/en/latest/parameter-demographics.html#demo-metadata)
- base\_file A basic demographics file used as a starting point for creating more complicated demographics files. For example, using a single node file to create a multi-node file for spatial simulations.
- init\_prev The initial malaria prevalence of the population. Defaults to  $0\%$ .
- include\_biting\_heterogeneity variable biting rates. Defaults to on.

#### **Returns** None

#### set\_risk\_lowmedium()

Set initial risk for low-medium transmission settings per: [https://wiki.idmod.org/display/MAL/](https://wiki.idmod.org/display/MAL/Heterogeneous+biting+risk+in+simulations+vs+data) [Heterogeneous+biting+risk+in+simulations+vs+data.](https://wiki.idmod.org/display/MAL/Heterogeneous+biting+risk+in+simulations+vs+data)

#### set\_risk\_high()

Set initial risk for high transmission settings per: [https://wiki.idmod.org/display/MAL/Heterogeneous+](https://wiki.idmod.org/display/MAL/Heterogeneous+biting+risk+in+simulations+vs+data) [biting+risk+in+simulations+vs+data.](https://wiki.idmod.org/display/MAL/Heterogeneous+biting+risk+in+simulations+vs+data)

#### add\_larval\_habitat\_multiplier(*schema*, *hab\_type*, *multiplier*, *species='ALL\_SPECIES'*, *node\_id=0*) Add LarvalHabitatMultiplier to node(s).

#### **Parameters**

- schema Path to schema.json.
- hab\_type Habitat type.
- multiplier Multiplier or Factor.
- species Specific species (defaults to ALL).
- node\_id Nodes for this LHM. Defaults to all.

#### **Returns** Nothing.

#### add\_initial\_vectors\_per\_species(*init\_vector\_species*, *node\_ids=None*)

Add an InitialVectorsForSpecies configuration for all nodes or just a set of nodes.

#### **Parameters**

- init\_vector\_species Dictionary of vector species (strings) to initial populations. There is no checking for coherence of species named in other input settings.
- node\_ids Array of node ids. Defaults to None for all nodes.

#### **Returns** N/A.

#### add\_initial\_vectors\_per\_species\_from\_csv(*csv\_path*)

Add initial vector species population to 'demographics' nodes from a csv file.

**Parameters csv\_path** – Path to CSV file with the initial vector species populations for each node.

#### **Returns** N/A.

emodpy\_malaria.demographics.MalariaDemographics.from\_template\_node(*lat=0*, *lon=0*,

*pop=1000000.0*, *name=1*, *forced\_id=1*, *init\_prev=0.2*,

*in-*

*clude\_biting\_heterogeneity=True*)

Create a single-node [MalariaDemographics](#page-8-3) instance from the parameters you supply.

- lat Latitude of the centroid of the node to create.
- **lon** Longitude of the centroid of the node to create.
- **pop** Human population of the node.
- name The name of the node. This may be a characteristic of the node, such as "rural" or "urban", or an identifying integer.
- **forced\_id** The node ID for the single node.

• **init\_prev** – The initial malaria prevalence of the node.

#### **Returns** A [MalariaDemographics](#page-8-3) instance.

emodpy\_malaria.demographics.MalariaDemographics.from\_pop\_csv(*pop\_filename\_in*,

*pop\_filename\_out='spatial\_gridded\_pop\_dir'*,

*site='No\_Site'*)

Create a multi-node [MalariaDemographics](#page-8-3) instance from a CSV file describing a population.

#### **Parameters**

- **pop\_filename\_in** The path to the demographics file to ingest.
- **pop\_filename\_out** The path to the file to output.
- site A string to identify the country, village, or trial site.

#### **Returns** A [MalariaDemographics](#page-8-3) instance

emodpy\_malaria.demographics.MalariaDemographics.from\_csv(*input\_file*, *res=0.008333333333333333*,

*id\_ref='from\_csv'*, *init\_prev=0.0*,

*include\_biting\_heterogeneity=True*)

Create a multi-node [MalariaDemographics](#page-8-3) instance from a CSV file describing a population.

#### **Parameters**

- **input\_file** The path to the csv file to ingest.
- res Resolution.
- **id\_ref** A string to identify the file, needs to match other input files.
- init\_prev The initial malaria prevalence of the population. Defaults to  $0\%$ .
- include\_biting\_heterogeneity variable biting rates. Defaults to on.

#### **Returns** A [MalariaDemographics](#page-8-3) instance

emodpy\_malaria.demographics.MalariaDemographics.from\_params(*tot\_pop=1000000.0*, *num\_nodes=100*, *frac\_rural=0.3*,

#### *id\_ref='from\_params'*)

Create a multi-node [MalariaDemographics](#page-8-3) instance as a synthetic population based on a few parameters.

#### **Parameters**

- **tot\_pop** The total human population in the node.
- num\_nodes The number of nodes to create.
- frac\_rural The fraction of the population that is rural.
- **id\_ref** Method describing how the latitude and longitude values are created for each of the nodes in a simulation. "Gridded world" values use a grid overlaid across the globe at some arcsec resolution. You may also generate the grid using another tool or coordinate system. For more information, see [Metadata.](https://docs.idmod.org/projects/emod-malaria/en/latest/parameter-demographics.html#demo-metadata)

**Returns** A [MalariaDemographics](#page-8-3) instance.

#### **emodpy\_malaria.interventions package**

#### **Submodules**

#### **emodpy\_malaria.interventions.adherentdrug module**

```
emodpy_malaria.interventions.adherentdrug.adherent_drug(campaign, cost: int = 1, doses:
```
*[Optional](https://docs.python.org/3/library/typing.html#typing.Optional)[\[list\]](https://docs.python.org/3/library/stdtypes.html#list) = None*, *dose\_interval: [int](https://docs.python.org/3/library/functions.html#int) = 1*, *adherence\_values: [Optional](https://docs.python.org/3/library/typing.html#typing.Optional)[\[list\]](https://docs.python.org/3/library/stdtypes.html#list) = None*, *non\_adherence\_options: [Optional](https://docs.python.org/3/library/typing.html#typing.Optional)[\[list\]](https://docs.python.org/3/library/stdtypes.html#list) = None*, *non\_adherence\_distribution: [Optional](https://docs.python.org/3/library/typing.html#typing.Optional)[\[list\]](https://docs.python.org/3/library/stdtypes.html#list) = None*, *max\_dose\_consideration\_duration: [int](https://docs.python.org/3/library/functions.html#int) = 40*, *took\_dose\_event: [str](https://docs.python.org/3/library/stdtypes.html#str) = 'Took\_Dose'*, *intervention\_name: [Optional](https://docs.python.org/3/library/typing.html#typing.Optional)[\[str\]](https://docs.python.org/3/library/stdtypes.html#str) = None*)

Configures adherent drug dictionary using the **AdherentDrug** class, an individual-level intervention which extends the **AntimalarialDrug** class.

#### **Parameters**

- **campaign** campaign object to which the intervention will be added, and schema\_path container
- cost Unit cost per drug.
- doses Lists of drugs for each dose. For example, [["DrugA", DrugB"], ["DrugB"], [], ["DrugB"]]. The empty list, [], indicates no drugs for that dose.
- dose\_interval Interval between doses of drugs, in days. Default is 1.
- adherence\_values A list defining WaningEffectMapCount waning effect's "Values", to be used to set the probability for a particular dose. Where the "Times" is the dose number inferred from 'doses' parameter and "Values" is the probably of that dose being successfully taken.
- non\_adherence\_options List of enums to define what happens when the user is not adherent. If not defined then NEXT\_UPDATE is used. Enum values are: ["STOP", "NEXT\_UPDATE", "NEXT\_DOSAGE\_TIME", "LOST\_TAKE\_NEXT"].
- non\_adherence\_distribution Non adherence probability value(s) assigned to the corresponding options in non\_adherence\_options. There must be one value in this list for each value in non\_adherence\_options. The sum of these values must equal 1.0.
- max\_dose\_consideration\_duration Maximum number of days that an individual will consider taking the doses of the drug.
- took\_dose\_event Event that gets sent out every time a dose is taken.
- intervention\_name The optional name used to refer to this intervention as a means to differentiate it from others that use the same class. Default is AdeherentDrug\_drug1\_drug2 in alphabetical order.

Returns: Configured **AdherentDrug** class dictionary

#### **emodpy\_malaria.interventions.bednet module**

This module contains functionality for bednet distribution.

emodpy\_malaria.interventions.bednet.new\_intervention\_as\_file(*campaign*, *start\_day*,

*filename=None*)

Write a campaign file to disk with a single bednet event, using defaults. Useful for testing and learning.

#### **Parameters**

- **campaign** The [emod\\_api.campaign](https://docs.idmod.org/projects/emod-api/en/latest/emod_api.campaign.html#module-emod_api.campaign) object to which the intervention will be added.
- start\_day The day of the simulation on which the bednets are distributed. We recommend aligning this with the start of the simulation.
- **filename** The campaign filename; can be omitted and default will be used and returned to user.

**Returns** The campaign filename written to disk.

emodpy\_malaria.interventions.bednet.add\_itn\_scheduled(*campaign*, *start\_day: [int](https://docs.python.org/3/library/functions.html#int) = 0*,

*coverage\_by\_ages: [Optional\[](https://docs.python.org/3/library/typing.html#typing.Optional)[list\]](https://docs.python.org/3/library/stdtypes.html#list) = None*, *demographic\_coverage: [float](https://docs.python.org/3/library/functions.html#float) = 1.0*, *target\_num\_individuals: [Optional\[](https://docs.python.org/3/library/typing.html#typing.Optional)[int\]](https://docs.python.org/3/library/functions.html#int) = None*, *node\_ids: [Optional](https://docs.python.org/3/library/typing.html#typing.Optional)[\[list\]](https://docs.python.org/3/library/stdtypes.html#list) = None*, *repetitions:*  $int = 1$  $int = 1$ , *timesteps\_between\_repetitions: [int](https://docs.python.org/3/library/functions.html#int) = 365*, *ind\_property\_restrictions: [Optional](https://docs.python.org/3/library/typing.html#typing.Optional)[\[list\]](https://docs.python.org/3/library/stdtypes.html#list) = None*, *receiving\_itn\_broadcast\_event: [Optional\[](https://docs.python.org/3/library/typing.html#typing.Optional)[str\]](https://docs.python.org/3/library/stdtypes.html#str) = None*, *blocking\_initial\_effect: [float](https://docs.python.org/3/library/functions.html#float)* = 0.9, *blocking\_box\_duration:*  $f$ *loat* = 0, *blocking\_decay\_time\_constant: [float](https://docs.python.org/3/library/functions.html#float) = 7300*, *killing\_initial\_effect: [float](https://docs.python.org/3/library/functions.html#float) = 0.6*, *killing box duration:*  $int = 0$  $int = 0$ *, killing\_decay\_time\_constant: [float](https://docs.python.org/3/library/functions.html#float) = 7300*, *repelling\_initial\_effect: [float](https://docs.python.org/3/library/functions.html#float) = 0*, *repelling\_box\_duration: [float](https://docs.python.org/3/library/functions.html#float) = 0*, *repelling\_decay\_time\_constant: [float](https://docs.python.org/3/library/functions.html#float) = 0*, *usage\_initial\_effect: [float](https://docs.python.org/3/library/functions.html#float) = 1*, *usage box duration:*  $f$ *loat*  $= 0$ , *usage\_decay\_time\_constant: [float](https://docs.python.org/3/library/functions.html#float) = 0*,  $$ *intervention\_name: [str](https://docs.python.org/3/library/stdtypes.html#str) = 'SimpleBednet'*)

Add a scheduled SimpleBednet intervention.

- campaign object for building, modifying, and writing campaign configuration files.
- start\_day Start day of intervention.
- coverage\_by\_ages A list of dictionaries defining the coverage per age group. For example, [{"coverage":1,"min": 1, "max": 10}, {"coverage":1,"min": 11, "max": 50}].
- start\_day The day the intervention is given out.
- **demographic\_coverage** This value is the probability that each individual in the target population will receive the intervention. It does not guarantee that the exact fraction of the target population set by Demographic\_Coverage receives the intervention.
- target\_num\_individuals The exact number of people to select out of the targeted group. If this value is set, demographic\_coverage parameter is ignored
- node\_ids List of nodes to which to distribute the intervention. [] or None, indicates all nodes will get the intervention
- repetitions The number of times an intervention is given, used with timesteps\_between\_repetitions. -1 means the intervention repeats forever. Sets **Number\_Repetitions**
- timesteps\_between\_repetitions The interval, in timesteps, between repetitions. Ignored if repetitions = 1. Sets **Timesteps\_Between\_Repetitions**.
- ind\_property\_restrictions A list of dictionaries of IndividualProperties, which are needed for the individual to receive the intervention. Sets the **Property\_Restrictions\_Within\_Node**. In the format [{ "BitingRisk":"High"}, {"IsCool":"Yes}]
- receiving\_itn\_broadcast\_event Optional. BroadcastEvent that's sent out when bednet is received. Default is to send out 'Received\_ITN' event. To not send out event set to None.
- killing\_initial\_effect Initial strength of the Killing effect. The effect may decay over time.
- killing\_box\_duration Box duration of effect in days before the decay of Killing Initial\_Effect.
- killing\_decay\_time\_constant The exponential decay length, in days of the Killing Initial\_Effect.
- blocking\_initial\_effect Initial strength of the Blocking effect. The effect may decay over time.
- blocking\_box\_duration Box duration of effect in days before the decay of Blocking Initial\_Effect.
- blocking\_decay\_time\_constant The exponential decay length, in days of the Blocking Initial\_Effect.
- repelling\_initial\_effect Initial strength of the Repelling effect. The effect may decay over time.
- repelling\_box\_duration Box duration of effect in days before the decay of Repelling Initial\_Effect.
- repelling\_decay\_time\_constant The exponential decay length, in days of the Repelling Initial\_Effect.
- usage\_initial\_effect Determines when and if an individual is using a bed net.
- usage\_box\_duration ?
- usage\_decay\_time\_constant ?
- insecticide The name of the insecticide defined in config. Insecticides for this intervention. If insecticides are being used, then this must be defined as one of those values. If they are not being used, then this does not needed to be specified or can be empty string. It cannot have a value if config.Insecticides does not define anything.
- cost Unit cost per bednet
- **intervention\_name** The optional name used to refer to this intervention as a means to differentiate it from others that use the same class. It's possible to have multiple SimpleBednet interventions attached to a person if they have different Intervention\_Name values.

#### **Returns** Nothing

emodpy\_malaria.interventions.bednet.add\_itn\_triggered(*campaign*, *start\_day: [int](https://docs.python.org/3/library/functions.html#int) = 0*,

*demographic\_coverage: [float](https://docs.python.org/3/library/functions.html#float) = 1.0*, *trigger\_condition\_list: [Optional\[](https://docs.python.org/3/library/typing.html#typing.Optional)[list\]](https://docs.python.org/3/library/stdtypes.html#list) = None*, *listening\_duration: [int](https://docs.python.org/3/library/functions.html#int) = - 1*, *delay\_period\_constant: [float](https://docs.python.org/3/library/functions.html#float) = 0*, *node\_ids: [Optional\[](https://docs.python.org/3/library/typing.html#typing.Optional)[list\]](https://docs.python.org/3/library/stdtypes.html#list) = None*, *repetitions: [int](https://docs.python.org/3/library/functions.html#int) = 1*, *timesteps\_between\_repetitions: [int](https://docs.python.org/3/library/functions.html#int) = 365*, *ind\_property\_restrictions: [Optional](https://docs.python.org/3/library/typing.html#typing.Optional)[\[list\]](https://docs.python.org/3/library/stdtypes.html#list) = None*, *receiving\_itn\_broadcast\_event: [Optional\[](https://docs.python.org/3/library/typing.html#typing.Optional)[str\]](https://docs.python.org/3/library/stdtypes.html#str) = None*, *blocking\_initial\_effect: [float](https://docs.python.org/3/library/functions.html#float)*  $= 0.9$ , *blocking box duration: float*  $= 0$ , *blocking\_decay\_time\_constant: [float](https://docs.python.org/3/library/functions.html#float) = 7300*, *killing\_initial\_effect: [float](https://docs.python.org/3/library/functions.html#float) = 0.6*, *killing\_box\_duration: [int](https://docs.python.org/3/library/functions.html#int) = 0*, *killing\_decay\_time\_constant: [float](https://docs.python.org/3/library/functions.html#float) = 7300*, *repelling\_initial\_effect: [float](https://docs.python.org/3/library/functions.html#float) = 0*, *repelling box duration:*  $f$ loat  $= 0$ , *repelling\_decay\_time\_constant: [float](https://docs.python.org/3/library/functions.html#float) = 0*, *usage\_initial\_effect: [float](https://docs.python.org/3/library/functions.html#float) = 1*, *usage\_box\_duration: [float](https://docs.python.org/3/library/functions.html#float) = 0*, *usage\_decay\_time\_constant: [float](https://docs.python.org/3/library/functions.html#float) = 0*, *insecticide:*  $str =$  $str =$   $\prime\prime$ , *cost:*  $float = 0$  $float = 0$ , *intervention\_name: [str](https://docs.python.org/3/library/stdtypes.html#str) = 'SimpleBednet'*)

Adds a triggered SimpleBednet intervention

- **campaign** object for building, modifying, and writing campaign configuration files.
- start\_day The day the intervention is given out.
- demographic\_coverage This value is the probability that each individual in the target population will receive the intervention. It does not guarantee that the exact fraction of the target population set by Demographic\_Coverage receives the intervention.
- trigger\_condition\_list A list of the events that will trigger intervention distribution.
- listening\_duration The number of time steps that the distributed event will monitor for triggers. Default is -1, which is indefinitely.
- delay\_period\_constant Optional. Delay, in days, before the intervention is given out after a trigger is received.
- **node\_ids** List of nodes to which to distribute the intervention. [] or None, indicates all nodes will get the intervention
- repetitions The number of times an intervention is given, used with timesteps between repetitions.  $-1$  means the intervention repeats forever. Sets **Number\_Repetitions**
- timesteps\_between\_repetitions The interval, in timesteps, between repetitions. Ignored if repetitions = 1. Sets **Timesteps\_Between\_Repetitions**.
- ind\_property\_restrictions A list of dictionaries of IndividualProperties, which are needed for the individual to receive the intervention. Sets the **Property\_Restrictions\_Within\_Node**. In the format [{ "BitingRisk":"High"}, {"IsCool":"Yes}]
- receiving\_itn\_broadcast\_event Optional. BroadcastEvent that's sent out when bednet is received. Default is to send out 'Received\_ITN' event. To not send out event set to None.
- killing\_initial\_effect Initial strength of the Killing effect. The effect may decay over time.
- killing\_box\_duration Box duration of effect in days before the decay of Killing Initial\_Effect.
- killing\_decay\_time\_constant The exponential decay length, in days of the Killing Initial\_Effect.
- blocking\_initial\_effect Initial strength of the Blocking effect. The effect may decay over time.
- blocking\_box\_duration Box duration of effect in days before the decay of Blocking Initial\_Effect.
- blocking\_decay\_time\_constant The exponential decay length, in days of the Blocking Initial\_Effect.
- repelling\_initial\_effect Initial strength of the Repelling effect. The effect may decay over time.
- repelling\_box\_duration Box duration of effect in days before the decay of Repelling Initial\_Effect.
- repelling\_decay\_time\_constant The exponential decay length, in days of the Repelling Initial\_Effect.
- usage\_initial\_effect Determines when and if an individual is using a bed net.
- usage\_box\_duration ?
- usage\_decay\_time\_constant ?
- insecticide The name of the insecticide defined in config.Insecticides for this intervention. If insecticides are being used, then this must be defined as one of those values. If they are not being used, then this does not needed to be specified or can be empty string. It cannot have a value if config.Insecticides does not define anything.
- cost Unit cost per bednet
- intervention\_name The optional name used to refer to this intervention as a means to differentiate it from others that use the same class. It's possible to have multiple SimpleBednet interventions attached to a person if they have different Intervention\_Name values.

#### **Returns** Nothing

#### **emodpy\_malaria.interventions.common module**

emodpy\_malaria.interventions.common.add\_triggered\_campaign\_delay\_event(*campaign*, *start\_day:*

 $int = 1$  $int = 1$ , *trigger\_condition\_list: [Optional\[](https://docs.python.org/3/library/typing.html#typing.Optional)[list\]](https://docs.python.org/3/library/stdtypes.html#list) = None*, *listening\_duration: [int](https://docs.python.org/3/library/functions.html#int) = - 1*, *delay\_period\_constant:*  $float = 0$  $float = 0$ , *demographic\_coverage:*  $float = 1.0, node\_ids:$  $float = 1.0, node\_ids:$ *[Optional\[](https://docs.python.org/3/library/typing.html#typing.Optional)[list\]](https://docs.python.org/3/library/stdtypes.html#list) = None*, *repetitions:*  $int = 1$  $int = 1$ , *timesteps\_between\_repetitions:*  $int = 365$  $int = 365$ , *ind\_property\_restrictions: [Optional\[](https://docs.python.org/3/library/typing.html#typing.Optional)[list\]](https://docs.python.org/3/library/stdtypes.html#list) = None*, *disqualifying\_properties: [Optional\[](https://docs.python.org/3/library/typing.html#typing.Optional)[list\]](https://docs.python.org/3/library/stdtypes.html#list) = None*, *target\_age\_min: [float](https://docs.python.org/3/library/functions.html#float) = 0*, *target\_age\_max:*  $float = 125,$  $float = 125,$ *target\_gender: [str](https://docs.python.org/3/library/stdtypes.html#str) = 'All'*, *blackout\_event\_trigger: [Optional\[](https://docs.python.org/3/library/typing.html#typing.Optional)[str\]](https://docs.python.org/3/library/stdtypes.html#str) = None*, *blackout\_period: [float](https://docs.python.org/3/library/functions.html#float) = 0*, *blackout\_on\_first\_occurrence: [bool](https://docs.python.org/3/library/functions.html#bool) = 0*, *individual\_intervention: [Optional\[](https://docs.python.org/3/library/typing.html#typing.Optional)any] = None*)

Create and add campaign event that responds to a trigger after an optional delay with an intervention.

- campaign campaign object to which the intervention will be added, and schema\_path container
- start\_day The day the intervention is given out.
- $trigger\_condition\_list A$  list of the events that will trigger intervention distribution.
- listening\_duration The number of time steps that the distributed event will monitor for triggers. Default is -1, which is indefinitely.
- delay\_period\_constant Optional. Delay, in days, before the intervention is given out after a trigger is received.
- demographic\_coverage This value is the probability that each individual in the target population will receive the intervention. It does not guarantee that the exact fraction of the target population set by Demographic\_Coverage receives the intervention.
- node\_ids List of nodes to which to distribute the intervention. [] or None, indicates all nodes will get the intervention
- repetitions The number of times an intervention is given, used with timesteps\_between\_repetitions. -1 means the intervention repeats forever. Sets **Number\_Repetitions**
- timesteps\_between\_repetitions The interval, in timesteps, between repetitions. Ignored if repetitions = 1. Sets **Timesteps\_Between\_Repetitions**
- ind\_property\_restrictions A list of dictionaries of IndividualProperties, which are needed for the individual to receive the intervention. Sets the **Property\_Restrictions\_Within\_Node**
- target\_age\_min The lower end of ages targeted for an intervention, in years. Sets **Target\_Age\_Min**
- target\_age\_max The upper end of ages targeted for an intervention, in years. Sets **Target\_Age\_Max**
- target\_gender The gender targeted for an intervention: All, Male, or Female.
- **blackout\_event\_trigger** The event to broadcast if an intervention cannot be distributed due to the **Blackout\_Period**.
- **blackout\_period** After the initial intervention distribution, the time, in days, to wait before distributing the intervention again. If it cannot distribute due to the blackout period, it will broadcast the user-defined **Blackout\_Event\_Trigger**.
- **blackout\_on\_first\_occurrence**  $-$  If set to true  $(1)$ , individuals will enter the blackout period after the first occurrence of an event in the **Trigger\_Condition\_List\***.
- individual\_intervention Individual intervention or a list of individual interventions to be distributed by this event

#### **Returns** Nothing

```
emodpy_malaria.interventions.common.add_campaign_event(campaign, start_day: int = 1,
```
*demographic\_coverage: [float](https://docs.python.org/3/library/functions.html#float) = 1.0*, *target\_num\_individuals: [Optional\[](https://docs.python.org/3/library/typing.html#typing.Optional)[int\]](https://docs.python.org/3/library/functions.html#int) = None*, *node\_ids: [Optional](https://docs.python.org/3/library/typing.html#typing.Optional)[\[list\]](https://docs.python.org/3/library/stdtypes.html#list) = None*, *repetitions:*  $int = 1$  $int = 1$ , *timesteps\_between\_repetitions: [int](https://docs.python.org/3/library/functions.html#int) = 365*, *ind\_property\_restrictions: [Optional](https://docs.python.org/3/library/typing.html#typing.Optional)[\[list\]](https://docs.python.org/3/library/stdtypes.html#list) = None*, *target\_age\_min: [float](https://docs.python.org/3/library/functions.html#float) = 0*, *target\_age\_max: [float](https://docs.python.org/3/library/functions.html#float) = 125*, *target\_gender: [str](https://docs.python.org/3/library/stdtypes.html#str) = 'All'*, *individual\_intervention: [Optional\[](https://docs.python.org/3/library/typing.html#typing.Optional)any] = None*, *node\_intervention: [Optional\[](https://docs.python.org/3/library/typing.html#typing.Optional)any] = None*)

Adds a campaign event to the campaign with a passed in intervention.

- **campaign** campaign object to which the intervention will be added, and schema path container
- start\_day The day the intervention is given out.
- demographic\_coverage This value is the probability that each individual in the target population will receive the intervention. It does not guarantee that the exact fraction of the target population set by Demographic\_Coverage receives the intervention.
- target\_num\_individuals The exact number of people to select out of the targeted group. If this value is set, demographic\_coverage parameter is ignored
- node\_ids List of nodes to which to distribute the intervention. [] or None, indicates all nodes will get the intervention
- repetitions The number of times an intervention is given, used with timesteps\_between\_repetitions. -1 means the intervention repeats forever. Sets **Number\_Repetitions**
- timesteps\_between\_repetitions The interval, in timesteps, between repetitions. Ignored if repetitions = 1. Sets **Timesteps\_Between\_Repetitions**
- ind\_property\_restrictions A list of dictionaries of IndividualProperties, which are needed for the individual to receive the intervention. Sets the **Property\_Restrictions\_Within\_Node**
- target\_age\_min The lower end of ages targeted for an intervention, in years. Sets **Target\_Age\_Min**
- target\_age\_max The upper end of ages targeted for an intervention, in years. Sets **Target\_Age\_Max**
- target\_gender The gender targeted for an intervention: All, Male, or Female.
- individual\_intervention Individual intervention or a list of individual interventions to be distributed by this event
- node\_intervention Node intervention or a list of node interventions to be distributed by this event

**Returns** Nothing

### **emodpy\_malaria.interventions.community\_health\_worker module**

emodpy\_malaria.interventions.community\_health\_worker.add\_community\_health\_worker(*campaign*, *start\_day:*  $int = 1$  $int = 1$ , *trigger\_condition\_list: [Op](https://docs.python.org/3/library/typing.html#typing.Optional)[tional\[](https://docs.python.org/3/library/typing.html#typing.Optional)[list\]](https://docs.python.org/3/library/stdtypes.html#list) = None*, *demographic\_coverage:*  $float = 1.0$  $float = 1.0$ *node\_ids: [Op](https://docs.python.org/3/library/typing.html#typing.Optional)[tional\[](https://docs.python.org/3/library/typing.html#typing.Optional)[list\]](https://docs.python.org/3/library/stdtypes.html#list) = None*, *ind\_property\_restrictions: [Op](https://docs.python.org/3/library/typing.html#typing.Optional)[tional\[](https://docs.python.org/3/library/typing.html#typing.Optional)[list\]](https://docs.python.org/3/library/stdtypes.html#list) = None*, *target\_age\_min:*  $int = 0$  $int = 0$ , *target\_age\_max:*  $int = 125$  $int = 125$ , *target\_gender:*  $str = 'All',$  $str = 'All',$ *initial\_amount:*  $int = 6$  $int = 6$ , *amount\_in\_shipment:*  $int =$  $int =$ *2147480000*, *days\_between\_shipments:*  $float = 7$  $float = 7$ , *duration:*  $f$ *<i>[float](https://docs.python.org/3/library/functions.html#float)* = *3.40282e+38*, *intervention\_config: [Op](https://docs.python.org/3/library/typing.html#typing.Optional)[tional\[](https://docs.python.org/3/library/typing.html#typing.Optional)any] = None*, *max\_distributed\_per\_day:*  $int =$  $int =$ *2147480000*, *max\_stock: [int](https://docs.python.org/3/library/functions.html#int) = 2147480000*, *waiting\_period:*

 $int = 0$  $int = 0$ 

Sets up a CommunityHealthWorkerEventCoordinator with the passed in intervention

#### **Parameters**

- campaign campaign object to which the intervention will be added, and schema\_path container
- start\_day The day the intervention is given out.
- trigger\_condition\_list The list of individual events that are of interest to the community health worker (CHW). If one of these events occurs, the individual or node is put into a queue to receive the CHW's intervention. The CHW processes the queue when the event coordinator is updated.
- demographic\_coverage This value is the probability that each individual in the target population will receive the intervention. It does not guarantee that the exact fraction of the target population set by Demographic\_Coverage receives the intervention.
- node\_ids List of nodes to which to distribute the intervention. [] or None, indicates all nodes will get the intervention
- ind\_property\_restrictions A list of dictionaries of IndividualProperties, which are needed for the individual to receive the intervention. Sets the **Property\_Restrictions\_Within\_Node**
- target\_age\_min The lower end of ages targeted for an intervention, in years. Sets **Target\_Age\_Min**
- target\_age\_max The upper end of ages targeted for an intervention, in years. Sets **Target\_Age\_Max**
- target\_gender The gender targeted for an intervention: All, Male, or Female.
- initial\_amount Each instance will receive this constant/fixed value. Uses **Initial\_Amount\_Constant**
- amount in shipment The number of interventions (such as vaccine doses) that a health worker or clinic receives in a shipment.
- days\_between\_shipments The number of days to wait before a clinic or health worker receives a new shipment of interventions (such as vaccine doses)
- duration The number of days for an event coordinator to be active before it expires. -1 means it never expires.
- intervention\_config A configured intervention to be distributed by the coordinator
- max\_distributed\_per\_day The maximum number of interventions (such as vaccine doses) that can be distributed by health workers or clinics in a given day
- max\_stock The maximum number of interventions (such as vaccine doses) that can be stored by a health worker or clinic
- waiting\_period The number of days a person or node can be in the queue waiting to get the intervention from the community health worker (CHW)

**Returns** Nothing

#### **emodpy\_malaria.interventions.diag\_survey module**

This module contains functionality for diagnostic survey interventions.

emodpy\_malaria.interventions.diag\_survey.add\_diagnostic\_survey(*campaign*, *coverage: [float](https://docs.python.org/3/library/functions.html#float) = 1*, *repetitions: [int](https://docs.python.org/3/library/functions.html#int) = 1*, *tsteps\_btwn\_repetitions: [int](https://docs.python.org/3/library/functions.html#int) = 365*, *target: [object](https://docs.python.org/3/library/functions.html#object) = 'Everyone'*, *start\_day:*  $int = 1$  $int = 1$ , *diagnostic\_type: [str](https://docs.python.org/3/library/stdtypes.html#str) = 'BLOOD\_SMEAR\_PARASITES'*, *diagnostic\_threshold: [float](https://docs.python.org/3/library/functions.html#float) = 40*, *measurement\_sensitivity: [float](https://docs.python.org/3/library/functions.html#float) = 0.1*, *event\_name: [str](https://docs.python.org/3/library/stdtypes.html#str) = 'Diagnostic Survey'*, *node\_ids: [Optional\[](https://docs.python.org/3/library/typing.html#typing.Optional)[list\]](https://docs.python.org/3/library/stdtypes.html#list) = None*, *positive\_diagnosis\_configs: [Optional\[](https://docs.python.org/3/library/typing.html#typing.Optional)[list\]](https://docs.python.org/3/library/stdtypes.html#list) = None*, *negative\_diagnosis\_configs: [Optional\[](https://docs.python.org/3/library/typing.html#typing.Optional)[list\]](https://docs.python.org/3/library/stdtypes.html#list) = None*, *received\_test\_event: [str](https://docs.python.org/3/library/stdtypes.html#str) = 'Received\_Test'*, *ind\_property\_restrictions: [Optional\[](https://docs.python.org/3/library/typing.html#typing.Optional)[list\]](https://docs.python.org/3/library/stdtypes.html#list) = None*, *disqualifying\_properties: [Optional\[](https://docs.python.org/3/library/typing.html#typing.Optional)[list\]](https://docs.python.org/3/library/stdtypes.html#list) = None*, *trigger\_condition\_list: [Optional\[](https://docs.python.org/3/library/typing.html#typing.Optional)[list\]](https://docs.python.org/3/library/stdtypes.html#list) = None*,

*listening\_duration: [int](https://docs.python.org/3/library/functions.html#int) = - 1*, *triggered\_campaign\_delay: [int](https://docs.python.org/3/library/functions.html#int) = 0*, *check\_eligibility\_at\_trigger: [bool](https://docs.python.org/3/library/functions.html#bool) = False*, *expire\_recent\_drugs: [Optional\[](https://docs.python.org/3/library/typing.html#typing.Optional)any] = None*)

Add an intervention to create either a scheduled or a triggered event to the campaign using the MalariaDiagnostic class, an individual-level class, to test individuals. Upon positive or negative diagnosis, the list of events to occur (as defined in **positive\_diagnosis\_configs** or **negative\_diagnosis\_configs**) is then executed. These events can trigger other listening interventions.

- camp The [emod\\_api.campaign](https://docs.idmod.org/projects/emod-api/en/latest/emod_api.campaign.html#module-emod_api.campaign) object for building, modifying, and writing campaign configuration files.
- coverage The probability an individual receives the diagnostic.
- repetitions Number of repetitions of the survey intervention.
- tsteps\_btwn\_repetitions Timesteps between repetitions.
- target A dictionary targeting an age range and gender of individuals for treatment. In the format {"agemin": x, "agemax": y, "gender": z}. Default is Everyone.
- start\_day The day of the simulation on which the intervention is created. If triggered, runs on trigger, not on **start\_day**.
- diagnostic\_type Type of malaria diagnostic used. Default is **BLOOD\_SMEAR\_PARASITES**. Available options are:
- **–** BLOOD\_SMEAR\_PARASITES
- **–** BLOOD\_SMEAR\_GAMETOCYTES
- **–** PCR\_PARASITES
- **–** PCR\_GAMETOCYTES
- **–** PF\_HRP2
- **–** TRUE\_INFECTION\_STATUS
- **–** TRUE\_PARASITE\_DENSITY
- **–** FEVER
- diagnostic\_threshold The diagnostic detection threshold based on **diagnostic\_type**: TRUE\_INFECTION\_STATUS
	- **BLOOD\_SMEAR\_PARASITES** In parasites/microliter, use measurement = float(1.0 / measurementSensitivity \* Poisson(measurementSensitivity \* true\_parasite\_density)).
	- **BLOOD\_SMEAR\_GAMETOCYTES** In gametocytes/microliter, use measurement = float( 1.0 / measurementSensitivity \* Poisson(measurementSensitivity \* true\_gametocyte\_density)).
	- **PCR\_PARASITES and PCR\_GAMETOCYTES** Use the true values and an algorithm based on the paper [Improving statistical inference on pathogen densities estimated by](https://doi.org/10.1186/s12859-014-0402-2) [quantitative molecular methods : malaria gametocytaemia as a case study.](https://doi.org/10.1186/s12859-014-0402-2)
	- **PF\_HRP2** Add a new method to get the PfHRP2 value and check against the threshold.
	- **TRUE\_PARASITE\_DENSITY** Check the true parasite density against the threshold.

**FEVER** Check the person's fever against the threshold.

- measurement\_sensitivity Setting for **Measurement\_Sensitivity** in MalariaDiagnostic.
- event\_name Description of the event.
- node\_ids The list of nodes to apply this intervention to (**Node\_List** parameter). If not provided, set value of NodeSetAll.
- **positive\_diagnosis\_configs** List of events to happen to an individual who receives a positive result from test.
- negative\_diagnosis\_configs List of events to happen to individual who receives a negative result from test.
- received\_test\_event String for individuals to broadcast upon receiving diagnostic.
- ind\_property\_restrictions List of IndividualProperty key:value pairs that individuals must have to receive the diagnostic intervention. For example, [{"IndividualProperty1":"PropertyValue1"}, {"IndividualProperty2":"PropertyValue2"}]. Default is no restrictions.
- disqualifying\_properties  $-$  List of IndividualProperty key:value pairs that cause an intervention to be aborted. For example, [{"IndividualProperty1":"PropertyValue1"}, {"IndividualProperty2":"PropertyValue2"}].
- trigger\_condition\_list List of events that will trigger a diagnostic survey.
- listening\_duration Duration after start day to stop listening for events, as specified in **trigger** condition list. Default is -1, non-stop listening.
- triggered\_campaign\_delay Delay of running the intervention after receiving a trigger from the **trigger\_condition\_list**.
- **check\_eligibility\_at\_trigger** If triggered event is delayed, you have an option to check individual/node's eligibility at the initial trigger or when the event is actually distributed after delay.
- expire\_recent\_drugs Adds [{"DrugStatus:None"}] to **Property\_Restrictions\_Within\_Node** for positive test config, so only those with that property receive drugs.

#### **Returns** None

#### **emodpy\_malaria.interventions.drug module**

emodpy\_malaria.interventions.drug.add\_scheduled\_antimalarial\_drug(*campaign*, *start\_day: [int](https://docs.python.org/3/library/functions.html#int) = 1*, *demographic\_coverage: [float](https://docs.python.org/3/library/functions.html#float) = 1.0*, *target\_num\_individuals: [Optional](https://docs.python.org/3/library/typing.html#typing.Optional)[\[int\]](https://docs.python.org/3/library/functions.html#int) = None*, *node\_ids: [Optional](https://docs.python.org/3/library/typing.html#typing.Optional)[\[list\]](https://docs.python.org/3/library/stdtypes.html#list) = None*, *repetitions*:  $int = 1$  $int = 1$ , *timesteps\_between\_repetitions:*  $int = 365$  $int = 365$ , *ind\_property\_restrictions: [Optional](https://docs.python.org/3/library/typing.html#typing.Optional)[\[list\]](https://docs.python.org/3/library/stdtypes.html#list) = None*, *target\_age\_min: [int](https://docs.python.org/3/library/functions.html#int)* =  $0$ , *target\_age\_max:*  $int = 125$  $int = 125$ , *target\_gender: [str](https://docs.python.org/3/library/stdtypes.html#str) = 'All'*, *drug\_type: [Optional](https://docs.python.org/3/library/typing.html#typing.Optional)[\[str\]](https://docs.python.org/3/library/stdtypes.html#str) = None*, *cost\_to\_consumer: [float](https://docs.python.org/3/library/functions.html#float) = 0*, *intervention\_name: [Optional](https://docs.python.org/3/library/typing.html#typing.Optional)[\[str\]](https://docs.python.org/3/library/stdtypes.html#str) = None*)

Add an antimalarial drug intervention to your campaign. This is equivalent to [AntimalarialDrug.](https://docs.idmod.org/projects/emod-malaria/en/latest/parameter-campaign-individual-antimalarialdrug.html)

- campaign The [emod\\_api.campaign](https://docs.idmod.org/projects/emod-api/en/latest/emod_api.campaign.html#module-emod_api.campaign) object to which the intervention will be added.
- start\_day The day the intervention is given out.
- demographic\_coverage This value is the probability that each individual in the target population will receive the intervention. It does not guarantee that the exact fraction of the target population set by Demographic\_Coverage receives the intervention.
- target\_num\_individuals The exact number of people to select out of the targeted group. If this value is set, demographic\_coverage parameter is ignored
- **node\_ids** List of nodes to which to distribute the intervention. [] or None, indicates all nodes will get the intervention
- repetitions The number of times an intervention is given, used with timesteps\_between\_repetitions. -1 means the intervention repeats forever. Sets **Number\_Repetitions**
- timesteps\_between\_repetitions The interval, in timesteps, between repetitions. Ignored if repetitions = 1. Sets **Timesteps\_Between\_Repetitions**
- ind\_property\_restrictions A list of dictionaries of IndividualProperties, which are needed for the individual to receive the intervention. Sets the **Property\_Restrictions\_Within\_Node**
- target\_age\_min The lower end of ages targeted for an intervention, in years. Sets **Target\_Age\_Min**
- target\_age\_max The upper end of ages targeted for an intervention, in years. Sets **Target\_Age\_Max**
- target\_gender The gender targeted for an intervention: All, Male, or Female.
- drug\_type The name of the drug to distribute in a drug intervention. Possible values are contained in **Malaria\_Drug\_Params** in [Drugs and treatments.](https://docs.idmod.org/projects/emod-malaria/en/latest/parameter-configuration-drugs.html) Use set\_team\_drug\_params() to set those values
- cost\_to\_consumer Per-unit cost when drug is distributed
- intervention\_name The optional name used to refer to this intervention as a means to differentiate it from others that use the same class. Default is AntimalarialDrug\_<drug\_type>.

**Returns** The intervention event.

emodpy\_malaria.interventions.drug.new\_intervention\_as\_file(*campaign*, *start\_day*,

*drug\_type='Chloroquine'*,

*filename='AntimalarialDrug.json'*)

Take an [AntimalarialDrug](https://docs.idmod.org/projects/emod-malaria/en/latest/parameter-campaign-individual-antimalarialdrug.html) intervention from a JSON file and add it to your campaign.

#### **Parameters**

- campaign The [emod\\_api.campaign](https://docs.idmod.org/projects/emod-api/en/latest/emod_api.campaign.html#module-emod_api.campaign) object to which the intervention will be added.
- start\_day The day of the simulation on which the drug is distributed. We recommend aligning this with the start of the simulation.
- drug\_type The name of the drug to distribute in a drug intervention. Possible values are contained in **Malaria\_Drug\_Params** in [Drugs and treatments.](https://docs.idmod.org/projects/emod-malaria/en/latest/parameter-configuration-drugs.html) Use set\_team\_drug\_params() to set those values
- **filename** The JSON file that contains the intervention.

**Returns** The filename.

#### **emodpy\_malaria.interventions.drug\_campaign module**

This module contains functionality for malaria intervention distribution via a cascade of care that may contain diagnostics and drug treatments.

emodpy\_malaria.interventions.drug\_campaign.drug\_configs\_from\_code(*campaign*, *drug\_code: [Optional](https://docs.python.org/3/library/typing.html#typing.Optional)[\[str\]](https://docs.python.org/3/library/stdtypes.html#str) = None*)

Add a single or multiple drug regimen to the configuration file based on its code and add the corresponding [AntimalarialDrug](https://docs.idmod.org/projects/emod-malaria/en/latest/parameter-campaign-individual-antimalarialdrug.html) intervention to the return dictionary. For example, passing the ALP drug code will add the drug configuration for artemether, lumefantrine, and primaquine to the configuration file and will return a dictionary containing a full treatment course for those three drugs. For more information, see **Malaria\_Drug\_Params** in [Drugs and treatments.](https://docs.idmod.org/projects/emod-malaria/en/latest/parameter-configuration-drugs.html)

#### **Parameters**

• **campaign** – The [emod\\_api.campaign](https://docs.idmod.org/projects/emod-api/en/latest/emod_api.campaign.html#module-emod_api.campaign) object to which the intervention will be added.

- drug\_code The code of the drug regimen. This must be listed in the drug\_cfg dictionary.
- **Returns** A dictionary containing the intervention for the given drug regimen.

<span id="page-25-0"></span>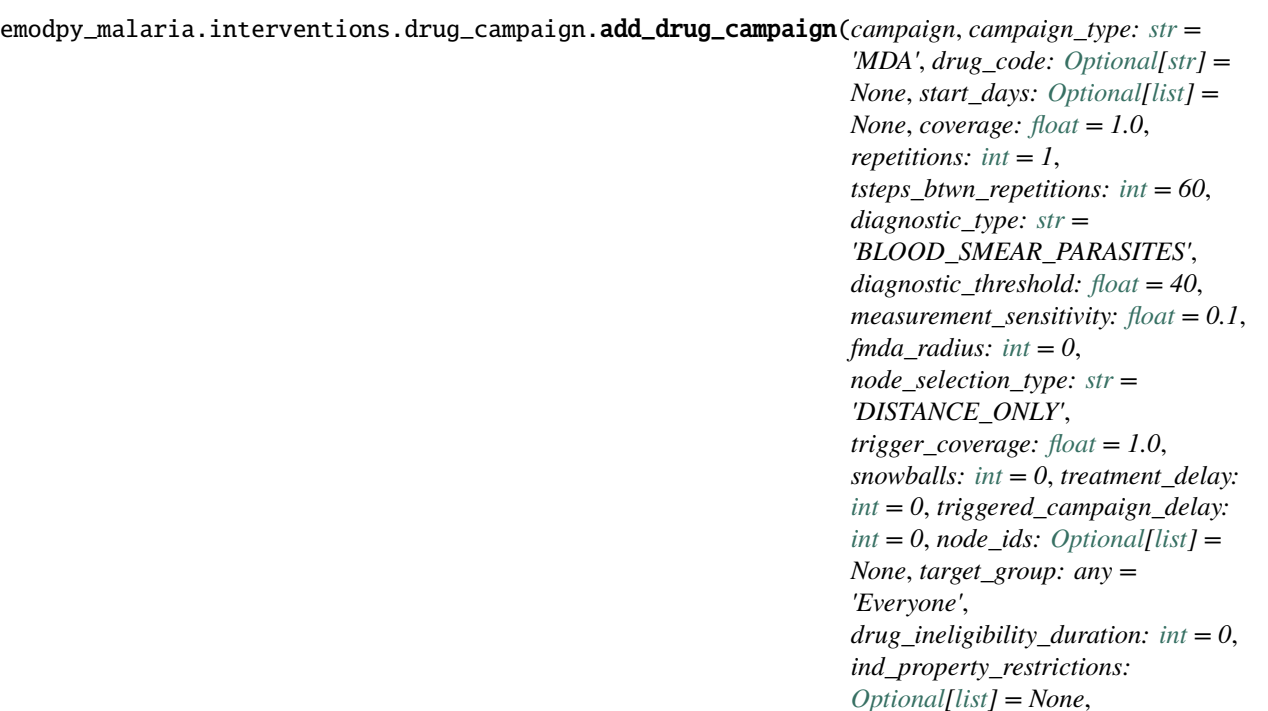

Add a drug intervention campaign from a list of malaria campaign types. This intervention uses the [MalariaDi](https://docs.idmod.org/projects/emod-malaria/en/latest/parameter-campaign-individual-malariadiagnostic.html)[agnostic](https://docs.idmod.org/projects/emod-malaria/en/latest/parameter-campaign-individual-malariadiagnostic.html) class to create either a scheduled or a triggered event to the campaign and the [AntimalarialDrug](https://docs.idmod.org/projects/emod-malaria/en/latest/parameter-campaign-individual-antimalarialdrug.html) class to configure drug interventions. You can also specify a delay period for a triggered event that broadcasts afterwards. If the campaign is repeated or triggered, separate [NodeLevelHealthTriggeredIV](https://docs.idmod.org/projects/emod-malaria/en/latest/parameter-campaign-node-nodelevelhealthtriggerediv.html) interventions are created with a delay that sends an event to distribute drugs.

#### **Parameters**

- campaign The [emod\\_api.campaign](https://docs.idmod.org/projects/emod-api/en/latest/emod_api.campaign.html#module-emod_api.campaign) object to which the intervention will be added.
- campaign\_type The type of drug campaign. Available options are:

**MDA** Add a mass drug administration intervention.

**MSAT** Add a mass screening and treatment intervention.

**SMC** Add a seasonal malaria chemoprevention intervention.

**fMDA** Add a focal mass drug administration intervention based on results from a diagnostic survey, which is either scheduled or triggered (when **trigger\_condition\_list** is present).

**MTAT** Add a mass testing and treatment intervention.

*disqualifying\_properties: [Optional](https://docs.python.org/3/library/typing.html#typing.Optional)[\[list\]](https://docs.python.org/3/library/stdtypes.html#list) = None*,

*1*, *adherent\_drug\_configs: [Optional](https://docs.python.org/3/library/typing.html#typing.Optional)[\[list\]](https://docs.python.org/3/library/stdtypes.html#list) = None*,

*False*, *receiv-*

*target\_residents\_only: [int](https://docs.python.org/3/library/functions.html#int) = 1*, *check\_eligibility\_at\_trigger: [bool](https://docs.python.org/3/library/functions.html#bool) =*

*trigger\_condition\_list: [Optional](https://docs.python.org/3/library/typing.html#typing.Optional)[\[list\]](https://docs.python.org/3/library/stdtypes.html#list) = None*, *listening\_duration: [int](https://docs.python.org/3/library/functions.html#int) = -*

*ing\_drugs\_event\_name='Received\_Campaign\_Drugs'*)

- **rfMSAT** Add a reactive focal mass screening and treatment intervention. Detecting malaria triggers diagnostic surveys to run on neighboring nodes and so on, up to the number of triggered interventions defined in the **snowballs** parameter.
- **rfMDA** Add a reactive focal mass drug administration intervention. This triggers [Broad](https://docs.idmod.org/projects/emod-malaria/en/latest/parameter-campaign-individual-broadcasteventtoothernodes.html)[castEventToOtherNodes](https://docs.idmod.org/projects/emod-malaria/en/latest/parameter-campaign-individual-broadcasteventtoothernodes.html) to broadcast a "Give\_Drugs\_rfMDA" event, which triggers [Mul](https://docs.idmod.org/projects/emod-malaria/en/latest/parameter-campaign-individual-multiinterventiondistributor.html)[tiInterventionDistributor](https://docs.idmod.org/projects/emod-malaria/en/latest/parameter-campaign-individual-multiinterventiondistributor.html) to distribute drugs and a "ReceivedTreatment" event followed by a delayed "Give\_Drugs\_rfMDA" event to neighboring nodes, which will trigger another drug distribution.
- drug\_code The code of the drug regimen to distribute. This must be listed in the drug\_cfg dictionary.
- start\_days List of start days (integers) when the drug regimen will be distributed. Due to diagnostic/treatment configuration, the earliest start day is 1. When **trigger\_condition\_list** is used, the first entry of **start\_days** is the day to start listening for the trigger(s).
- coverage The demographic coverage of the distribution (the fraction of people at home during the campaign).
- repetitions The number of repetitions.
- tsteps\_btwn\_repetitions The timesteps between the repetitions.
- diagnostic\_type The setting for **Diagnostic\_Type** in [MalariaDiagnostic.](https://docs.idmod.org/projects/emod-malaria/en/latest/parameter-campaign-individual-malariadiagnostic.html) In addition to the accepted values listed there, you may also set TRUE\_INFECTION\_STATUS, which calls [StandardDiagnostic](https://docs.idmod.org/projects/emod-malaria/en/latest/parameter-campaign-individual-standarddiagnostic.html) instead.
- diagnostic\_threshold The setting for **Diagnostic\_Threshold** in [MalariaDiagnostic.](https://docs.idmod.org/projects/emod-malaria/en/latest/parameter-campaign-individual-malariadiagnostic.html)
- measurement\_sensitivity The setting for **Measurement\_Sensitivity** in [MalariaDiag](https://docs.idmod.org/projects/emod-malaria/en/latest/parameter-campaign-individual-malariadiagnostic.html)[nostic.](https://docs.idmod.org/projects/emod-malaria/en/latest/parameter-campaign-individual-malariadiagnostic.html)
- detection\_threshold The setting for **Detection\_Threshold** in [MalariaDiagnostic.](https://docs.idmod.org/projects/emod-malaria/en/latest/parameter-campaign-individual-malariadiagnostic.html)
- **fmda\_radius** Radius (in km) of focal response upon finding infection. Used in simulations with many small nodes to simulate community health workers distributing drugs to surrounding houses. Used when **campaign\_type** is set to fMDA.
- node\_selection\_type The setting for **Node\_Selection\_Type** in [BroadcastEventToOth](https://docs.idmod.org/projects/emod-malaria/en/latest/parameter-campaign-individual-broadcasteventtoothernodes.html)[erNodes.](https://docs.idmod.org/projects/emod-malaria/en/latest/parameter-campaign-individual-broadcasteventtoothernodes.html)
- trigger\_coverage The fraction of trigger events that will trigger reactive case detection (RCD). Used when **campaign\_type** is set to rfMSAT or rfMDA. To set the fraction of individuals reached during RCD response, use **coverage**.
- snowballs The number of times each triggered intervention will be distributed to surrounding nodes. For example, one snowball gives drugs to nodes neighboring the first node and two snowballs gives drugs to the nodes neighboring those nodes. Used when **campaign\_type** is set to rfMSAT.
- treatment\_delay For **campaign\_type** set to MSAT or fMDA, the length of time between administering a diagnostic and giving drugs; for values of rfMSAT or rfMDA, the length of time between treating the index case and triggering an RCD response.
- triggered\_campaign\_delay When using **trigger\_condition\_list**, this indicates the delay period between receiving the trigger event and running the triggered campaign intervention.
- **node\_ids** The setting for **Node\_List** in [Nodeset\\_Config classes.](https://docs.idmod.org/projects/emod-malaria/en/latest/parameter-campaign-event-campaignevent.html#campaign-nodeset-config)
- target\_group A dictionary of {'agemin': x, 'agemax': y} to target MDA, SMC, MSAT, fMDA to individuals between x and y years of age. Default is Everyone.
- drug\_ineligibility\_duration The number of days to set the **DrugStatus** individual property to **RecentDrug**, after which the property value is reverted. This property value prevents people from receiving drugs too frequently, but they can still receive diagnostics during this period. For more information, see [Targeting interventions to nodes or individuals.](https://docs.idmod.org/projects/emod-malaria/en/latest/model-targeted-interventions.html)
- ind\_property\_restrictions The setting for **Property\_Restrictions\_Within\_Node** in [TriggeredEventCoordinator](https://docs.idmod.org/projects/emod-malaria/en/latest/parameter-campaign-event-triggeredeventcoordinator.html) that individuals must have to receive the diagnostic intervention.
- disqualifying\_properties The setting for **Disqualifying\_Properties** in [Antimalari](https://docs.idmod.org/projects/emod-malaria/en/latest/parameter-campaign-individual-antimalarialdrug.html)[alDrug](https://docs.idmod.org/projects/emod-malaria/en/latest/parameter-campaign-individual-antimalarialdrug.html) or in [MalariaDiagnostic.](https://docs.idmod.org/projects/emod-malaria/en/latest/parameter-campaign-individual-malariadiagnostic.html)
- trigger\_condition\_list The setting for **Start\_Trigger\_Condition\_List** in [Triggere](https://docs.idmod.org/projects/emod-malaria/en/latest/parameter-campaign-event-triggeredeventcoordinator.html)[dEventCoordinator.](https://docs.idmod.org/projects/emod-malaria/en/latest/parameter-campaign-event-triggeredeventcoordinator.html)
- listening\_duration The setting for **Duration** in [TriggeredEventCoordinator.](https://docs.idmod.org/projects/emod-malaria/en/latest/parameter-campaign-event-triggeredeventcoordinator.html)
- **adherent\_drug\_configs** List of adherent drug configurations, which are dictionaries from configure\_adherent\_drug.
- target\_residents\_only The setting for **Target\_Residents\_Only** in [TriggeredEvent-](https://docs.idmod.org/projects/emod-malaria/en/latest/parameter-campaign-event-triggeredeventcoordinator.html)[Coordinator.](https://docs.idmod.org/projects/emod-malaria/en/latest/parameter-campaign-event-triggeredeventcoordinator.html)
- check\_eligibility\_at\_trigger Set to True to check the individual or node's eligibility at the initial trigger; set to False to check eligibility when the event is actually distributed after a delay.
- receiving\_drugs\_event\_name The event to broadcast when a person receives drugs.

**Returns** A dictionary with drug campaign parameters.

emodpy\_malaria.interventions.drug\_campaign.add\_MDA(*campaign*, *start\_days: [Optional](https://docs.python.org/3/library/typing.html#typing.Optional)[\[list\]](https://docs.python.org/3/library/stdtypes.html#list) = None*,

*coverage: [float](https://docs.python.org/3/library/functions.html#float) = 1.0*, *drug\_configs: [Optional\[](https://docs.python.org/3/library/typing.html#typing.Optional)[list\]](https://docs.python.org/3/library/stdtypes.html#list) = None*, *receiving\_drugs\_event: [Op](https://docs.python.org/3/library/typing.html#typing.Optional)[tional\[](https://docs.python.org/3/library/typing.html#typing.Optional)emod\_api.interventions.common.BroadcastEvent] = None*, *repetitions: [int](https://docs.python.org/3/library/functions.html#int) = 1*, *tsteps\_btwn\_repetitions: [int](https://docs.python.org/3/library/functions.html#int)* =  $60$ , *node ids: [Optional\[](https://docs.python.org/3/library/typing.html#typing.Optional)[list\]](https://docs.python.org/3/library/stdtypes.html#list) = None*, *expire\_recent\_drugs: [Op](https://docs.python.org/3/library/typing.html#typing.Optional)[tional\[](https://docs.python.org/3/library/typing.html#typing.Optional)emod\_api.interventions.common.PropertyValueChanger] = None*, *ind\_property\_restrictions: [Optional](https://docs.python.org/3/library/typing.html#typing.Optional)[\[list\]](https://docs.python.org/3/library/stdtypes.html#list) = None*, *disqualifying\_properties: [Optional](https://docs.python.org/3/library/typing.html#typing.Optional)[\[list\]](https://docs.python.org/3/library/stdtypes.html#list) = None*, *target\_group: any = 'Everyone'*, *trigger\_condition\_list: [Optional](https://docs.python.org/3/library/typing.html#typing.Optional)[\[list\]](https://docs.python.org/3/library/stdtypes.html#list) = None*, *listening\_duration: [int](https://docs.python.org/3/library/functions.html#int) = - 1*, *triggered\_campaign\_delay: [int](https://docs.python.org/3/library/functions.html#int) = 0*, *target residents only:*  $int = 1$  $int = 1$ , *check\_eligibility\_at\_trigger: [bool](https://docs.python.org/3/library/functions.html#bool) = False*)

Add an MDA (mass drug administration) drug intervention to your campaign. See [add\\_drug\\_campaign\(\)](#page-25-0) for more information about each argument.

**Returns** None

```
emodpy_malaria.interventions.drug_campaign.add_MSAT(campaign, start_days: Optional[list] = None,
                                                           coverage: float = 1.0, drug_configs:
                                                           Optional[list] = None, receiving_drugs_event:
                                                           Op-
                                                           tional[emod_api.interventions.common.BroadcastEvent]
                                                           = None, repetitions: int = 1,
                                                           tsteps_btwn_repetitions: int = 60,
                                                           treatment_delay: int = 0, diagnostic_type: str ='BLOOD_SMEAR_PARASITES',
                                                           diagnostic_threshold: float = 40,
                                                           measurement_sensitivity: float = 0.1, node_ids:
                                                           Optional[list] = None, expire_recent_drugs: Op-
                                                           tional[emod_api.interventions.common.PropertyValueChanger]
                                                           = None, ind_property_restrictions:
                                                           Optional[list] = None, disqualifying_properties:
                                                           Optional[list] = None, target_group: any =
                                                           'Everyone', trigger_condition_list: Optional[list]
                                                           = None, triggered_campaign_delay: int = 0,
                                                           listening_duration: int = - 1,
                                                           check_eligibility_at_trigger: bool = False)
     add_drug_campaign()
     for more information about each argument.
```
#### **Returns** None

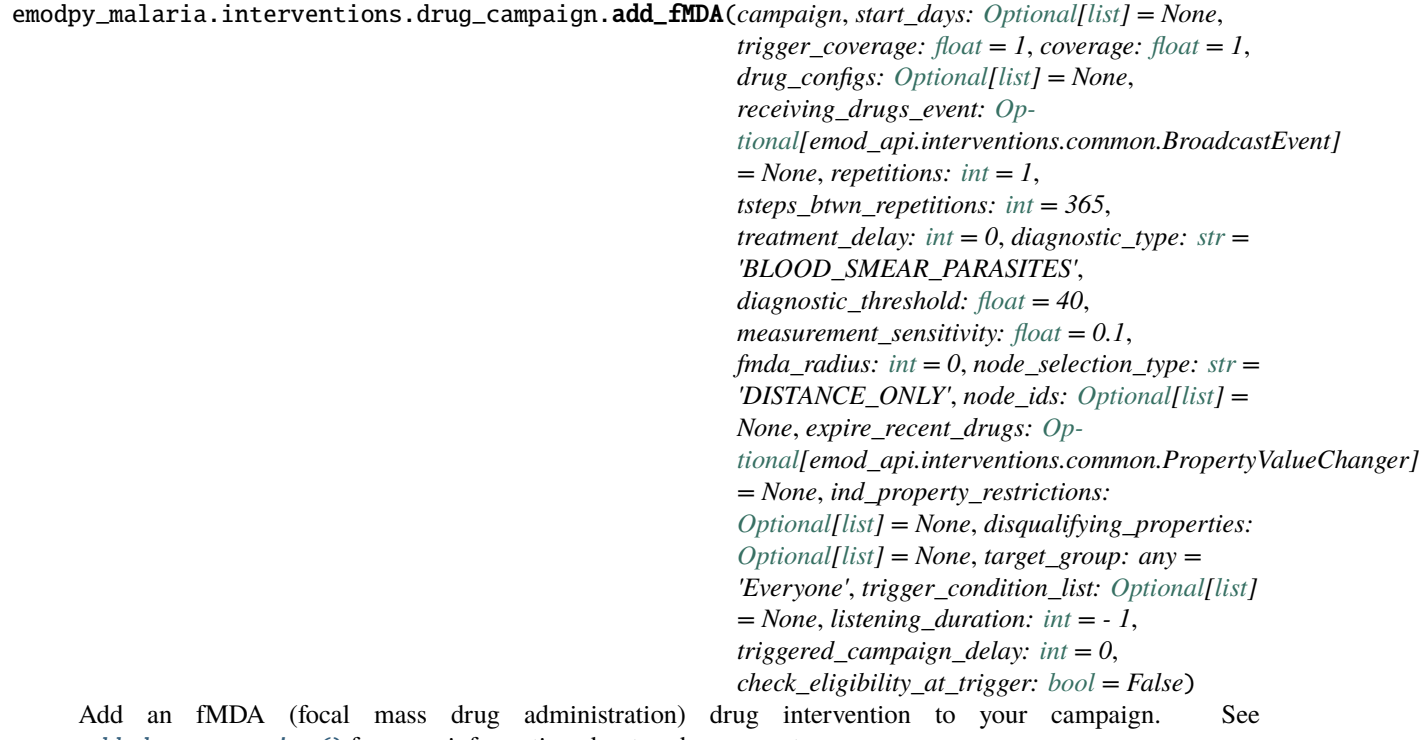

[add\\_drug\\_campaign\(\)](#page-25-0) for more information about each argument.

**Returns** None

```
emodpy_malaria.interventions.drug_campaign.add_rfMSAT(campaign, start_day: int = 0, coverage: float
                                                               = 1, drug_configs: Optional[list] = None,
                                                               receiving_drugs_event: Op-
                                                               tional[emod_api.interventions.common.BroadcastEvent]
                                                               = None, listening_duration: int = - 1,
                                                               treatment_delay: int = 0, trigger_coverage:
                                                               float = 1, diagnostic type: str ='BLOOD_SMEAR_PARASITES',
                                                               diagnostic_threshold: float = 40,
                                                               measurement_sensitivity: float = 0.1,
                                                               fmda_radius: int = 0, node_selection_type:
                                                               strint = 0,
                                                               node_ids: Optional[list] = None,
                                                               expire_recent_drugs: Op-
                                                               tional[emod_api.interventions.common.PropertyValueChanger]
                                                               = None, ind_property_restrictions:
                                                               Optional[list] = None,
                                                               disqualifying_properties: Optional[list] =
                                                               None)
```
Add a rfMSAT (reactive focal mass screening and treatment) drug intervention to your campaign. See [add\\_drug\\_campaign\(\)](#page-25-0) for more information about each argument.

#### **Returns** None

emodpy\_malaria.interventions.drug\_campaign.add\_rfMDA(*campaign*, *start\_day: [int](https://docs.python.org/3/library/functions.html#int) = 0*, *coverage: [float](https://docs.python.org/3/library/functions.html#float) =*

*1*, *drug\_configs: [Optional](https://docs.python.org/3/library/typing.html#typing.Optional)[\[list\]](https://docs.python.org/3/library/stdtypes.html#list) = None*, *receiving\_drugs\_event: [Op](https://docs.python.org/3/library/typing.html#typing.Optional)[tional\[](https://docs.python.org/3/library/typing.html#typing.Optional)emod\_api.interventions.common.BroadcastEvent] = None*, *listening\_duration: [int](https://docs.python.org/3/library/functions.html#int) = - 1*, *treatment\_delay: [int](https://docs.python.org/3/library/functions.html#int) = 0*, *trigger\_coverage: [float](https://docs.python.org/3/library/functions.html#float)* = 1, *fmda\_radius:*  $int = 0$  $int = 0$ , *node\_selection\_type: [str](https://docs.python.org/3/library/stdtypes.html#str) = 'DISTANCE\_ONLY'*, *node\_ids: [Optional\[](https://docs.python.org/3/library/typing.html#typing.Optional)[list\]](https://docs.python.org/3/library/stdtypes.html#list) = None*, *expire\_recent\_drugs: [Op](https://docs.python.org/3/library/typing.html#typing.Optional)[tional\[](https://docs.python.org/3/library/typing.html#typing.Optional)emod\_api.interventions.common.PropertyValueChanger] = None*, *ind\_property\_restrictions: [Optional](https://docs.python.org/3/library/typing.html#typing.Optional)[\[list\]](https://docs.python.org/3/library/stdtypes.html#list) = None*, *disqualifying\_properties: [Optional\[](https://docs.python.org/3/library/typing.html#typing.Optional)[list\]](https://docs.python.org/3/library/stdtypes.html#list) = None*)

Add an rfMDA (reactive focal mass drug administration) drug intervention to your campaign. See [add\\_drug\\_campaign\(\)](#page-25-0) for more information about each argument.

#### **Returns** None

emodpy\_malaria.interventions.drug\_campaign.fmda\_cfg(*campaign*, *fmda\_type: any = 0*, *node\_selection\_type: [str](https://docs.python.org/3/library/stdtypes.html#str) = 'DISTANCE\_ONLY'*, *event\_trigger: [str](https://docs.python.org/3/library/stdtypes.html#str) = 'Give\_Drugs'*)

Create an fMDA (focal mass drug administration) configuration.

- **fmda\_type** The setting for **Max Distance To Other Nodes Km** in [BroadcastEvent-](https://docs.idmod.org/projects/emod-malaria/en/latest/parameter-campaign-individual-broadcasteventtoothernodes.html)[ToOtherNodes.](https://docs.idmod.org/projects/emod-malaria/en/latest/parameter-campaign-individual-broadcasteventtoothernodes.html)
- node\_selection\_type The setting for **Node\_Selection\_Type** in [BroadcastEventToOth](https://docs.idmod.org/projects/emod-malaria/en/latest/parameter-campaign-individual-broadcasteventtoothernodes.html)[erNodes.](https://docs.idmod.org/projects/emod-malaria/en/latest/parameter-campaign-individual-broadcasteventtoothernodes.html)
- event\_trigger The setting for **Event\_Trigger** in [BroadcastEventToOtherNodes.](https://docs.idmod.org/projects/emod-malaria/en/latest/parameter-campaign-individual-broadcasteventtoothernodes.html)

**Returns** Configured [BroadcastEventToOtherNodes](https://docs.idmod.org/projects/emod-malaria/en/latest/parameter-campaign-individual-broadcasteventtoothernodes.html) intervention.

#### **emodpy\_malaria.interventions.inputeir module**

emodpy\_malaria.interventions.inputeir.add\_scheduled\_input\_eir(*campaign*, *start\_day: [int](https://docs.python.org/3/library/functions.html#int) = 1*, *node\_ids: [Optional](https://docs.python.org/3/library/typing.html#typing.Optional)[\[list\]](https://docs.python.org/3/library/stdtypes.html#list) = None*, *monthly\_eir: [Optional\[](https://docs.python.org/3/library/typing.html#typing.Optional)[list\]](https://docs.python.org/3/library/stdtypes.html#list) = None*, *daily\_eir: [Optional\[](https://docs.python.org/3/library/typing.html#typing.Optional)[list\]](https://docs.python.org/3/library/stdtypes.html#list) = None*, *age\_dependence: [str](https://docs.python.org/3/library/stdtypes.html#str) = 'OFF'*, *scaling\_factor: [float](https://docs.python.org/3/library/functions.html#float) = 1.0*, *intervention\_name: [str](https://docs.python.org/3/library/stdtypes.html#str) = 'InputEIR'*) Create a full CampaignEvent that distributes InputEIR to a population.

#### **Parameters**

- campaign Passed in campaign (from emod\_api.campaign)
- start\_day The day on which the monthly eir cycle starts
- **node\_ids** List of nodes to which to distribute the intervention. [] or None, indicates all nodes will get the intervention
- monthly\_eir An array of 12 elements that contain an entomological inoculation rate (EIR) for each month; Each value should be between 0 and 1000
- daily\_eir An array of 365 values where each value is the mean number of infectious bites experienced by an individual for that day of the year
- start\_day The day on which the monthly\_eir cycle starts
- age\_dependence Determines how InputEIR depends on the age of the target. Options are "OFF", "LINEAR", "SURFACE\_AREA\_DEPENDENT"
- scaling\_factor A modifier that is multiplied by the EIR determined for the current day
- intervention\_name The optional name used to refer to this intervention as a means to differentiate it from others that use the same class. It's possible to have multiple InputEIR interventions attached to a node if they have different Intervention\_Name values.

#### **Returns** Nothing

emodpy\_malaria.interventions.inputeir.new\_intervention\_as\_file(*campaign*, *start\_day: [int](https://docs.python.org/3/library/functions.html#int) = 0*, *monthly\_eir: [Optional](https://docs.python.org/3/library/typing.html#typing.Optional)[\[list\]](https://docs.python.org/3/library/stdtypes.html#list) =*

*None*, *daily\_eir: [Optional\[](https://docs.python.org/3/library/typing.html#typing.Optional)[list\]](https://docs.python.org/3/library/stdtypes.html#list) = None*, *filename: [str](https://docs.python.org/3/library/stdtypes.html#str) = 'InputEIR.json'*)

Create an InputEIR intervention as its own file.

- **campaign** Passed in campaign (from emod\_api.campaign)
- start\_day The day on which the monthly eir cycle starts
- **monthly\_eir** An array of 12 elements that contain an entomological inoculation rate (EIR) for each month; Each value should be between 0 and 1000
- daily\_eir An array of 365 values where each value is the mean number of infectious bites experienced by an individual for that day of the year
- **filename** filename used for the file created

**Returns** The filename of the file created

#### **emodpy\_malaria.interventions.irs module**

emodpy\_malaria.interventions.irs.add\_scheduled\_irs\_housing\_modification(*campaign*, *start\_day:*

 $int = 1$  $int = 1$ , *demographic\_coverage: [float](https://docs.python.org/3/library/functions.html#float)*  $= 1$ *, node ids: [Optional\[](https://docs.python.org/3/library/typing.html#typing.Optional)[list\]](https://docs.python.org/3/library/stdtypes.html#list) = None*, *killing\_initial\_effect:*  $f$ *loat* = 1, *killing\_box\_duration:*  $int = 0$  $int = 0$ , *killing\_decay\_time\_constant: [int](https://docs.python.org/3/library/functions.html#int) = 90*, *repelling\_initial\_effect: [float](https://docs.python.org/3/library/functions.html#float)* =  $0$ , *repelling\_box\_duration:*  $int = 0$  $int = 0$ ,  $re$ *pelling\_decay\_time\_constant: [int](https://docs.python.org/3/library/functions.html#int) = 90*, *insecticide:*  $str =$  $str =$   $\prime\prime$ , *intervention\_name: [str](https://docs.python.org/3/library/stdtypes.html#str) = 'IRSHousing-Modification'*)

Adds scheduled IRSHousingModification intervention to the campaign. The IRSHousingModification intervention class includes Indoor Residual Spraying (IRS) in the simulation. IRS is another key vector control tool in which insecticide is sprayed on the interior walls of a house so that mosquitoes resting on the walls after consuming a blood meal will die. IRS can also have a repellent effect. Because this class is distributed to individuals, it can target subgroups of the population. To target all individuals in a node, use IndoorSpaceSpraying. Do not use IRSHousingModification and IndoorSpaceSpraying together.

- campaign  $-A$  campaign builder that also contains schema path parameters
- start\_day The day on which the intervention is distributed
- demographic\_coverage The fraction of individuals in the target demographic that will receive this intervention
- node\_ids A list of node ids to which this intervention will be distributed. None or  $[$ distributes intervention to all nodes
- killing\_initial\_effect Initial strength of the Killing effect. The effect may decay over time.
- killing\_box\_duration Box duration of effect in days before the decay of Killing Initial\_Effect.
- killing\_decay\_time\_constant The exponential decay length, in days of the Killing Initial\_Effect.
- repelling\_initial\_effect Initial strength of the Killing effect. The effect decays over time.
- repelling box duration Box duration of effect in days before the decay of Repelling Initial Effect.
- repelling\_decay\_time\_constant The exponential decay length, in days of the Repelling Initial Effect.
- **insecticide** The name of the insecticide defined in config. Insecticides for this intervention. If insecticides are being used, then this must be defined as one of those values. If they are not being used, then this does not needed to be specified or can be empty string. It cannot have a value if config.Insecticides does not define anything.
- **intervention\_name** The optional name used to refer to this intervention as a means to differentiate it from others that use the same class. It's possible to have multiple IRSHousingModification interventions attached to a person if they have different Intervention\_Name values.

#### **Returns** Nothing

emodpy\_malaria.interventions.irs.add\_triggered\_irs\_housing\_modification(*campaign*, *start\_day:*

 $int = 1$  $int = 1$ , *demographic\_coverage: [float](https://docs.python.org/3/library/functions.html#float)* = 1, *node ids: [Optional\[](https://docs.python.org/3/library/typing.html#typing.Optional)[list\]](https://docs.python.org/3/library/stdtypes.html#list) = None*, *trigger\_condition\_list: [Optional\[](https://docs.python.org/3/library/typing.html#typing.Optional)[list\]](https://docs.python.org/3/library/stdtypes.html#list) = None*, *listening\_duration: [int](https://docs.python.org/3/library/functions.html#int) = - 1*, *delay\_period\_constant:*  $f$ *loat* = 0, *killing\_initial\_effect:*  $f$ *loat* = 1, *killing\_box\_duration:*  $int = 0$  $int = 0$ , *killing\_decay\_time\_constant: [int](https://docs.python.org/3/library/functions.html#int) = 90*, *repelling\_initial\_effect: [float](https://docs.python.org/3/library/functions.html#float)* =  $0$ , *repelling\_box\_duration:*  $int = 0$  $int = 0$ ,  $re$ *pelling\_decay\_time\_constant: [int](https://docs.python.org/3/library/functions.html#int) = 90*, *insecticide:*  $str =$  $str =$   $\prime\prime$ , *intervention\_name: [str](https://docs.python.org/3/library/stdtypes.html#str) = 'IRSHousing-Modification'*)

Adds triggered IRSHousingModification intervention to the campaign. The IRSHousingModification intervention class includes Indoor Residual Spraying (IRS) in the simulation. IRS is another key vector control tool in which insecticide is sprayed on the interior walls of a house so that mosquitoes resting on the walls after consuming a blood meal will die. IRS can also have a repellent effect. Because this class is distributed to individuals, it can target subgroups of the population. To target all individuals in a node, use IndoorSpaceSpraying. Do not use IRSHousingModification and IndoorSpaceSpraying together.

- **campaign**  $-A$  campaign builder that also contains schema path parameters
- start\_day The day on which the intervention is distributed
- demographic\_coverage The fraction of individuals in the target demographic that will receive this intervention
- **node\_ids** A list of node ids to which this intervention will be distributed. None or  $\iint$ distributes intervention to all nodes
- $trigger\_condition\_list A$  list of the events that will trigger intervention distribution.
- listening\_duration The number of time steps that the distributed event will monitor for triggers. Default is -1, which is indefinitely.
- delay\_period\_constant Optional. Delay, in days, before the intervention is given out after a trigger is received.
- killing\_initial\_effect Initial strength of the Killing effect. The effect may decay over time.
- killing box duration Box duration of effect in days before the decay of Killing Initial\_Effect.
- killing\_decay\_time\_constant The exponential decay length, in days of the Killing Initial\_Effect.
- repelling\_initial\_effect Initial strength of the Killing effect. The effect decays over time.
- repelling\_box\_duration Box duration of effect in days before the decay of Repelling Initial Effect.
- repelling\_decay\_time\_constant The exponential decay length, in days of the Repelling Initial Effect.
- insecticide The name of the insecticide defined in config. Insecticides for this intervention. If insecticides are being used, then this must be defined as one of those values. If they are not being used, then this does not needed to be specified or can be empty string. It cannot have a value if config.Insecticides does not define anything.
- **intervention\_name** The optional name used to refer to this intervention as a means to differentiate it from others that use the same class. It's possible to have multiple IRSHousingModification interventions attached to a person if they have different Intervention\_Name values.

#### **Returns** Nothing

```
emodpy_malaria.interventions.irs.irs_configuration(campaign, killing_initial_effect: float = 1,
                                                         killing box duration: int = 0,
                                                         killing_decay_time_constant: int = 90,
                                                         repelling_initial_effect: float = 0,
                                                         repelling_box_duration: int = 0,
                                                         repelling_decay_time_constant: int = 90,
                                                         <i>", 
                                                         'IRSHousingModification')
```
Configures and returns IRSHousingModification intervention. The IRSHousingModification intervention class includes Indoor Residual Spraying (IRS) in the simulation. IRS is another key vector control tool in which insecticide is sprayed on the interior walls of a house so that mosquitoes resting on the walls after consuming a blood meal will die. IRS can also have a repellent effect. Because this

class is distributed to individuals, it can target subgroups of the population. To target all individuals in a node, use IndoorSpaceSpraying. Do not use IRSHousingModification and IndoorSpaceSpraying together.

#### **Parameters**

- **campaign** A campaign builder that also contains schema path parameters
- killing\_initial\_effect Initial strength of the Killing effect. The effect may decay over time.
- killing\_box\_duration Box duration of effect in days before the decay of Killing Initial\_Effect.
- killing\_decay\_time\_constant The exponential decay length, in days of the Killing Initial\_Effect.
- repelling\_initial\_effect Initial strength of the Killing effect. The effect decays over time.
- repelling box duration Box duration of effect in days before the decay of Repelling Initial Effect.
- repelling\_decay\_time\_constant The exponential decay length, in days of the Repelling Initial Effect.
- insecticide The name of the insecticide defined in config.Insecticides for this intervention. If insecticides are being used, then this must be defined as one of those values. If they are not being used, then this does not needed to be specified or can be empty string. It cannot have a value if config.Insecticides does not define anything.
- intervention\_name The optional name used to refer to this intervention as a means to differentiate it from others that use the same class. It's possible to have multiple IRSHousingModification interventions attached to a person if they have different Intervention\_Name values.

**Returns** Configured IRSHousingModification intervention

emodpy\_malaria.interventions.irs.new\_intervention\_as\_file(*campaign*, *start\_day*, *filename=None*)

#### **emodpy\_malaria.interventions.ivermectin module**

emodpy\_malaria.interventions.ivermectin.add\_scheduled\_ivermectin(*campaign*, *start\_day: [int](https://docs.python.org/3/library/functions.html#int) = 1*,

*demographic\_coverage: [float](https://docs.python.org/3/library/functions.html#float) = 1.0*, *target\_num\_individuals: [Optional](https://docs.python.org/3/library/typing.html#typing.Optional)[\[int\]](https://docs.python.org/3/library/functions.html#int) = None*, *node\_ids: [Optional\[](https://docs.python.org/3/library/typing.html#typing.Optional)[list\]](https://docs.python.org/3/library/stdtypes.html#list) = None*, *repetitions*:  $int = 1$  $int = 1$ , *timesteps\_between\_repetitions:*  $int = 365$  $int = 365$ . *ind\_property\_restrictions: [Optional](https://docs.python.org/3/library/typing.html#typing.Optional)[\[list\]](https://docs.python.org/3/library/stdtypes.html#list) = None*, *killing\_initial\_effect: [float](https://docs.python.org/3/library/functions.html#float) = 1*, *killing\_box\_duration: [float](https://docs.python.org/3/library/functions.html#float) = 0*, *killing\_decay\_time\_constant: [float](https://docs.python.org/3/library/functions.html#float) = 0*, *insecticide: [str](https://docs.python.org/3/library/stdtypes.html#str) = ''*, *cost:*  $float = 1$  $float = 1$ , *intervention\_name: [str](https://docs.python.org/3/library/stdtypes.html#str) = 'Ivermectin'*, *broadcast\_event: [str](https://docs.python.org/3/library/stdtypes.html#str) = 'Received\_Ivermectin'*)

Adds a scheduled Ivermectin CampaignEvent to the campaign, which can be repeated any number of times. It's possible to have multiple Ivermectin interventions attached to a person if they have different Intervention\_Name values.

Note: for WaningEffect, box\_duration =  $0 + decay_time_{constant} > 0$  => WaningEffectExponential box duration  $> 0 +$  decay time constant  $= 0 \Rightarrow$  WaningEffectBox/Constant (depending on duration)  $box\_duration > 0 + decay\_time\_constant > 0 \implies WaningEffectBoxExponential$ 

- campaign A campaign builder that also contains schema path parameters
- start\_day The day on which the intervention is distributed
- demographic\_coverage probability of choosing an individual, is ignored if "target\_num\_individuals" is set
- target\_num\_individuals number of individuals to receive ivermectin, demographic\_coverage will be ignored if this is set
- node\_ids The list of nodes to apply this intervention to (**Node\_List** parameter). If not provided, intervention is distributed to all nodes.
- repetitions The number of times an intervention is given, used with timesteps\_between\_repetitions. -1 means the intervention repeats forever. Sets **Number\_Repetitions**
- timesteps\_between\_repetitions The interval, in timesteps, between repetitions. Ignored if repetitions = 1. Sets **Timesteps\_Between\_Repetitions**
- ind\_property\_restrictions A list of dictionaries of IndividualProperties, which are needed for the individual to receive the intervention. Sets the **Property\_Restrictions\_Within\_Node**
- killing\_initial\_effect Initial strength of the Killing effect. The effect may decay over time.
- killing\_box\_duration Box duration of effect in days before the decay of Killing Initial\_Effect.
- killing\_decay\_time\_constant The exponential decay length, in days of the Killing Initial\_Effect.
- insecticide The name of the insecticide defined in config.Insecticides for this intervention. If insecticides are being used, then this must be defined as one of those values. If they are not being used, then this does not needed to be specified or can be empty string. It cannot have a value if config.Insecticides does not define anything.
- cost Unit cost per Ivermectin dosing (unamortized)
- intervention\_name The optional name used to refer to this intervention as a means to differentiate it from others that use the same class. It's possible to have multiple Ivermectin interventions attached to a person if they have different Intervention\_Name values.
- **broadcast\_event** An event to be broadcast when a person receives Ivermectin intervention. Default: "Received\_Ivermectin", you can turn this off by passing in an empty string or None

#### **Returns** Nothing

emodpy\_malaria.interventions.ivermectin.add\_triggered\_ivermectin(*campaign*, *start\_day: [int](https://docs.python.org/3/library/functions.html#int) = 1*,

*trigger\_condition\_list: [Optional](https://docs.python.org/3/library/typing.html#typing.Optional)[\[list\]](https://docs.python.org/3/library/stdtypes.html#list) = None*, *listening\_duration: [int](https://docs.python.org/3/library/functions.html#int) = - 1*, *delay\_period\_constant: [float](https://docs.python.org/3/library/functions.html#float) = 0*, *demographic\_coverage: [float](https://docs.python.org/3/library/functions.html#float) = 1.0*, *node\_ids: [Optional\[](https://docs.python.org/3/library/typing.html#typing.Optional)[list\]](https://docs.python.org/3/library/stdtypes.html#list) = None*, *ind\_property\_restrictions: [Optional](https://docs.python.org/3/library/typing.html#typing.Optional)[\[list\]](https://docs.python.org/3/library/stdtypes.html#list) = None*, *killing\_initial\_effect: [float](https://docs.python.org/3/library/functions.html#float) = 1*, *killing\_box\_duration: [float](https://docs.python.org/3/library/functions.html#float) = 0*, *killing\_decay\_time\_constant: [float](https://docs.python.org/3/library/functions.html#float)*  $= 0$ *, insecticide: [str](https://docs.python.org/3/library/stdtypes.html#str)*  $=$   $\prime'$ *, cost:*  $float = 1$  $float = 1$ , *intervention\_name: [str](https://docs.python.org/3/library/stdtypes.html#str) = 'Ivermectin'*, *broadcast\_event: [str](https://docs.python.org/3/library/stdtypes.html#str) = 'Received\_Ivermectin'*)

Adds a triggered Ivermectin CampaignEvent to the campaign, that responds to a trigger after an optional delay. The intervention is distributed on start\_day and responds to triggers for a listening\_duration of days.

It's possible to have multiple Ivermectin interventions attached to a person if they have different Intervention\_Name values.

Note: for WaningEffect, box\_duration =  $0 + decay_time_{constant} > 0$  => WaningEffectExponential box\_duration >  $0 + decay_time_{constant} = 0$  => WaningEffectBox/Constant (depending on duration)  $box\_duration > 0 + decay\_time\_constant > 0 \Rightarrow$  WaningEffectBoxExponential

- campaign campaign object to which the intervention will be added, and schema\_path container
- start\_day The day the intervention is given out.
- trigger\_condition\_list A list of the events that will trigger intervention distribution.
- listening\_duration The number of time steps that the distributed event will monitor for triggers. Default is -1, which is indefinitely.
- delay\_period\_constant Optional. Delay, in days, before the intervention is given out after a trigger is received.
- demographic\_coverage This value is the probability that each individual in the target population will receive the intervention. It does not guarantee that the exact fraction of the target population set by Demographic\_Coverage receives the intervention.
- node\_ids List of nodes to which to distribute the intervention. [] or None, indicates all nodes will get the intervention
- ind\_property\_restrictions A list of dictionaries of IndividualProperties, which are needed for the individual to receive the intervention. Sets the **Property\_Restrictions\_Within\_Node**
- killing\_initial\_effect Initial strength of the Killing effect. The effect may decay over time.
- killing\_box\_duration Box duration of effect in days before the decay of Killing Initial\_Effect.
- killing\_decay\_time\_constant The exponential decay length, in days of the Killing Initial\_Effect.
- insecticide The name of the insecticide defined in config. Insecticides for this intervention. If insecticides are being used, then this must be defined as one of those values. If they are not being used, then this does not needed to be specified or can be empty string. It cannot have a value if config.Insecticides does not define anything.
- **cost** Unit cost per Ivermectin dosing (unamortized)
- intervention\_name The optional name used to refer to this intervention as a means to differentiate it from others that use the same class. It's possible to have multiple Ivermectin interventions attached to a person if they have different Intervention\_Name values.
- **broadcast\_event** An event to be broadcast when a person receives Ivermectin intervention. Default: "Received\_Ivermectin", you can turn this off by passing in an empty string or None

### **Returns** Nothing

# **emodpy\_malaria.interventions.larvicide module**

emodpy\_malaria.interventions.larvicide.add\_larvicide(*campaign*, *start\_day: [int](https://docs.python.org/3/library/functions.html#int) = 1*, *num\_repetitions:*

 $int = -1$  $int = -1$ ,  $time steps{\_}between{\_}resp$ :  $int = 365$ ,

*spray\_coverage: [float](https://docs.python.org/3/library/functions.html#float) = 1.0*, *killing\_effect: [float](https://docs.python.org/3/library/functions.html#float) = 1*, *habitat\_target: [str](https://docs.python.org/3/library/stdtypes.html#str) = 'ALL\_HABITATS'*,

*insecticide: [Optional\[](https://docs.python.org/3/library/typing.html#typing.Optional)[str\]](https://docs.python.org/3/library/stdtypes.html#str) = None*,

*box\_duration: [int](https://docs.python.org/3/library/functions.html#int) = 100*, *decay\_time\_constant:*

*[float](https://docs.python.org/3/library/functions.html#float)* = 0.0, *node ids: [Optional\[](https://docs.python.org/3/library/typing.html#typing.Optional)[list\]](https://docs.python.org/3/library/stdtypes.html#list)* = *None*)

Create a new Larvicides scheduled campaign intervention & add to campaign. box\_duration =  $0 +$  decay\_time\_constant >  $0 \Rightarrow$  WaningEffectExponential box\_duration >  $0 + decay\_time\_constant = 0 \Rightarrow$  Waning-EffectBox/Constant (depending on duration) box\_duration >  $0 + decay_time\_constant$  >  $0 =$ > WaningEffectBox-Exponential

Inspired by: [https://github.com/InstituteforDiseaseModeling/dtk-tools/blob/master/dtk/interventions/novel\\_](https://github.com/InstituteforDiseaseModeling/dtk-tools/blob/master/dtk/interventions/novel_vector_control.py#L279) [vector\\_control.py#L279.](https://github.com/InstituteforDiseaseModeling/dtk-tools/blob/master/dtk/interventions/novel_vector_control.py#L279)

### **Parameters**

- campaign –
- start\_day the day to distribute the Larvicides intervention.
- num\_repetitions Optional number of repetitions.
- timesteps\_between\_reps Gap between repetitions, if num\_reptitions specified.
- spray\_coverage how much of each node to cover (total portion killed = killing effect  $*$ coverage).
- killing\_effect portion of vectors killed by the intervention (Initial\_Effect in Waning-Effect).
- habitat\_target Possible values are: "TEMPORARY\_RAINFALL", "WA-TER\_VEGETATION", "HUMAN\_POPULATION", "CONSTANT", "BRACK-ISH\_SWAMP", "LINEAR\_SPLINE", "ALL\_HABITATS". The latter is the default.
- insecticide insecticide name. Must be a value in the config but consistency is not checked at this time.
- box\_duration Box\_Duration of the WaningEffect.
- decay\_time\_constant decay time\_constant of the WaningEffect.
- **node\_ids** list of node ids to which distribute the intervention.

**Returns** N/A.

emodpy\_malaria.interventions.larvicide.new\_intervention\_as\_file(*campaign*, *start\_day: [int](https://docs.python.org/3/library/functions.html#int) = 1*, *filename: [Optional](https://docs.python.org/3/library/typing.html#typing.Optional)[\[str\]](https://docs.python.org/3/library/stdtypes.html#str) = None*)

Creates a file with SpaceSpray intervention :param campaign: :param start\_day: the day to distribute the Larvicides intervention :param filename: name of the filename created

Returns: filename of the file created

# **emodpy\_malaria.interventions.mosquitorelease module**

emodpy\_malaria.interventions.mosquitorelease.add\_scheduled\_mosquito\_release(*campaign*,

*start\_day: [int](https://docs.python.org/3/library/functions.html#int) = 0*, *node\_ids: [Optional\[](https://docs.python.org/3/library/typing.html#typing.Optional)[list\]](https://docs.python.org/3/library/stdtypes.html#list) = None*, *repetitions: [int](https://docs.python.org/3/library/functions.html#int) = 1*, *timesteps\_between\_repetitions: [int](https://docs.python.org/3/library/functions.html#int) = 365*, *intervention\_name:*  $str =$  $str =$ *'MosquitoRelease'*, *released\_number: [Optional\[](https://docs.python.org/3/library/typing.html#typing.Optional)[int\]](https://docs.python.org/3/library/functions.html#int) = None*, *released\_fraction: [Optional\[](https://docs.python.org/3/library/typing.html#typing.Optional)[float\]](https://docs.python.org/3/library/functions.html#float) = None*, *released\_infectious:*  $f$ *loat* = 0, *released\_species: [str](https://docs.python.org/3/library/stdtypes.html#str) = 'arabiensis'*, *released\_genome: [Optional\[](https://docs.python.org/3/library/typing.html#typing.Optional)[list\]](https://docs.python.org/3/library/stdtypes.html#list) = None*)

Adds to the campaign a node-level MosquitoRelease intervention

- campaign A campaign builder that also contains schema\_path parameters
- start\_day The day to release the vectors.
- node\_ids List of nodes to which to distribute the intervention. [] or None, indicates all nodes will get the intervention
- repetitions The number of times an intervention is given, used with timesteps\_between\_repetitions. -1 means the intervention repeats forever. Sets **Number\_Repetitions**
- timesteps\_between\_repetitions The interval, in timesteps, between repetitions. Ignored if repetitions = 1. Sets **Timesteps\_Between\_Repetitions**
- intervention\_name The optional name used to refer to this intervention as a means to differentiate it from others that use the same class. It's possible to have multiple MosquitoRelease interventions if they have different Intervention\_Name values.
- released\_number The number of vectors to release, sets Released\_Type = "FIXED\_NUMBER"
- released\_fraction The fraction of the current population of mosquitoes to release. The 'population' will depend on the gender of the mosquitoes being released and it will be the

population from the previous time step. Sets Released\_Type = "FRACTION"

- released infectious The fraction of vectors released that are to be infectious. One can only use this feature when 'Malaria\_Model'!='MALARIA\_MECHANISTIC\_MODEL\_WITH\_PARASITE\_GENETICS'
- released\_species The case sensitive name of the species of vectors to be released.
- released\_genome This defines the alleles of the genome of the vectors to be released. It must define all of the alleles including the gender 'gene'. '\*' is not allowed.

**Returns** Formatted intervention

emodpy\_malaria.interventions.mosquitorelease.new\_intervention\_as\_file(*campaign*, *start\_day: [int](https://docs.python.org/3/library/functions.html#int) = 1*, *filename: [str](https://docs.python.org/3/library/stdtypes.html#str) = 'MosquitoRelease.json'*)

Creates a campaign file with a MosquitoRelease intervention

#### **Parameters**

- campaign A campaign builder that also contains schema\_path parameters
- start\_day The day to release the vectors.
- filename name of campaign filename to be created

**Returns** returns filename

# **emodpy\_malaria.interventions.outbreak module**

```
emodpy_malaria.interventions.outbreak.add_outbreak_individual(campaign, start_day: int = 1,
                                                                           demographic_coverage: float = 1.0,
                                                                           target_num_individuals:
                                                                           Optional[int] = None, node_ids:
                                                                           Optional[list] = None, repetitions:
                                                                           int = 1,
                                                                           timesteps_between_repetitions: int
                                                                           = 365, ind_property_restrictions:
                                                                           Optional[list] = None,
                                                                           int = 0,
                                                                           target_age_max: int = 125,
                                                                           target_gender: str = 'All',
                                                                           ignore_immunity: bool = True,
                                                                           incubation_period_override: int = -
                                                                           1, antigen: int = 0, genome: int =
                                                                           0, broadcast_event: Optional[str]
                                                                           = None)
```
Adds a scheduled OutbreakIndividual intervention. This is set up to be used with Malaria-Ongoing branch.

- **campaign** campaign object to which the intervention will be added, and schema path container
- start\_day The day the intervention is given out.
- demographic\_coverage This value is the probability that each individual in the target population will receive the intervention. It does not guarantee that the exact fraction of the target population set by Demographic\_Coverage receives the intervention.
- target\_num\_individuals The exact number of people to select out of the targeted group. If this value is set, demographic\_coverage parameter is ignored
- node\_ids List of nodes to which to distribute the intervention. [] or None, indicates all nodes will get the intervention
- repetitions The number of times an intervention is given, used with timesteps\_between\_repetitions. -1 means the intervention repeats forever. Sets **Number\_Repetitions**
- timesteps\_between\_repetitions The interval, in timesteps, between repetitions. Ignored if repetitions = 1. Sets **Timesteps\_Between\_Repetitions**
- ind\_property\_restrictions A list of dictionaries of IndividualProperties, which are needed for the individual to receive the intervention. Sets the **Property\_Restrictions\_Within\_Node**
- target\_age\_min The lower end of ages targeted for an intervention, in years. Sets **Target\_Age\_Min**
- target\_age\_max The upper end of ages targeted for an intervention, in years. Sets **Target\_Age\_Max**
- target\_gender The gender targeted for an intervention: All, Male, or Female.
- **ignore\_immunity** Individuals will be force-infected (with a specific strain) regardless of actual immunity level when set to True (1). Default is True (1). The person will or will not get an infection based on their immunity level if this is set to False.
- incubation\_period\_override The incubation period, in days, that infected individuals will go through before becoming infectious. This value overrides the incubation period set in the configuration file. Set to -1 to honor the configuration parameter settings
- **antigen** The antigenic base strain ID of the outbreak infection
- genome The genetic substrain ID of the outbreak infection
- **broadcast\_event** Optional event that will be sent out at the same time as outbreak is distributed

**Returns** Nothing

```
emodpy_malaria.interventions.outbreak.add_outbreak_malaria_genetics(campaign, start_day: int =
                                                                                  1, demographic_coverage:
                                                                                  float = 1.0target_num_individuals:
                                                                                  Optional[int] = None,
                                                                                  node_ids: Optional[list] =
                                                                                  None, repetitions: int = 1,
                                                                                  timesteps_between_repetitions:
                                                                                  int = 365.
                                                                                  ind_property_restrictions:
                                                                                  Optional[list] = None,
                                                                                  int = 0,
                                                                                  target_age_max: int = 125,
                                                                                  target_gender: str = 'All',
                                                                                  ignore_immunity: bool =
                                                                                  True, incuba-
                                                                                  tion_period_override: int =
                                                                                  - 1, cre-
                                                                                  ate_nucleotide_sequence_from:
                                                                                  str = 'BARCODE_STRING',
                                                                                  barcode_string:
                                                                                  Optional[str] = None,
                                                                                  drug_resistant_string:
                                                                                  Optional[str] = None,
                                                                                  msp_variant_value:
                                                                                  Optional[int] = None,
                                                                                  pfemp1_variants_values:
                                                                                  Optional[list] = None, bar-
                                                                                  code_allele_frequencies_per_genome_location:
                                                                                  Optional[list] = None,
                                                                                  drug_resistant_allele_frequencies_per_genom
                                                                                  Optional[list] = None)
```
Creates a scheduled OutbreakIndividualMalariaGenetics CampaignEvent which can then be added to a campaign.

- campaign campaign object to which the intervention will be added, and schema\_path container
- start\_day The day the intervention is given out.
- demographic\_coverage This value is the probability that each individual in the target population will receive the intervention. It does not guarantee that the exact fraction of the target population set by Demographic\_Coverage receives the intervention.
- target\_num\_individuals The exact number of people to select out of the targeted group. If this value is set, demographic\_coverage parameter is ignored.
- **node\_ids** List of nodes to which to distribute the intervention. [] or None, indicates all nodes will get the intervention
- repetitions The number of times an intervention is given, used with timesteps\_between\_repetitions. -1 means the intervention repeats forever. Sets **Number\_Repetitions**
- timesteps\_between\_repetitions The interval, in timesteps, between repetitions. Ignored if repetitions = 1. Sets **Timesteps\_Between\_Repetitions**
- ind\_property\_restrictions A list of dictionaries of IndividualProperties, which are needed for the individual to receive the intervention. Sets the **Property\_Restrictions\_Within\_Node**
- target\_age\_min The lower end of ages targeted for an intervention, in years. Sets **Target\_Age\_Min**
- target\_age\_max The upper end of ages targeted for an intervention, in years. Sets **Target\_Age\_Max**
- **target\_gender** The gender targeted for an intervention: All, Male, or Female.
- **ignore\_immunity** Individuals will be force-infected (with a specific strain) regardless of actual immunity level when set to True (1). Default is True (1). The person will or will not get an infection based on their immunity level if this is set to False.
- incubation\_period\_override The incubation period, in days, that infected individuals will go through before becoming infectious. This value overrides the incubation period set in the configuration file. Set to -1 to honor the configuration parameter settings
- create\_nucleotide\_sequence\_from A string that indicates how the genomes are created. Possible values are: BARCODE\_STRING, ALLELE\_FREQUENCIES, NU-CLEOTIDE\_SEQUENCE.
- **barcode\_string** A series of nucleotide base letters  $(A, C, G, T)$  that represent the values at locations in the genome. The length of the string depends on the number of locations defined in config.Parasite\_Genetics.Barcode\_Genome\_Locations. Each character of the string corresponds to one of the locations. The locations are assumed to be in ascending order. Also depends on create\_nucleotide\_sequence\_from when it is equal to NU-CLEOTIDE\_SEQUENCE or BARCODE\_STRING.
- drug\_resistant\_string A series of nucleotide base letters  $(A, C, G, T)$  that represent the values at locations in the genome. The length of the string depends on the number of locations defined in config.Parasite\_Genetics.Drug\_Resistant\_Genome\_Locations. Each character of the string corresponds to one of the locations. The locations are assumed to be in ascending order. Also depends on create\_nucleotide\_sequence\_from when it is equal to NUCLEOTIDE\_SEQUENCE or BARCODE\_STRING.
- msp\_variant\_value The Merozoite Surface Protein value used to determine how the antibodies recognizes the merzoites. This value depends on config.Falciparum\_MSP\_Variants and must be less than or equal to it. It also depends on create\_nucleotide\_sequence\_from when it is equal to NUCLEOTIDE\_SEQUENCE.
- **pfemp1\_variants\_values** The PfEMP1 Variant values / major epitopes used to define how the antibodies recognize the infected red blood cells. The values of the array depend on config.Falciparum\_PfEMP1\_Variants and must be less than or equal to it. There must be exactly 50 values – one for each epitope. It also depends on create\_nucleotide\_sequence\_from when it is equal to NUCLEOTIDE\_SEQUENCE.
- barcode\_allele\_frequencies\_per\_genome\_location The fractions of allele occurrences for each location in the barcode. This 2D array should have one array for each location/character in the barcode. For each location, there should be four values between 0 and 1 indicating the probability that specific character appears. The possible letters are: A=0, C=1, G=2, T=3. It also depends on create\_nucleotide\_sequence\_from when it is equal to ALLELE\_FREQUENCIES. The frequencies should sum up to 1.

• drug\_resistant\_allele\_frequencies\_per\_genome\_location – The fractions of allele occurrences for each location in the drug resistant markers. This 2D array should have one array for each drug resistant location. For each location, there should be four values between 0 and 1 indicating the probability that specific character will appear. The possible letters are  $A'=0$ ,  $C'=1$ ,  $G'=2$ ,  $T'=3$ . It also depends on create nucleotide sequence from when it is equal to ALLELE\_FREQUENCIES. The frequencies should sum up to 1.

**Returns** CampaignEvent which then can be added to the campaign file

emodpy\_malaria.interventions.outbreak.add\_outbreak\_malaria\_var\_genes(*campaign*, *start\_day: [int](https://docs.python.org/3/library/functions.html#int)*

*= 1*, *demographic\_coverage:*  $float = 1.0$  $float = 1.0$ *target\_num\_individuals: [Optional](https://docs.python.org/3/library/typing.html#typing.Optional)[\[int\]](https://docs.python.org/3/library/functions.html#int) = None*, *node\_ids: [Optional\[](https://docs.python.org/3/library/typing.html#typing.Optional)[list\]](https://docs.python.org/3/library/stdtypes.html#list) = None, repetitions:*  $int = 1$  $int = 1$ *, timesteps\_between\_repetitions:*  $int = 365$  $int = 365$ , *ind\_property\_restrictions: [Optional](https://docs.python.org/3/library/typing.html#typing.Optional)[\[list\]](https://docs.python.org/3/library/stdtypes.html#list) = None*,  $target\_age\_min: int = 0$  $target\_age\_min: int = 0$  $target\_age\_min: int = 0$ , *target\_age\_max: [int](https://docs.python.org/3/library/functions.html#int) = 125*, *target\_gender: [str](https://docs.python.org/3/library/stdtypes.html#str) = 'All'*, *ignore\_immunity: [bool](https://docs.python.org/3/library/functions.html#bool) = True*, *incubation\_period\_override: [int](https://docs.python.org/3/library/functions.html#int) = - 1*, *irbc\_type: [Optional](https://docs.python.org/3/library/typing.html#typing.Optional)[\[list\]](https://docs.python.org/3/library/stdtypes.html#list) = None*, *minor\_epitope\_type: [Optional](https://docs.python.org/3/library/typing.html#typing.Optional)[\[list\]](https://docs.python.org/3/library/stdtypes.html#list) = None*, *msp\_type: [Optional](https://docs.python.org/3/library/typing.html#typing.Optional)[\[int\]](https://docs.python.org/3/library/functions.html#int) = None*)

Creates a scheduled OutbreakIndividualMalariaGenetics CampaignEvent which can then be added to a campaign.

- campaign campaign object to which the intervention will be added, and schema\_path container
- start\_day The day the intervention is given out.
- demographic\_coverage This value is the probability that each individual in the target population will receive the intervention. It does not guarantee that the exact fraction of the target population set by Demographic\_Coverage receives the intervention.
- target\_num\_individuals The exact number of people to select out of the targeted group. If this value is set, demographic\_coverage parameter is ignored
- node\_ids List of nodes to which to distribute the intervention. [] or None, indicates all nodes will get the intervention
- repetitions The number of times an intervention is given, used with timesteps between repetitions.  $-1$  means the intervention repeats forever. Sets **Number\_Repetitions**
- timesteps\_between\_repetitions The interval, in timesteps, between repetitions. Ignored if repetitions = 1. Sets **Timesteps\_Between\_Repetitions**
- ind\_property\_restrictions A list of dictionaries of IndividualProperties, which are needed for the individual to receive the intervention. Sets the **Property\_Restrictions\_Within\_Node**
- target\_age\_min The lower end of ages targeted for an intervention, in years. Sets **Target\_Age\_Min**
- target\_age\_max The upper end of ages targeted for an intervention, in years. Sets **Target\_Age\_Max**
- target\_gender The gender targeted for an intervention: All, Male, or Female.
- **ignore\_immunity** Individuals will be force-infected (with a specific strain) regardless of actual immunity level when set to True (1). Default is True (1). The person will or will not get an infection based on their immunity level if this is set to False.
- incubation\_period\_override The incubation period, in days, that infected individuals will go through before becoming infectious. This value overrides the incubation period set in the configuration file. Set to -1 to honor the configuration parameter settings
- irbc\_type The array PfEMP1 Major epitope variant values. There must be exactly 50 values. Min value = 0, MAX value = config.Falciparum\_PfEMP1\_Variants.
- minor\_epitope\_type The array PfEMP1 Minor epitope variant values. There must be exactly 50 values. Min value = 0, MAX value = config. Falciparum Nonspecific Types  $*$ MINOR\_EPITOPE\_VARS\_PER\_SET(=5) .
- msp\_type The Merozoite Surface Protein variant value of this infection. Min value =  $0$ , MAX value = config.Falciparum\_MSP\_Variants.

**Returns** CampaignEvent which then can be added to the campaign file

emodpy\_malaria.interventions.outbreak.add\_campaign\_event(*campaign*, *start\_day: [int](https://docs.python.org/3/library/functions.html#int) = 1*,

*demographic\_coverage: [float](https://docs.python.org/3/library/functions.html#float) = 1.0*, *target\_num\_individuals: [Optional](https://docs.python.org/3/library/typing.html#typing.Optional)[\[int\]](https://docs.python.org/3/library/functions.html#int) = None*, *node\_ids: [Optional\[](https://docs.python.org/3/library/typing.html#typing.Optional)[list\]](https://docs.python.org/3/library/stdtypes.html#list) = None*, *repetitions:*  $int = 1$  $int = 1$ , *timesteps\_between\_repetitions: [int](https://docs.python.org/3/library/functions.html#int) = 365*, *ind\_property\_restrictions: [Optional\[](https://docs.python.org/3/library/typing.html#typing.Optional)[list\]](https://docs.python.org/3/library/stdtypes.html#list) = None*, *target\_age\_min: [int](https://docs.python.org/3/library/functions.html#int) = 0*,  $target\_age\_max: int = 125$  $target\_age\_max: int = 125$  $target\_age\_max: int = 125$ , *target\_gender: [str](https://docs.python.org/3/library/stdtypes.html#str) = 'All'*, *intervention: [Optional\[](https://docs.python.org/3/library/typing.html#typing.Optional)any] = None*)

Adds a campaign event to the campaign with a passed in intervention.

- **campaign** campaign object to which the intervention will be added, and schema\_path container
- start\_day The day the intervention is given out.
- demographic\_coverage This value is the probability that each individual in the target population will receive the intervention. It does not guarantee that the exact fraction of the target population set by Demographic\_Coverage receives the intervention.
- target\_num\_individuals The exact number of people to select out of the targeted group. If this value is set, demographic\_coverage parameter is ignored
- node\_ids List of nodes to which to distribute the intervention. [] or None, indicates all nodes will get the intervention
- repetitions The number of times an intervention is given, used with timesteps between repetitions.  $-1$  means the intervention repeats forever. Sets **Number\_Repetitions**
- timesteps\_between\_repetitions The interval, in timesteps, between repetitions. Ignored if repetitions = 1. Sets **Timesteps\_Between\_Repetitions**
- ind\_property\_restrictions A list of dictionaries of IndividualProperties, which are needed for the individual to receive the intervention. Sets the **Property\_Restrictions\_Within\_Node**
- target\_age\_min The lower end of ages targeted for an intervention, in years. Sets **Target\_Age\_Min**
- target\_age\_max The upper end of ages targeted for an intervention, in years. Sets **Target\_Age\_Max**
- target\_gender The gender targeted for an intervention: All, Male, or Female.
- intervention Intervention or a list of interventions to be distributed by this event

Returns:

# **emodpy\_malaria.interventions.outdoorrestkill module**

emodpy\_malaria.interventions.outdoorrestkill.add\_outdoorrestkill(*campaign*, *start\_day: [int](https://docs.python.org/3/library/functions.html#int) = 1*, *node\_ids: [Optional\[](https://docs.python.org/3/library/typing.html#typing.Optional)[list\]](https://docs.python.org/3/library/stdtypes.html#list) =*

*None*, *insecticide: [Optional](https://docs.python.org/3/library/typing.html#typing.Optional)[\[str\]](https://docs.python.org/3/library/stdtypes.html#str) = None*, *killing\_initial\_effect: [float](https://docs.python.org/3/library/functions.html#float) = 1*, *killing\_box\_duration: [int](https://docs.python.org/3/library/functions.html#int)* =  $-1$ , *killing\_decay\_time\_constant:*  $float = 0$  $float = 0$ 

Adds a node-targeted OutdoorRestKill intervention to the campaign

- campaign campaign object to which the intervention will be added, and schema\_path container
- start\_day the day on which to distribute the intervention
- insecticide The name of the insecticide defined in config. Insecticides for this intervention. If insecticides are being used, then this must be defined as one of those values. If they are not being used, then this does not needed to be specified or can be empty string. It cannot have a value if config.Insecticides does not define anything.
- killing\_initial\_effect **Initial\_Effect** in the *Killing\_Config\**
- killing\_box\_duration Length in days before the **Initial\_Effect** starts to decay, -1 indicates forever.
- killing\_decay\_time\_constant The rate of decay of the *Initial\_Effect\**

• node\_ids – List of nodes to which to distribute the intervention. None or empty list implies "all nodes".

**Returns** configured campaign object

### **emodpy\_malaria.interventions.scale\_larval\_habitats module**

emodpy\_malaria.interventions.scale\_larval\_habitats.add\_scale\_larval\_habitats(*campaign*,

*df=None*, *start\_day: [int](https://docs.python.org/3/library/functions.html#int) = 0*, *repetitions:*  $int = 1$  $int = 1$ , *timesteps\_between\_repetitions:*  $int = 365$  $int = 365$ 

Reduce available larval habitat in a node-specific way.

- **campaign** campaign object to which the intervention will be added, and schema path container
- df The dataframe containing habitat scale factors. **Examples**:

```
Scale TEMPORARY_RAINFALL by 3-fold for all nodes, all species:
df = pd.DataFrame({ 'TEMPORARY_RAINFALL': [3]})
Scale TEMPORARY_RAINFALL by 3-fold for all nodes, arabiensis only:
df = pd.DataFrame({ 'TEMPORARY_RAINFALL.arabiensis': [3]})
Scale differently by node ID:
df = pd.DataFrame({ 'NodeID' : [0, 1, 2, 3, 4]},'CONSTANT': [1, 0, 1, 1, 1],
                    'TEMPORARY_RAINFALL': [1, 1, 0, 1, 0]})
Scale differently by both node ID and species:
df = pd.DataFrame({'NodeID': [0, 1, 2, 3, 4]},'CONSTANT.arabiensis': [1, 0, 1, 1, 1],
                    'TEMPORARY_RAINFALL.arabiensis': [1, 1, 0, 1, 0],
                    'CONSTANT.funestus': [1, 0, 1, 1, 1]})
Scale some habitats by species and others same for all species:
df = pd.DataFrame({ 'NodeID' : [0, 1, 2, 3, 4]},'CONSTANT.arabiensis': [1, 0, 1, 1, 1],
                    'TEMPORARY_RAINFALL.arabiensis': [1, 1, 0, 1, 0],
                    'CONSTANT.funestus': [1, 0, 1, 1, 1],
                    'LINEAR_SPLINE': [1, 1, 0, 1, 0]})
Scale nodes at different dates:
df = pd.DataFrame({ } 'NodeID' : [0, 1, 2, 3, 4],'CONSTANT': [1, 0, 1, 1, 1],
                     'TEMPORARY_RAINFALL': [1, 1, 0, 1, 0],
                     'Start_Day': [0, 30, 60, 65, 65]
                     })
```
- start\_day The date that habitats are scaled for all scaling actions specified in **df**. Used only if there is no Start\_Day column in **df**.
- repetitions The number of times to repeat the intervention.
- timesteps\_between\_repetitions The number of time steps between repetitions.

### **Returns** None

emodpy\_malaria.interventions.scale\_larval\_habitats.add\_habitat\_reduction\_event(*campaign*,

*start\_day: [int](https://docs.python.org/3/library/functions.html#int)*, *node\_ids: [list](https://docs.python.org/3/library/stdtypes.html#list)*, *habitat\_scales: [list](https://docs.python.org/3/library/stdtypes.html#list)*, *repetitions: [int](https://docs.python.org/3/library/functions.html#int)*, *timesteps\_between\_repetitions: [int](https://docs.python.org/3/library/functions.html#int)*)

Add a campaign event to reduce vector's larval habitat(s).

### **Parameters**

- campaign campaign object to which the intervention will be added, and schema\_path container
- start\_day The day the intervention is given out.
- node\_ids List of nodes to which to distribute the intervention. [] or None, indicates all nodes will get the intervention
- habitat\_scales List of dictionaries for scaling larval habitats. Examples:

```
[{"Habitat": "ALL_HABITATS", "Species": "ALL_SPECIES", "Factor": 0.5}
\leftrightarrow,
{"Habitat": "CONSTANT", "Species": "arabiensis", "Factor": 2}]
```
- repetitions The number of times an intervention is given, used with timesteps\_between\_repetitions. -1 means the intervention repeats forever. Sets **Number\_Repetitions**
- timesteps\_between\_repetitions The interval, in timesteps, between repetitions. Ignored if repetitions = 1. Sets **Timesteps\_Between\_Repetitions**

**Returns** Nothing

# **emodpy\_malaria.interventions.spacespraying module**

emodpy\_malaria.interventions.spacespraying.add\_scheduled\_space\_spraying(*campaign*, *start\_day:*

 $int = 1$  $int = 1$ , *node\_ids: [Optional\[](https://docs.python.org/3/library/typing.html#typing.Optional)[list\]](https://docs.python.org/3/library/stdtypes.html#list) = None*, *repetitions:*  $int = 1$  $int = 1$ , *timesteps\_between\_repetitions: [int](https://docs.python.org/3/library/functions.html#int) = 365*, *spray\_coverage: [float](https://docs.python.org/3/library/functions.html#float) = 1.0*, *insecticide: [str](https://docs.python.org/3/library/stdtypes.html#str) = ''*, *killing\_initial\_effect:*  $float = 1$  $float = 1$ , *killing\_box\_duration:*  $float = -1$  $float = -1$ , *killing\_decay\_time\_constant:*  $f$ *loat* = 0, *intervention\_name: [str](https://docs.python.org/3/library/stdtypes.html#str) = 'SpaceSpraying'*, *cost\_to\_consumer:*  $float = 0$  $float = 0$ 

- campaign campaign object to which the intervention will be added, and schema\_path container
- start\_day The day the intervention is given out.
- node\_ids List of nodes to which to distribute the intervention. [] or None, indicates all nodes will get the intervention
- repetitions The number of times an intervention is given, used with timesteps\_between\_repetitions. -1 means the intervention repeats forever. Sets **Number\_Repetitions**
- timesteps\_between\_repetitions The interval, in timesteps, between repetitions. Ignored if repetitions = 1. Sets **Timesteps\_Between\_Repetitions**
- spray\_coverage The portion of the node that has been sprayed. This value is multiplied by the current efficacy of the WaningEffect
- insecticide The name of the insecticide defined in <config.Insecticides> for this intervention. If insecticides are being used, then this must be defined as one of those values. If they are not being used, then this does not needed to be specified or can be empty string. It cannot have a value if <config.Insecticides> does not define anything.
- **intervention\_name** The optional name used to refer to this intervention as a means to differentiate it from others that use the same class. It's possible to have multiple UsageDependentBednets interventions attached to a person if they have different Intervention\_Name values.
- killing\_initial\_effect Initial strength of the Killing effect. The effect may decay over time.
- killing\_box\_duration Box duration of effect in days before the decay of Killing Initial\_Effect. -1 indicates effect is indefinite (WaningEffectConstant)
- killing\_decay\_time\_constant The exponential decay length, in days of the Killing Initial\_Effect.
- cost\_to\_consumer Per unit cost when distributed

Returns:

emodpy\_malaria.interventions.spacespraying.new\_intervention\_as\_file(*campaign*, *start\_day: [int](https://docs.python.org/3/library/functions.html#int) = 0*, *filename: [str](https://docs.python.org/3/library/stdtypes.html#str) = 'SpaceSpraying.json'*)

Creates a file with SpaceSpray intervention

#### **Parameters**

- **campaign** campaign object to which the intervention will be added, and schema path container
- start\_day the day to distribute the SpaceSpraying intervention
- **filename** name of the filename created

**Returns** filename of the file created

### **emodpy\_malaria.interventions.sugartrap module**

emodpy\_malaria.interventions.sugartrap.add\_scheduled\_sugar\_trap(*campaign*, *start\_day: [int](https://docs.python.org/3/library/functions.html#int) = 0*,

*node\_ids: [Optional\[](https://docs.python.org/3/library/typing.html#typing.Optional)[list\]](https://docs.python.org/3/library/stdtypes.html#list) = None*, *repetitions:*  $int = 1$  $int = 1$ , *timesteps\_between\_repetitions: [int](https://docs.python.org/3/library/functions.html#int) = 365*, *cost\_to\_consumer: [float](https://docs.python.org/3/library/functions.html#float) = 0*, *expiration\_config: [Optional\[](https://docs.python.org/3/library/typing.html#typing.Optional)[dict\]](https://docs.python.org/3/library/stdtypes.html#dict) = None*, *expiration\_constant: [float](https://docs.python.org/3/library/functions.html#float) = 30*, *insecticide: [str](https://docs.python.org/3/library/stdtypes.html#str) = ''*, *intervention\_name: [str](https://docs.python.org/3/library/stdtypes.html#str) = 'SugarTrap'*, *killing\_initial\_effect: [float](https://docs.python.org/3/library/functions.html#float) = 1*, *killing\_box\_duration: [float](https://docs.python.org/3/library/functions.html#float) = - 1*, *killing\_decay\_time\_constant:*  $float = 0$  $float = 0$ 

Creates and adds a scheduled intervention that distributes a SugarTrap (ATSB) to the campaign.

Note: for WaningEffect, box duration =  $0 + \text{decay time constant} > 0$  => WaningEffectExponential box\_duration > 0 or -1 + decay\_time\_constant =  $0 \Rightarrow$  WaningEffectBox or Constant if box\_duration is -1 box\_duration >  $0 + decay_time_{constant}$  > 0 => WaningEffectBoxExponential

- campaign campaign object to which the intervention will be added, and schema\_path container
- start\_day The day the intervention is given out.
- node\_ids List of nodes to which to distribute the intervention. [] or None, indicates all nodes will get the intervention
- repetitions The number of times an intervention is given, used with timesteps between repetitions.  $-1$  means the intervention repeats forever. Sets **Number\_Repetitions**
- timesteps\_between\_repetitions The interval, in timesteps, between repetitions. Ignored if repetitions = 1. Sets **Timesteps\_Between\_Repetitions**
- cost\_to\_consumer Per unit cost when distributed
- expiration\_config (Optional) A dictionary of parameters that define a distribution from which a duration will be selected for when the trap expires. If the trap is distributed on day 1 and has a duration of 10, it will expire on day 10 - 10 days of efficacy including the day of distribution. If the duration is zero, the trap is still distributed but is not applied and expires that day. If this is not defined, 'expiration\_constant' parameter is used, a CON-STANT\_DISTRIBUTION.

Examples:

```
Please note this is not "Expiration_Period_*", but just "Expiration_*
\hookrightarrow ^0for Gaussian: {"Expiration_Distribution": "GAUSSIAN_DISTRIBUTION",
    "Expiration_Gaussian_Mean": 20, "Expiration_Gaussian_Std_Dev":10}
for Exponential {"Expiration_Distribution": "EXPONENTIAL_DISTRIBUTION
˓→",
    "Expiration_Exponential":150}
```
- expiration\_constant Each SugarTrap intervention will expire after this exact time. This is overwritten by whatever distribution is defined in 'expiration\_config' parameter, if defined. Default is SugarTrap will expire after 30 days.
- insecticide The name of the insecticide defined in <config.Insecticides> for this intervention. If insecticides are being used, then this must be defined as one of those values. If they are not being used, then this does not needed to be specified or can be empty string. It cannot have a value if <config.Insecticides> does not define anything.
- **intervention\_name** The optional name used to refer to this intervention as a means to differentiate it from others that use the same class. It's possible to have multiple UsageDependentBednets interventions attached to a person if they have different Intervention\_Name values.
- killing\_initial\_effect Initial strength of the Killing effect. The effect may decay over time.
- killing\_box\_duration Box duration of effect in days before the decay of Killing Initial\_Effect. -1 indicates effect is indefinite (WaningEffectConstant)
- killing\_decay\_time\_constant The exponential decay length, in days of the Killing Initial\_Effect.

### **Returns** Nothing

emodpy\_malaria.interventions.sugartrap.new\_intervention\_as\_file(*campaign*, *start\_day: [int](https://docs.python.org/3/library/functions.html#int) = 0*,

*filename: [str](https://docs.python.org/3/library/stdtypes.html#str) = 'SugarTrap.json'*)

Create new campaign file with a single event which distributes a SugarTrap intervention mostly with defaults. Useful for sanity testing and first time users. :param campaign: campaign builder. :param start day: the day to distribute the SpaceSpraying intervention :param filename: name of the filename created

**Returns** Filename of the file created.

# **emodpy\_malaria.interventions.treatment\_seeking module**

emodpy\_malaria.interventions.treatment\_seeking.add\_treatment\_seeking(*campaign*, *start\_day: [int](https://docs.python.org/3/library/functions.html#int)*

*= 1*, *targets: [Optional](https://docs.python.org/3/library/typing.html#typing.Optional)[\[list\]](https://docs.python.org/3/library/stdtypes.html#list) = None*, *drug: [Optional\[](https://docs.python.org/3/library/typing.html#typing.Optional)[list\]](https://docs.python.org/3/library/stdtypes.html#list) = None*, *node\_ids: [Optional](https://docs.python.org/3/library/typing.html#typing.Optional)[\[list\]](https://docs.python.org/3/library/stdtypes.html#list) = None*, *ind\_property\_restrictions: [Optional](https://docs.python.org/3/library/typing.html#typing.Optional)[\[list\]](https://docs.python.org/3/library/stdtypes.html#list) = None*, *drug\_ineligibility\_duration: [float](https://docs.python.org/3/library/functions.html#float)* = 0, *duration:*  $int = int = -$ *1*, *broadcast\_event\_name: [str](https://docs.python.org/3/library/stdtypes.html#str) = 'ReceivedTreatment'*)

Add an event-triggered drug-seeking behavior intervention to the campaign using the **NodeLevelHealthTriggeredIV**. The intervention will distribute drugs to targeted individuals within the node.

### **Parameters**

- campaign object for building, modifying, and writing campaign configuration files.
- start\_day Start day of intervention.
- targets List of dictionaries defining the trigger event and coverage for and
- is (properties of individuals to target with the intervention. Default) – [{ "trigger":"NewClinicalCase","coverage":0.8,"agemin":15, "agemax":70, "seek":0.4,"rate":0.3},{"trigger":"NewSevereCase", "coverage":0.8,"seek":0.6, "rate":0.5}].
- drug List of drug(s) to administer. Default is ["Artemether","Lumefantrine"].
- node\_ids The list of nodes to apply this intervention to (**Node\_List**
- NodeSetAll. (parameter). If not provided, set value of) –
- ind\_property\_restrictions List of IndividualProperty key:value pairs that
- example, (individuals must have to receive the intervention. For) – ["IndividualProperty1:PropertyValue1", "IndividualProperty2:PropertyValue2"].
- drug\_ineligibility\_duration number of days for which an individual will be ineligible for more drugs
- duration duration from start\_day until people will no longer seek drugs when sick. Default is -1, where this never happens.
- broadcast\_event\_name Event to broadcast when successful health seeking behavior.
- ReceivedTreatment.  $(Default is)$  –

**Returns** None

 $pelling$ *box\_duration* 

# **emodpy\_malaria.interventions.usage\_dependent\_bednet module**

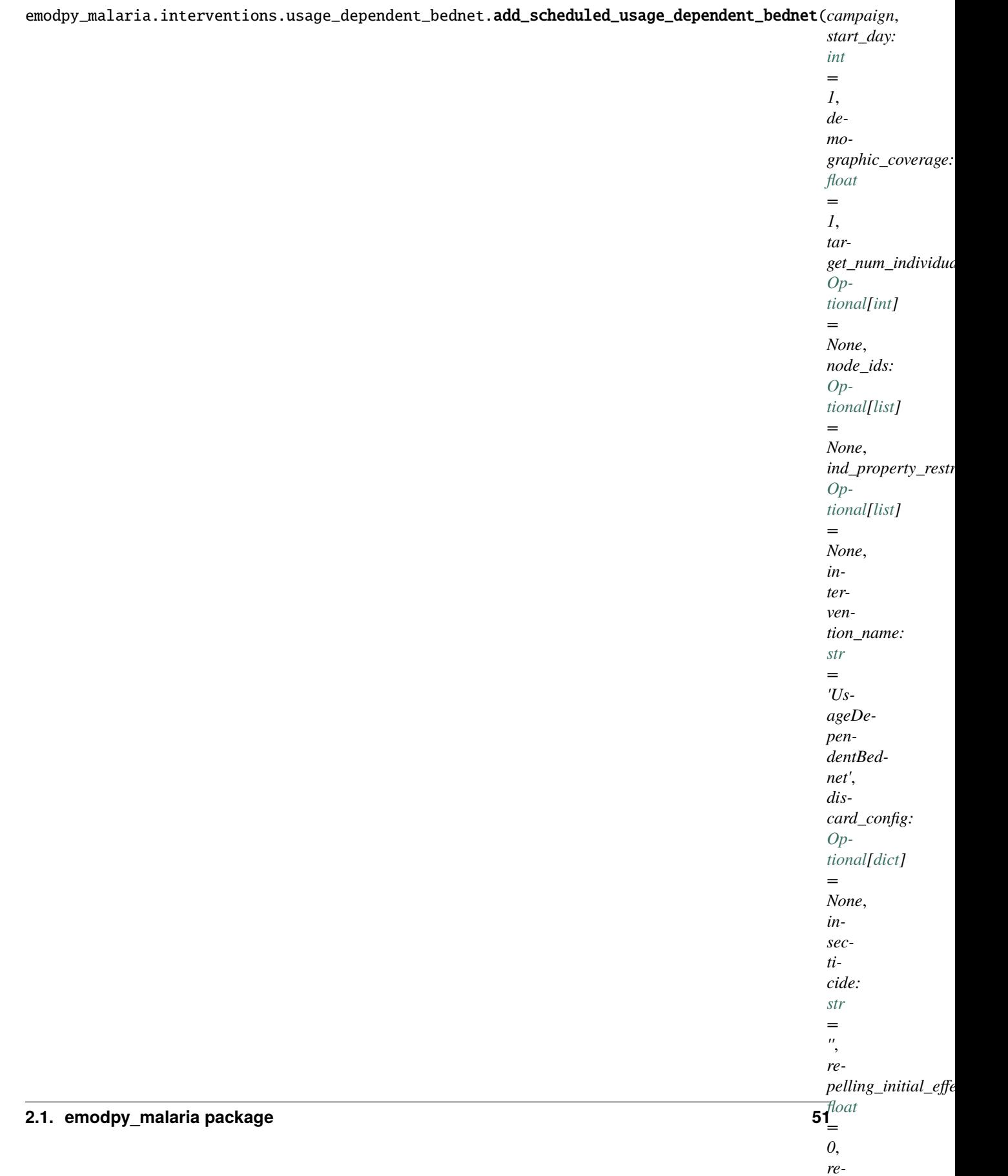

### **ageDependentBednet** class.

**Note: for WaningEffect,** box\_duration = 0 + decay\_time\_constant > 0 => WaningEffectExponential box\_duration >  $0 + decay_time_{constant} = 0$  => WaningEffectBox/Constant (depending on duration)  $box\_duration > 0 + decay\_time\_constant > 0 \implies WaningEffectBoxExponential$ 

# **Parameters**

- **campaign** campaign object to which the intervention will be added, and schema\_path container
- start\_day The day on which to start distributing the bednets (**Start\_Day** parameter).
- **demographic\_coverage** This value is the probability that each individual in the target population will receive the intervention. It does not guarantee that the exact fraction of the target population set by Demographic\_Coverage receives the intervention.
- target\_num\_individuals The exact number of people to select out of the targeted group. If this value is set, demographic\_coverage parameter is ignored
- node\_ids The list of nodes to apply this intervention to (**Node\_List** parameter). If not provided, intervention is distributed to all nodes.
- ind\_property\_restrictions A list of dictionaries of IndividualProperties, which are needed for the individual to receive the intervention. Sets the **Property\_Restrictions\_Within\_Node**
- ind\_property\_restrictions The IndividualProperty key: value pairs that individuals must have to receive the intervention ( **Property\_Restrictions\_Within\_Node** parameter). In the format [{ "BitingRisk":"High"}, {"IsCool":"Yes}].
- **intervention\_name** The optional name used to refer to this intervention as a means to differentiate it from others that use the same class. It's possible to have multiple UsageDependentBednets interventions attached to a person if they have different Intervention\_Name values.
- discard\_config A dictionary of parameters needed to define expiration distribution. No need to definite the distribution with all its parameters Default is bednet being discarded with EXPONENTIAL\_DISTRIBUTION with Expiration\_Period\_Exponential of 10 years

Examples:

```
for Gaussian: {"Expiration_Period_Distribution": "GAUSSIAN_
˓→DISTRIBUTION",
               "Expiration_Period_Gaussian_Mean": 20,
               "Expiration_Period_Gaussian_Std_Dev":10}
for Exponential: {"Expiration_Period_Distribution": "EXPONENTIAL_
˓→DISTRIBUTION",
                 "Expiration_Period_Exponential":150}
```
- insecticide The name of the insecticide defined in <config.Insecticides> for this intervention. If insecticides are being used, then this must be defined as one of those values. If they are not being used, then this does not needed to be specified or can be empty string. It cannot have a value if <config.Insecticides> does not define anything.
- repelling\_initial\_effect Initial strength of the Repelling effect. The effect may decay over time.
- repelling\_box\_duration Box duration of effect in days before the decay of Repelling Initial\_Effect.
- repelling\_decay\_time\_constant The exponential decay length, in days of the Repelling Initial\_Effect.
- blocking\_initial\_effect Initial strength of the Blocking effect. The effect may decay over time.
- blocking\_box\_duration Box duration of effect in days before the decay of Blocking Initial\_Effect.
- blocking\_decay\_time\_constant The exponential decay length, in days of the Blocking Initial\_Effect.
- killing\_initial\_effect Initial strength of the Killing effect. The effect may decay over time.
- killing\_box\_duration Box duration of effect in days before the decay of Killing Initial\_Effect.
- killing\_decay\_time\_constant The exponential decay length, in days of the Killing Initial\_Effect.
- age\_dependence  $A$  dictionary defining the age dependence of net use. Must contain a list of ages in years and list of usage rate. Default is uniform across all ages. Times are in years of age Examples:

```
{"Times":[], "Values":[]} or {"youth_cov":0.7, "youth_min_age":3,
˓→"youth_max_age":13}
```
• seasonal\_dependence – A dictionary defining the seasonal dependence of net use. Time since start will reset to zero once it reaches 365. This allows you to simulate seasonal effects. Times are given in days of the year; values greater than 365 are ignored. Dictionaries can be (times, values) for linear spline or (minimum coverage, day of maximum coverage) for sinusoidal dynamics. Default is constant use during the year. Examples:

{"Times":[], "Values":[]} or {"min\_cov":0.45, "max\_day":300}

# **Returns**

None .. note:

```
Previous way of setting discard config is no longer available, you can␣
˓→translate it to the current way by:
discard_config the old way {'halflife1': 260, 'halflife2': 2106,
˓→'fraction1': float(table_dict['fast_fraction'])
discard_config translated = {"Expiration_Period_Distribution": "DUAL_
˓→EXPONENTIAL_DISTRIBUTION",
                             "Expiration_Period_Mean_1": discard_
\rightarrowhalflife, or halflife1
                             "Expiration_Period_Mean_2": 365 * 40, or␣
˓→halflife2
                             "Expiration_Period_Proportion_1": 1 or
˓→'fraction1'}
```
Example:

```
discard_config = {"Expiration_Period_Exponential": 10 * 365}
age\_dependence = {"Times": [0, 4, 10, 60],"Values": [1, 0.9, 0.8, 0.5]}
```
(continues on next page)

(continued from previous page)

```
add_usage_dependent_bednet(campaign, start_day=12, demographic_
˓→coverage=0.25,
            age_dependence=age_dependence):
```
*sec-*

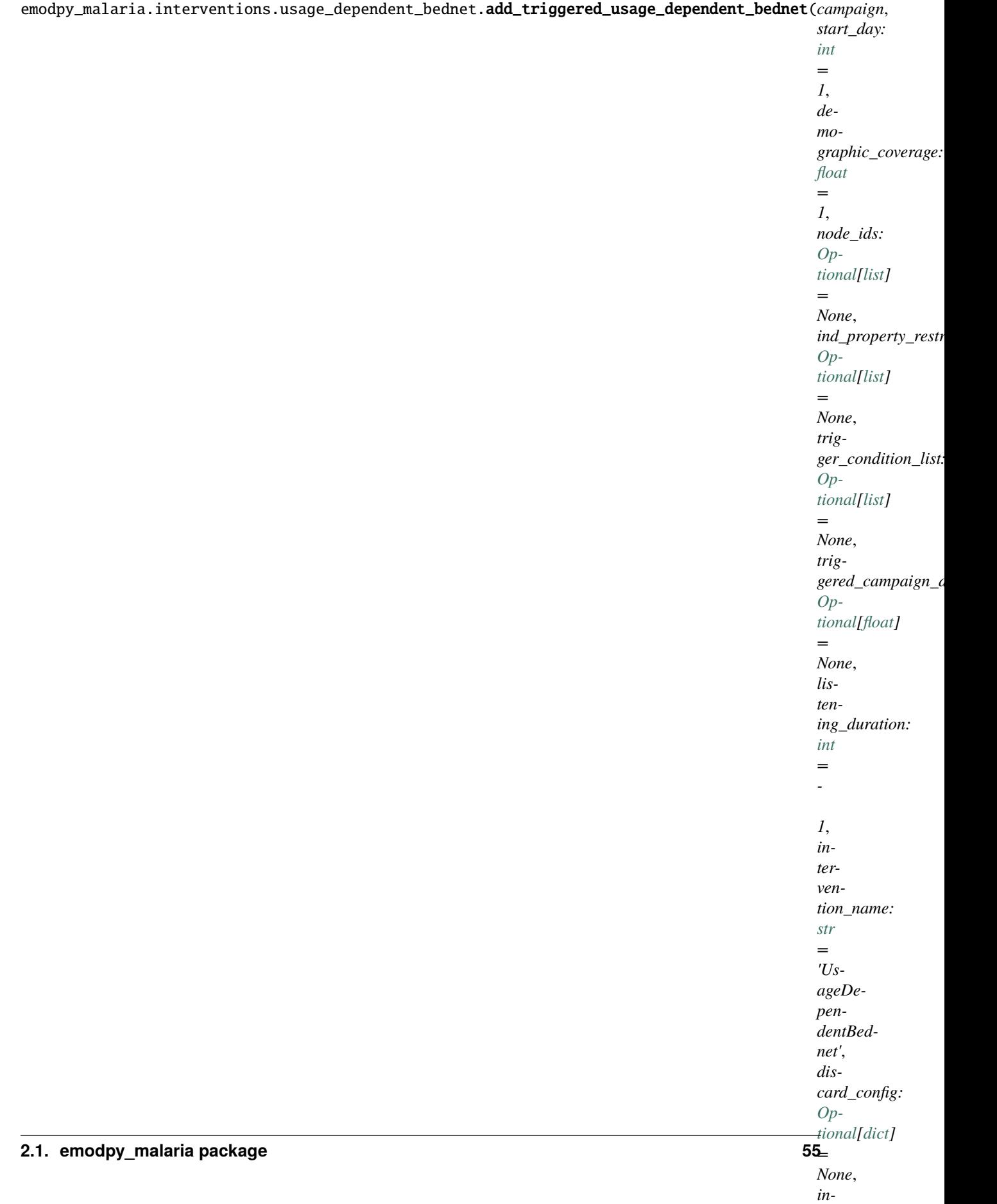

# **ageDependentBednet** class.

**Note: for WaningEffect,** box\_duration = 0 + decay\_time\_constant > 0 => WaningEffectExponential box\_duration >  $0 + decay_time_{constant} = 0$  => WaningEffectBox/Constant (depending on duration)  $box\_duration > 0 + decay\_time\_constant > 0 \implies WaningEffectBoxExponential$ 

# **Parameters**

- **campaign** campaign object to which the intervention will be added, and schema\_path container
- start\_day The day on which to start distributing the bednets (**Start\_Day** parameter).
- **demographic\_coverage** This value is the probability that each individual in the target population will receive the intervention. It does not guarantee that the exact fraction of the target population set by Demographic\_Coverage receives the intervention.
- node\_ids The list of nodes to apply this intervention to (**Node\_List** parameter). If not provided, intervention is distributed to all nodes.
- ind\_property\_restrictions A list of dictionaries of IndividualProperties, which are needed for the individual to receive the intervention. Sets the **Property\_Restrictions\_Within\_Node**
- trigger\_condition\_list (Optional) A list of the events that will trigger the ITN intervention. If included, **start** is the day when monitoring for triggers begins.
- triggered\_campaign\_delay (Optional) Delay in days before the intervention is given out after being triggered.
- listening\_duration If run as a birth-triggered event or a trigger\_condition\_list, specifies the duration for the distribution to continue. Default is to continue until the end of the simulation.
- ind\_property\_restrictions The IndividualProperty key:value pairs that individuals must have to receive the intervention ( **Property\_Restrictions\_Within\_Node** parameter). In the format [{ "BitingRisk":"High"}, {"IsCool":"Yes}].
- intervention name The optional name used to refer to this intervention as a means to differentiate it from others that use the same class. It's possible to have multiple UsageDependentBednets interventions attached to a person if they have different Intervention\_Name values.
- discard\_config A dictionary of parameters needed to define expiration distribution. No need to definite the distribution with all its parameters Default is bednet being discarded with EXPONENTIAL\_DISTRIBUTION with Expiration\_Period\_Exponential of 10 years

Examples:

```
for Gaussian: {"Expiration_Period_Distribution": "GAUSSIAN_
˓→DISTRIBUTION",
               "Expiration_Period_Gaussian_Mean": 20,
               "Expiration_Period_Gaussian_Std_Dev":10}
for Exponential: {"Expiration_Period_Distribution": "EXPONENTIAL_
˓→DISTRIBUTION",
                 "Expiration_Period_Exponential":150}
```
• insecticide – The name of the insecticide defined in <config.Insecticides> for this intervention. If insecticides are being used, then this must be defined as one of those values. If they are not being used, then this does not needed to be specified or can be empty string. It cannot have a value if <config.Insecticides> does not define anything.

- repelling\_initial\_effect Initial strength of the Repelling effect. The effect may decay over time.
- repelling\_box\_duration Box duration of effect in days before the decay of Repelling Initial\_Effect.
- repelling\_decay\_time\_constant The exponential decay length, in days of the Repelling Initial\_Effect.
- blocking\_initial\_effect Initial strength of the Blocking effect. The effect may decay over time.
- blocking\_box\_duration Box duration of effect in days before the decay of Blocking Initial\_Effect.
- blocking\_decay\_time\_constant The exponential decay length, in days of the Blocking Initial\_Effect.
- killing\_initial\_effect Initial strength of the Killing effect. The effect may decay over time.
- killing\_box\_duration Box duration of effect in days before the decay of Killing Initial\_Effect.
- killing\_decay\_time\_constant The exponential decay length, in days of the Killing Initial\_Effect.
- age\_dependence  $A$  dictionary defining the age dependence of net use. Must contain a list of ages in years and list of usage rate. Default is uniform across all ages. Times are in years of age Examples:

```
{Times" : [7, "Values" : [7] or {"youthcov" : 0.7, "youth-min_aqe" : 3,˓→"youth_max_age":13}
```
• seasonal\_dependence – A dictionary defining the seasonal dependence of net use. Time since start will reset to zero once it reaches 365. This allows you to simulate seasonal effects. Times are given in days of the year; values greater than 365 are ignored. Dictionaries can be (times, values) for linear spline or (minimum coverage, day of maximum coverage) for sinusoidal dynamics. Default is constant use during the year. Examples:

```
{"Times":[], "Values":[]} or {"min_cov":0.45, "max_day":300}
```
### **Returns** None

**Note:** Previous way of setting discard config is no longer available, you can translate it to the current way by: discard\_config the old way {'halflife1': 260, 'halflife2': 2106, 'fraction1': float(table\_dict['fast\_fraction']) discard\_config translated = {"Expiration\_Period\_Distribution": "DUAL\_EXPONENTIAL\_DISTRIBUTION", "Expiration\_Period\_Mean\_1": discard\_halflife, or halflife1 "Expiration\_Period\_Mean\_2": 365 \* 40, or halflife2 "Expiration Period Proportion 1": 1 or 'fraction1' }

Example:

```
discard_config = {\text{}}"Expiration_Period_Exponential": 10 * 365}
age\_dependence = { "Times": [0, 4, 10, 60],}"Values": [1, 0.9, 0.8, 0.5]}
add_usage_dependent_bednet(campaign, start=12, coverage=0.25,
            age_dependence=age_dependence):
```
emodpy\_malaria.interventions.usage\_dependent\_bednet.new\_intervention\_as\_file(*camp*,

*start\_day*, *filename='UsageDependentBednet.json'*)

# **emodpy\_malaria.interventions.vaccine module**

This module contains functionality for vaccine distribution.

emodpy\_malaria.interventions.vaccine.add\_scheduled\_vaccine(*campaign*, *start\_day: [int](https://docs.python.org/3/library/functions.html#int) = 1*,

*demographic\_coverage: [float](https://docs.python.org/3/library/functions.html#float) = 1.0*, *target\_num\_individuals: [Optional\[](https://docs.python.org/3/library/typing.html#typing.Optional)[int\]](https://docs.python.org/3/library/functions.html#int) = None*, *node\_ids: [Optional](https://docs.python.org/3/library/typing.html#typing.Optional)[\[list\]](https://docs.python.org/3/library/stdtypes.html#list) = None*, *repetitions: [int](https://docs.python.org/3/library/functions.html#int) = 1*, *timesteps\_between\_repetitions: [int](https://docs.python.org/3/library/functions.html#int) = 365*, *ind\_property\_restrictions: [Optional\[](https://docs.python.org/3/library/typing.html#typing.Optional)[list\]](https://docs.python.org/3/library/stdtypes.html#list) = None*, *target\_age\_min: [int](https://docs.python.org/3/library/functions.html#int) = 0*, *target\_age\_max: [int](https://docs.python.org/3/library/functions.html#int) = 125*, *target\_gender: [str](https://docs.python.org/3/library/stdtypes.html#str) = 'All'*, *broadcast\_event: [Optional](https://docs.python.org/3/library/typing.html#typing.Optional)[\[str\]](https://docs.python.org/3/library/stdtypes.html#str) = None*, *vaccine\_type: [str](https://docs.python.org/3/library/stdtypes.html#str) = 'AcquisitionBlocking'*, *vaccine\_take: [float](https://docs.python.org/3/library/functions.html#float) = 1*, *vaccine\_initial\_effect: [float](https://docs.python.org/3/library/functions.html#float) = 1*, *vaccine\_box\_duration: [int](https://docs.python.org/3/library/functions.html#int) = 365*, *vaccine\_decay\_time\_constant: [float](https://docs.python.org/3/library/functions.html#float) = 100*, *efficacy\_is\_multiplicative: [bool](https://docs.python.org/3/library/functions.html#bool) = True*)

Adds a scheduled SimpleVaccine event, with an optional BroadcastEvent, broadcast when vaccine is received.

- campaign campaign object to which the intervention will be added, and schema\_path container
- start\_day The day the intervention is given out.
- **demographic\_coverage** This value is the probability that each individual in the target population will receive the intervention. It does not guarantee that the exact fraction of the target population set by Demographic\_Coverage receives the intervention.
- target\_num\_individuals The exact number of people to select out of the targeted group. If this value is set, demographic\_coverage parameter is ignored
- **node\_ids** List of nodes to which to distribute the intervention. [] or None, indicates all nodes will get the intervention
- repetitions The number of times an intervention is given, used with timesteps\_between\_repetitions. -1 means the intervention repeats forever. Sets **Number\_Repetitions**
- timesteps\_between\_repetitions The interval, in timesteps, between repetitions. Ignored if repetitions = 1. Sets **Timesteps\_Between\_Repetitions**
- ind\_property\_restrictions A list of dictionaries of IndividualProperties, which are needed for the individual to receive the intervention. Sets the **Property\_Restrictions\_Within\_Node**
- target\_age\_min The lower end of ages targeted for an intervention, in years. Sets **Target\_Age\_Min**
- target\_age\_max The upper end of ages targeted for an intervention, in years. Sets **Target\_Age\_Max**
- target\_gender The gender targeted for an intervention: All, Male, or Female.
- **broadcast\_event** "The name of the event to be broadcast. This event must be set in the **Custom\_Coordinator\_Events** configuration parameter. When None or Empty, nothing is broadcast.
- vaccine\_type The type of vaccine to distribute in a vaccine intervention. Options are: "Generic", "TransmissionBlocking", "AcquisitionBlocking", "MortalityBlocking"
- vaccine\_take The rate at which delivered vaccines will successfully stimulate an immune response and achieve the desired efficacy.
- vaccine\_initial\_effect Initial efficacy of the vaccine, before decay.
- vaccine\_box\_duration Duration in days of initial efficacy of vaccine before it starts to decay.
- vaccine\_decay\_time\_constant Time over which vaccine efficacy wanes and the vaccine\_box\_duration.
- efficacy\_is\_multiplicative The overall vaccine efficacy when individuals receive more than one vaccine. When set to true (1), the vaccine efficacies are multiplied together; when set to false (0), the efficacies are additive.

#### **Returns** Nothing

emodpy\_malaria.interventions.vaccine.add\_triggered\_vaccine(*campaign*, *start\_day: [int](https://docs.python.org/3/library/functions.html#int) = 1*,

*trigger\_condition\_list: [Optional](https://docs.python.org/3/library/typing.html#typing.Optional)[\[list\]](https://docs.python.org/3/library/stdtypes.html#list) = None*, *listening\_duration: [int](https://docs.python.org/3/library/functions.html#int) = - 1*, *delay\_period\_constant: [float](https://docs.python.org/3/library/functions.html#float) = 0*, *demographic\_coverage: [float](https://docs.python.org/3/library/functions.html#float) = 1.0*, *node\_ids: [Optional](https://docs.python.org/3/library/typing.html#typing.Optional)[\[list\]](https://docs.python.org/3/library/stdtypes.html#list) = None*, *repetitions:*  $int = 1$  $int = 1$ , *timesteps\_between\_repetitions: [int](https://docs.python.org/3/library/functions.html#int) = 365*, *ind\_property\_restrictions: [Optional\[](https://docs.python.org/3/library/typing.html#typing.Optional)[list\]](https://docs.python.org/3/library/stdtypes.html#list) = None*, *target\_age\_min: [int](https://docs.python.org/3/library/functions.html#int) = 0*, *target\_age\_max: [int](https://docs.python.org/3/library/functions.html#int) = 125*, *target\_gender: [str](https://docs.python.org/3/library/stdtypes.html#str) = 'All'*, *broadcast\_event: [Optional](https://docs.python.org/3/library/typing.html#typing.Optional)[\[str\]](https://docs.python.org/3/library/stdtypes.html#str) = None*, *vaccine\_type: [str](https://docs.python.org/3/library/stdtypes.html#str) = 'AcquisitionBlocking'*, *vaccine\_take:*  $f$ *[float](https://docs.python.org/3/library/functions.html#float)* = 1, *vaccine initial effect:*  $f$ *loat* = *1*, *vaccine\_box\_duration: [int](https://docs.python.org/3/library/functions.html#int) = 365*, *vaccine\_decay\_time\_constant: [float](https://docs.python.org/3/library/functions.html#float) = 100*, *efficacy\_is\_multiplicative: [bool](https://docs.python.org/3/library/functions.html#bool) = True*)

Adds an event-triggered SimpleVaccine event, with an optional BroadcastEvent, broadcast when vaccine is received.

- campaign campaign object to which the intervention will be added, and schema path container
- start\_day The day the intervention is given out.
- $trigger\_condition\_list A$  list of the events that will trigger intervention distribution.
- **listening\_duration** The number of time steps that the distributed event will monitor for triggers. Default is -1, which is indefinitely.
- delay\_period\_constant Optional. Delay, in days, before the intervention is given out after a trigger is received.
- demographic\_coverage This value is the probability that each individual in the target population will receive the intervention. It does not guarantee that the exact fraction of the target population set by Demographic\_Coverage receives the intervention.
- node\_ids List of nodes to which to distribute the intervention. [] or None, indicates all nodes will get the intervention
- repetitions The number of times an intervention is given, used with timesteps between repetitions.  $-1$  means the intervention repeats forever. Sets **Number\_Repetitions**
- timesteps\_between\_repetitions The interval, in timesteps, between repetitions. Ignored if repetitions = 1. Sets **Timesteps\_Between\_Repetitions**
- ind\_property\_restrictions A list of dictionaries of IndividualProperties, which are needed for the individual to receive the intervention. Sets the **Property\_Restrictions\_Within\_Node**
- target\_age\_min The lower end of ages targeted for an intervention, in years. Sets **Target\_Age\_Min**
- target\_age\_max The upper end of ages targeted for an intervention, in years. Sets **Target\_Age\_Max**
- target\_gender The gender targeted for an intervention: All, Male, or Female.
- **broadcast\_event** "The name of the event to be broadcast. This event must be set in the **Custom\_Coordinator\_Events** configuration parameter. When None or Empty, nothing is broadcast.
- **vaccine\_type** The type of vaccine to distribute in a vaccine intervention. Options are: "Generic", "TransmissionBlocking", "AcquisitionBlocking", "MortalityBlocking"
- vaccine\_take The rate at which delivered vaccines will successfully stimulate an immune response and achieve the desired efficacy.
- vaccine\_initial\_effect Initial efficacy of the vaccine, before decay.
- vaccine\_box\_duration Duration in days of initial efficacy of vaccine before it starts to decay.
- vaccine\_decay\_time\_constant Time over which vaccine efficacy wanes and the vaccine\_box\_duration.
- efficacy\_is\_multiplicative The overall vaccine efficacy when individuals receive more than one vaccine. When set to true (1), the vaccine efficacies are multiplied together; when set to false (0), the efficacies are additive.

#### **Returns** Nothing

```
interventions. vaccine .<b>new_intervention_as_file</b>(<i>campai</i>, <i>start day: int</i> = 0,filename: str =
                                                                         'SimpleVaccine.json')
```
Write a campaign file to disk with a single bednet event, using defaults. Useful for testing and learning.

#### **Parameters**

- **campaign** The [emod\\_api.campaign](https://docs.idmod.org/projects/emod-api/en/latest/emod_api.campaign.html#module-emod_api.campaign) object to which the intervention will be added.
- start\_day The day of the simulation on which the bednets are distributed. We recommend aligning this with the start of the simulation.
- filename The campaign filename; can be omitted and default will be used and returned to user.

**Returns** The campaign filename written to disk.

# **emodpy\_malaria.reporters package**

### **Submodules**

# **emodpy\_malaria.reporters.builtin module**

emodpy\_malaria.reporters.builtin.add\_report\_vector\_genetics(*task*, *manifest*, *start\_day: [int](https://docs.python.org/3/library/functions.html#int) = 0*, *end\_day: [int](https://docs.python.org/3/library/functions.html#int) = 365000*, *node\_ids: [Optional](https://docs.python.org/3/library/typing.html#typing.Optional)[\[list\]](https://docs.python.org/3/library/stdtypes.html#list) = None*, *species: [Optional](https://docs.python.org/3/library/typing.html#typing.Optional)[\[str\]](https://docs.python.org/3/library/stdtypes.html#str) = None*, *gender: [str](https://docs.python.org/3/library/stdtypes.html#str) = 'VECTOR\_FEMALE'*,  $include\_vector\_state: \ int = 1$  $include\_vector\_state: \ int = 1$  $include\_vector\_state: \ int = 1$ , *include\_death\_state: [int](https://docs.python.org/3/library/functions.html#int) = 0*,  $stratify_b$  $stratify_b$ :  $str = 'GENOME'$ , *combine\_similar\_genomes: [int](https://docs.python.org/3/library/functions.html#int) = 0*, *specific\_genome\_combinations\_for\_stratification: [Optional](https://docs.python.org/3/library/typing.html#typing.Optional)[\[list\]](https://docs.python.org/3/library/stdtypes.html#list) = None*, *allele\_combinations\_for\_stratification: [Optional](https://docs.python.org/3/library/typing.html#typing.Optional)[\[list\]](https://docs.python.org/3/library/stdtypes.html#list) = None*, *alleles\_for\_stratification: [Optional](https://docs.python.org/3/library/typing.html#typing.Optional)[\[list\]](https://docs.python.org/3/library/stdtypes.html#list) = None*, *filename\_suffix: [str](https://docs.python.org/3/library/stdtypes.html#str) = ''*)

Adds ReportVectorGenetics to the simulation. See class definition for description of the report.

- task task to which to add the reporter, if left as None, reporter is returned (used for unittests)
- manifest schema path file
- start\_day the day of the simulation to start reporting data
- end\_day the day of the simulation to stop reporting data
- node\_ids the list of nodes in which to collect data, empty or None means all nodes
- species the species to include information on
- gender gender of species to include information on. Default: "VECTOR\_FEMALE", other options: "VECTOR\_MALE", "VECTOR\_BOTH\_GENDERS"
- include\_vector\_state if 1(true), adds the columns for vectors in the different states (i.e Eggs, Larva, etc)
- include\_death\_state if 1(true), adds columns for the number of vectors that died in this state during this time step as well as the average age. It adds two columns for each of the following states: ADULT, INFECTED, INFECTIOUS, and MALE
- stratify\_by the way to stratify data. Default: "GENOME", other options: "SPE-CIFIC\_GENOME", "ALLELE", "ALLELE\_FREQ"
- combine\_similar\_genomes if 1(true), genomes are combined if for each locus (ignoring gender) the set of allele of the two genomes are the same (i.e. 1- 0 is similar to 0-1). Depends on: "GENOME", "SPECIFIC\_GENOME" specific\_genome\_combinations\_for\_stratification: if stratifying by "SPECIFIC\_GENOME", then use these genomes to stratify by. Example:

```
[{"Allele_Combination": [[ "a0", "*" ], [ "b1", "b0" ]]},
{"Allele_Combination": [[ "a1", "a0" ], [ "b0", "*" ]]}]
```
- specific\_genome\_combinations\_for\_stratification ff stratifying by "SPE-CIFIC\_GENOME", then use these genomes to stratify by. '\*' = list all entries at that location, '?' = combine all entries at that location
- allele\_combinations\_for\_stratification if stratifying by "ALLELE", then also add these allele name combos to the stratification, Example:

[[ "a0", "b0" ], [ "a1", "b1" ]]

• alleles\_for\_stratification – For example:

[ "a0", "a1", "b0", "b1" ]

• **filename\_suffix** – augments the filename of the report. If multiple reports are being generated, this allows you to distinguish among the multiple reports

**Returns** if task is not set, returns the configured reporter, otherwise returns nothing

emodpy\_malaria.reporters.builtin.add\_report\_vector\_stats(*task*, *manifest*, *species\_list: [Optional\[](https://docs.python.org/3/library/typing.html#typing.Optional)[list\]](https://docs.python.org/3/library/stdtypes.html#list) = None*, *stratify\_by\_species: [int](https://docs.python.org/3/library/functions.html#int) = 0*, *include\_death\_state: [int](https://docs.python.org/3/library/functions.html#int) = 0*, *include\_wolbachia: [int](https://docs.python.org/3/library/functions.html#int) = 0*,

*include\_gestation:*  $int = 0$  $int = 0$ )

Adds ReportVectorStats report to the simulation. See class definition for description of the report.

- task task to which to add the reporter, if left as None, reporter is returned (used for unittests)
- manifest schema path file
- **species\_list** a list of species to include information on
- stratify\_by\_species if 1(true), data will break out each the species for each node
- include\_death\_state if 1(true), adds columns for the number of vectors that died in this state during this time step as well as the average age. It adds two columns for each of the following states: ADULT, INFECTED, INFECTIOUS, and MALE
- include\_wolbachia if 1(true), add a column for each type of Wolbachia
- include\_gestation if  $1$ (true), adds columns for feeding and gestation

emodpy\_malaria.reporters.builtin.add\_malaria\_summary\_report(*task*, *manifest*, *start\_day: [int](https://docs.python.org/3/library/functions.html#int) = 0*, *end\_day: [int](https://docs.python.org/3/library/functions.html#int) = 365000*, *node\_ids: [Optional](https://docs.python.org/3/library/typing.html#typing.Optional)[\[list\]](https://docs.python.org/3/library/stdtypes.html#list) = None*, *reporting\_interval: [float](https://docs.python.org/3/library/functions.html#float) = 365*, *must\_have\_ip\_key\_value: [str](https://docs.python.org/3/library/stdtypes.html#str) = ''*, *must\_have\_intervention: [str](https://docs.python.org/3/library/stdtypes.html#str) = ''*, *age\_bins: [Optional](https://docs.python.org/3/library/typing.html#typing.Optional)[\[list\]](https://docs.python.org/3/library/stdtypes.html#list) = None*, *infectiousness\_bins: [Optional\[](https://docs.python.org/3/library/typing.html#typing.Optional)[list\]](https://docs.python.org/3/library/stdtypes.html#list) = None*, *max\_number\_reports: [int](https://docs.python.org/3/library/functions.html#int) = 100*, *parasitemia\_bins: [Optional](https://docs.python.org/3/library/typing.html#typing.Optional)[\[list\]](https://docs.python.org/3/library/stdtypes.html#list) = None*, *pretty\_format: [int](https://docs.python.org/3/library/functions.html#int) = 0*, *filename\_suffix:*  $str =$  $str =$   $'$ ) Adds MalariaSummaryReport to the simulation. See class definition for description of the report.

### **Parameters**

- task task to which to add the reporter, if left as None, reporter is returned (used for unittests)
- manifest schema path file
- start\_day the day of the simulation to starts collecting data for the report
- end\_day the day of the simulation to stop reporting data
- **node\_ids** a list of nodes from which to collect data for the report
- reporting\_interval Defines the cadence of the report by specifying how many time steps to collect data before writing to the file
- must\_have\_ip\_key\_value a "Key:Value" pair that the individual must have in order to be included. Empty string means don't look at IPs (individual properties)
- must\_have\_intervention the name of the an intervention that the person must have in order to be included. Empty string means don't look at the interventions
- age\_bins The max age in years per bin, listed in ascending order. Use a large value for the last bin, to collect all remaining individuals
- infectiousness\_bins infectiousness Bins to aggregate within for the report
- max\_number\_reports the maximum number of report output files that will be produced for a given simulation
- **parasitemia\_bins** Parasitemia bins on which to aggregate. A value  $\leq$  0 in the first bin indicates that uninfected individuals are added to this bin. You must sort your input data from low to high.
- pretty\_format if 1(true) sets pretty JSON formatting, which includes carriage returns, line feeds, and spaces for easier readability. The default, 0 (false), saves space where everything is on one line.
- **filename\_suffix** augments the filename of the report. If multiple reports are being generated, this allows you to distinguish among the multiple reports

**Returns** if task is not set, returns the configured reporter, otherwise returns nothing

emodpy\_malaria.reporters.builtin.add\_malaria\_patient\_json\_report(*task*, *manifest*, *start\_day: [int](https://docs.python.org/3/library/functions.html#int) = 0*, *end\_day: [int](https://docs.python.org/3/library/functions.html#int) = 365000*, *node\_ids: [Optional\[](https://docs.python.org/3/library/typing.html#typing.Optional)[list\]](https://docs.python.org/3/library/stdtypes.html#list) = None*, *min\_age\_years: [float](https://docs.python.org/3/library/functions.html#float) = 0*, *max\_age\_years: [float](https://docs.python.org/3/library/functions.html#float) = 125*, *must* have *ip* key value:  $str =$  $str =$ *''*, *must\_have\_intervention: [str](https://docs.python.org/3/library/stdtypes.html#str) = ''*, *filename\_suffix: [str](https://docs.python.org/3/library/stdtypes.html#str) = ''*)

Adds MalariaPatientJSONReport report to the simulation. See class definition for description of the report.

#### **Parameters**

- task task to which to add the reporter, if left as None, reporter is returned (used for unittests)
- manifest schema path file
- start\_day the day of the simulation to starts collecting data for the report
- end\_day the day of the simulation to stop reporting data
- **node\_ids** a list of nodes from which to collect data for the report
- min\_age\_years minimum age in years of people to collect data on
- max\_age\_years maximum age in years of people to collect data on
- must\_have\_ip\_key\_value a "Key:Value" pair that the individual must have in order to be included. Empty string means don't look at IPs (individual properties)
- must\_have\_intervention the name of the an intervention that the person must have in order to be included. Empty string means don't look at the interventions
- filename\_suffix augments the filename of the report. If multiple reports are being generated, this allows you to distinguish among the multiple reports

**Returns** if task is not set, returns the configured reporter, otherwise returns nothing

emodpy\_malaria.reporters.builtin.add\_malaria\_transmission\_report(*task*, *manifest*, *start\_day: [int](https://docs.python.org/3/library/functions.html#int) = 0*, *end\_day: [int](https://docs.python.org/3/library/functions.html#int) = 365000*, *node\_ids: [Optional\[](https://docs.python.org/3/library/typing.html#typing.Optional)[list\]](https://docs.python.org/3/library/stdtypes.html#list) = None*, *min\_age\_years: [float](https://docs.python.org/3/library/functions.html#float) = 0*, *max\_age\_years: [float](https://docs.python.org/3/library/functions.html#float) = 125*, *must\_have\_ip\_key\_value: [str](https://docs.python.org/3/library/stdtypes.html#str) = ''*, *must\_have\_intervention: [str](https://docs.python.org/3/library/stdtypes.html#str) = ''*, *include\_human\_to\_vector:*  $int = 0$  $int = 0$ , *pretty format:*  $int = 0$ ,

*filename\_suffix: [str](https://docs.python.org/3/library/stdtypes.html#str) = ''*)

Adds ReportSimpleMalariaTransmissionJSON report to the simulation. See class definition for description of the report.

- task task to which to add the reporter, if left as None, reporter is returned (used for unittests)
- manifest schema path file
- start\_day the day to start collecting data for the report.
- end\_day the day of the simulation to stop reporting data
- **node\_ids** list of nodes for which to collect data for the report
- **min\_age\_years** minimum age in years of people to collect data on
- max\_age\_years maximum age in years of people to collect data on
- include\_human\_to\_vector ff set to 1, Human-to-Vector transmission events will be included. One can identify these events because the 'acquireIndividualId'=0 and transmit-Time=acquireTime. WARNING: This can make the file size quite large
- must\_have\_ip\_key\_value a "Key:Value" pair that the individual must have in order to be included. Empty string means don't look at IPs (individual properties)
- must\_have\_intervention the name of the an intervention that the person must have in order to be included. Empty string means don't look at the interventions
- pretty\_format if 1(true) sets pretty JSON formatting, which includes carriage returns, line feeds, and spaces for easier readability. The default, 0 (false), saves space where everything is on one line.
- **filename\_suffix** augments the filename of the report. If multiple reports are being generated, this allows you to distinguish among the multiple reports

emodpy\_malaria.reporters.builtin.add\_report\_malaria\_filtered(*task*, *manifest*, *start\_day: [int](https://docs.python.org/3/library/functions.html#int) = 0*, *end\_day: [int](https://docs.python.org/3/library/functions.html#int) = 365000*, *node\_ids: [Optional](https://docs.python.org/3/library/typing.html#typing.Optional)[\[list\]](https://docs.python.org/3/library/stdtypes.html#list) = None*,

*min\_age\_years:*  $float = 0$  $float = 0$ , *max\_age\_years: [float](https://docs.python.org/3/library/functions.html#float) = 125*, *must\_have\_ip\_key\_value: [str](https://docs.python.org/3/library/stdtypes.html#str) = ''*, *must\_have\_intervention: [str](https://docs.python.org/3/library/stdtypes.html#str) = ''*, *has\_interventions: [Optional\[](https://docs.python.org/3/library/typing.html#typing.Optional)[list\]](https://docs.python.org/3/library/stdtypes.html#list) = None*, *include\_30day\_avg\_infection\_duration:*  $int = 1$  $int = 1$ ,  $filename\_suffix: str = '')$  $filename\_suffix: str = '')$  $filename\_suffix: str = '')$ 

Adds ReportMalariaFiltered report to the simulation. See class definition for description of the report.

- task task to which to add the reporter, if left as None, reporter is returned (used for unittests)
- manifest schema path file
- start\_day the day of the simulation to start collecting data
- end\_day the day of simulation to stop collecting data
- **node\_ids** list of nodes for which to collect the data, None or  $\iint$  collects all the nodes
- **min\_age\_years** Minimum age in years of people to collect data on
- max\_age\_years Maximum age in years of people to collect data on
- must\_have\_ip\_key\_value a "Key: Value" pair that the individual must have in order to be included. Empty string means don't look at IPs (individual properties)
- must\_have\_intervention the name of the an intervention that the person must have in order to be included. Empty string means don't look at the interventions
- has interventions a list of intervention names, a channel is added to the report for each InterventionName provided. The channel name will be Has\_<InterventionName> and will be the fraction of the population that has that intervention. The **Intervention\_Name** in the campaign should be the values in this parameter
- include\_30day\_avg\_infection\_duration  $-$  if (1) true the '30-Day Avg Infection Duration' channel is included in the report
- **filename\_suffix** augments the filename of the report. If multiple reports are being generated, this allows you to distinguish among the multiple reports

emodpy\_malaria.reporters.builtin.add\_report\_malaria\_filtered\_intrahost(*task*, *manifest*,

*start\_day: [int](https://docs.python.org/3/library/functions.html#int)* = 0, *end\_day: [int](https://docs.python.org/3/library/functions.html#int) = 365000*, *node\_ids: [Optional\[](https://docs.python.org/3/library/typing.html#typing.Optional)[list\]](https://docs.python.org/3/library/stdtypes.html#list) = None*, *min\_age\_years: [float](https://docs.python.org/3/library/functions.html#float) = 0*, *max\_age\_years: [float](https://docs.python.org/3/library/functions.html#float) = 125*, *must\_have\_ip\_key\_value:*  $str =$  $str =$   $\degree$ . *must\_have\_intervention:*  $str =$  $str =$   $\prime\prime$ . *has\_interventions: [Optional\[](https://docs.python.org/3/library/typing.html#typing.Optional)[list\]](https://docs.python.org/3/library/stdtypes.html#list) = None*, *include\_30day\_avg\_infection\_duration:*  $int = 1$  $int = 1$ , *filename\_suffix:*  $str =$  $str =$ "

Adds ReportMalariaFilteredIntraHost report to the simulation. See class definition for description of the report.

- task task to which to add the reporter, if left as None, reporter is returned (used for unittests)
- manifest schema path file
- start\_day the day of the simulation to start collecting data
- end\_day the day of simulation to stop collecting data
- **node\_ids** list of nodes for which to collect the data, None or  $\iint$  collects all the nodes
- **min\_age\_years** Minimum age in years of people to collect data on
- max\_age\_years Maximum age in years of people to collect data on
- must\_have\_ip\_key\_value a "Key:Value" pair that the individual must have in order to be included. Empty string means don't look at IPs (individual properties)
- must\_have\_intervention the name of the an intervention that the person must have in order to be included. Empty string means don't look at the interventions
- has\_interventions a list of intervention names, a channel is added to the report for each InterventionName provided. The channel name will be Has\_<InterventionName> and will be the fraction of the population that has that intervention. The **Intervention\_Name** in the campaign should be the values in this parameter
- include\_30day\_avg\_infection\_duration if (1) true the '30-Day Avg Infection Duration' channel is included in the report
- **filename\_suffix** augments the filename of the report. If multiple reports are being generated, this allows you to distinguish among the multiple reports

emodpy\_malaria.reporters.builtin.add\_spatial\_report\_malaria\_filtered(*task*, *manifest*, *start\_day:*  $int = 0$  $int = 0$ , *end day:*  $int =$ 

*365000*, *reporting\_interval: [int](https://docs.python.org/3/library/functions.html#int) = 1*, *node\_ids: [Optional](https://docs.python.org/3/library/typing.html#typing.Optional)[\[list\]](https://docs.python.org/3/library/stdtypes.html#list) = None*, *min\_age\_years:*  $f$ *loat*  $= 0$ , *max\_age\_years: [float](https://docs.python.org/3/library/functions.html#float) = 125*, *must\_have\_ip\_key\_value:*  $str =$  $str =$   $\prime\prime$ , *must\_have\_intervention:*  $str =$  $str =$   $\prime\prime$ . *spatial\_output\_channels: [Optional](https://docs.python.org/3/library/typing.html#typing.Optional)[\[list\]](https://docs.python.org/3/library/stdtypes.html#list) = None*, *filename\_suffix:*  $str =$  $str =$   $'')$ 

Adds SpatialReportMalariaFiltered report to the simulation. See class definition for description of the report.

# **Parameters**

- task task to which to add the reporter, if left as None, reporter is returned (used for unittests)
- manifest schema path file
- start\_day the day of the simulation to start collecting data
- end\_day the day of simulation to stop collecting data
- reporting\_interval defines the cadence of the report by specifying how many time steps to collect data before writing to the file.
- node\_ids list of nodes for which to collect the data, None or  $\lceil \rceil$  collects all the nodes
- min\_age\_years Minimum age in years of people to collect data on
- max\_age\_years Maximum age in years of people to collect data on
- must\_have\_ip\_key\_value a "Key:Value" pair that the individual must have in order to be included. Empty string means don't look at IPs (individual properties)
- must\_have\_intervention the name of the an intervention that the person must have in order to be included. Empty string means don't look at the interventions
- spatial\_output\_channels list of names of channels you want to have output for. Available channels are: "Adult\_Vectors", "Air\_Temperature", "Births", "Blood\_Smear\_Gametocyte\_Prevalence", "Blood\_Smear\_Parasite\_Prevalence", "Daily\_Bites\_Per\_Human", "Daily\_EIR", "Disease\_Deaths", "Fever\_Prevalence", "Human\_Infectious\_Reservoir", "Infected", "Infectious\_Vectors", "Land\_Temperature", "Mean\_Parasitemia", "New\_Clinical\_Cases", "New\_Infections", "New\_Reported\_Infections", "New\_Severe\_Cases", "PCR\_Gametocyte\_Prevalence", "PCR\_Parasite\_Prevalence", "PfHRP2\_Prevalence", "Population", "Prevalence". "Rainfall", "Relative\_Humidity", "True\_Prevalence" Defaults: lence", "Rainfall", "Relative\_Humidity", "True\_Prevalence" Defaults: ["Blood\_Smear\_Parasite\_Prevalence", "New\_Clinical\_Cases", "Population"]
- **filename\_suffix** augments the filename of the report. If multiple reports are being generated, this allows you to distinguish among the multiple reports

**Returns** if task is not set, returns the configured reporter, otherwise returns nothing

emodpy\_malaria.reporters.builtin.add\_report\_event\_counter(*task*, *manifest*, *start\_day: [int](https://docs.python.org/3/library/functions.html#int) = 0*, *end\_day: [int](https://docs.python.org/3/library/functions.html#int) = 365000*, *node\_ids: [Optional\[](https://docs.python.org/3/library/typing.html#typing.Optional)[list\]](https://docs.python.org/3/library/stdtypes.html#list) = None*, *event\_trigger\_list: [Optional\[](https://docs.python.org/3/library/typing.html#typing.Optional)[list\]](https://docs.python.org/3/library/stdtypes.html#list) = None*, *min\_age\_years: [float](https://docs.python.org/3/library/functions.html#float) = 0*, *max\_age\_years:*  $float = 125$  $float = 125$ , *must* have *ip* key value:  $str =$  $str =$   $\prime\prime$ , *must\_have\_intervention: [str](https://docs.python.org/3/library/stdtypes.html#str) = ''*, *filename\_suffix: [str](https://docs.python.org/3/library/stdtypes.html#str) = ''*)

Adds ReportEventCounter report to the simulation. See class definition for description of the report.

### **Parameters**

- task task to which to add the reporter, if left as None, reporter is returned (used for unittests)
- manifest schema path file
- start\_day the day of the simulation to start counting events
- end\_day the day of simulation to stop collecting data
- **node\_ids** list of nodes in which to count the events
- event\_trigger\_list list of events which to count
- min\_age\_years Minimum age in years of people to collect data on
- max\_age\_years Maximum age in years of people to collect data on
- must\_have\_ip\_key\_value a "Key:Value" pair that the individual must have in order to be included. Empty string means don't look at IPs (individual properties)
- must\_have\_intervention the name of the an intervention that the person must have in order to be included. Empty string means don't look at the interventions
- **filename\_suffix** augments the filename of the report. If multiple reports are being generated, this allows you to distinguish among the multiple reports

**Returns** if task is not set, returns the configured reporter, otherwise returns nothing

emodpy\_malaria.reporters.builtin.add\_malaria\_sql\_report(*task*, *manifest*, *start\_day: [int](https://docs.python.org/3/library/functions.html#int) = 0*, *end\_day: [int](https://docs.python.org/3/library/functions.html#int) = 365000*, *include\_infection\_table: [int](https://docs.python.org/3/library/functions.html#int)*  $= 1$ , *include* health table: *[int](https://docs.python.org/3/library/functions.html#int)*  $= 1$ , *include\_drug\_table: [int](https://docs.python.org/3/library/functions.html#int) = 0*)

Adds MalariaSqlReport report to the simulation. See class definition for description of the report.

- task task to which to add the reporter, if left as None, reporter is returned (used for unittests)
- manifest schema path file
- start\_day the day of the simulation to start collecting data
- end\_day the day of the simulation to stop collecting data
- include\_infection\_table if 1(true), include the table that provides data at each time step for each active infection
- include\_health\_table if  $1$ (true), include the table that provides data at each time step for a person's health
<span id="page-72-0"></span>• include\_drug\_table – if 1(true), include the table that provides data at each time step for each drug used

**Returns** if task is not set, returns the configured reporter, otherwise returns nothing

#### emodpy\_malaria.reporters.builtin.add\_vector\_habitat\_report(*task*, *manifest*)

Adds VectorHabitatReport report to the simulation. See class definition for description of the report. You do not need to configure any data parameters to generate this report.

#### **Parameters**

- task task to which to add the reporter, if left as None, reporter is returned (used for unittests)
- manifest schema path file

**Returns** if task is not set, returns the configured reporter, otherwise returns nothing

emodpy\_malaria.reporters.builtin.add\_malaria\_immunity\_report(*task*, *manifest*, *start\_day: [int](https://docs.python.org/3/library/functions.html#int) = 0*, *end\_day: [int](https://docs.python.org/3/library/functions.html#int) = 365000*, *node\_ids: [Optional](https://docs.python.org/3/library/typing.html#typing.Optional)[\[list\]](https://docs.python.org/3/library/stdtypes.html#list) = None*, *reporting [int](https://docs.python.org/3/library/functions.html#int)erval:*  $int = 1$ *, max\_number\_reports: [int](https://docs.python.org/3/library/functions.html#int) = 365000*, *age\_bins: [Optional](https://docs.python.org/3/library/typing.html#typing.Optional)[\[list\]](https://docs.python.org/3/library/stdtypes.html#list) = None*,

*must\_have\_ip\_key\_value: [str](https://docs.python.org/3/library/stdtypes.html#str) = ''*, *must\_have\_intervention: [str](https://docs.python.org/3/library/stdtypes.html#str) = ''*, *pretty format:*  $int = 0$  $int = 0$ ,

```
filename_suffix: str = '')
```
Adds MalariaImmunityReport report to the simulation. See class definition for description of the report.

#### **Parameters**

- task task to which to add the reporter, if left as None, reporter is returned (used for unittests)
- manifest schema path file
- start\_day the day of the simulation to start collecting data
- end\_day the day of simulation to stop collecting data
- node ids list of nodes for which to collect data
- **reporting\_interval** defines the cadence of the report by specifying how many time steps to collect data before writing to the file.
- max\_number\_reports the maximum number of report output files that will be produced for a given simulation
- age\_bins The max age in years per bin, listed in ascending order. Use a large value for the last bin, to collect all remaining individuals
- must\_have\_ip\_key\_value a "Key:Value" pair that the individual must have in order to be included. Empty string means don't look at IPs (individual properties)
- must\_have\_intervention the name of the an intervention that the person must have in order to be included. Empty string means don't look at the interventions
- pretty\_format if 1(true) sets pretty JSON formatting, which includes carriage returns, line feeds, and spaces for easier readability. The default, 0 (false), saves space where everything is on one line.
- **filename\_suffix** augments the filename of the report. If multiple reports are being generated, this allows you to distinguish among the multiple reports

**Returns** if task is not set, returns the configured reporter, otherwise returns nothing

<span id="page-73-0"></span>emodpy\_malaria.reporters.builtin.add\_malaria\_survey\_analyzer(*task*, *manifest*, *start\_day: [int](https://docs.python.org/3/library/functions.html#int) = 0*, *end\_day: [int](https://docs.python.org/3/library/functions.html#int) = 365000*, *node\_ids:*

*[Optional](https://docs.python.org/3/library/typing.html#typing.Optional)[\[list\]](https://docs.python.org/3/library/stdtypes.html#list) = None*, *event\_trigger\_list: [Optional\[](https://docs.python.org/3/library/typing.html#typing.Optional)[list\]](https://docs.python.org/3/library/stdtypes.html#list) = None*, *reporting\_interval: [float](https://docs.python.org/3/library/functions.html#float) = 1*, *max\_number\_reports: [int](https://docs.python.org/3/library/functions.html#int) = 365000*, *ip\_key\_to\_collect: [str](https://docs.python.org/3/library/stdtypes.html#str) = ''*, *must\_have\_ip\_key\_value: [str](https://docs.python.org/3/library/stdtypes.html#str) = ''*, *must\_have\_intervention: [str](https://docs.python.org/3/library/stdtypes.html#str) = ''*, *pretty\_format:*  $int = 0$  $int = 0$ , *filename\_suffix: [str](https://docs.python.org/3/library/stdtypes.html#str) = ''*)

Adds MalariaSurveyJSONAnalyzer report to the simulation. See class definition for description of the report.

### **Parameters**

- task task to which to add the reporter, if left as None, reporter is returned (used for unittests)
- manifest schema path file
- start\_day the day of the simulation to start collecting data
- end\_day the day of simulation to stop collecting data
- reporting\_interval defines the cadence of the report by specifying how many time steps to collect data before writing to the file
- event\_trigger\_list list of individual events to include into the report
- max\_number\_reports the maximum number of report output files that will be produced for a given simulation
- **node\_ids** list of nodes for which to collect data
- ip\_key\_to\_collect name of the Individual Property Key whose value to collect. Empty string means collect values for all Individual Properties
- must\_have\_ip\_key\_value a "Key: Value" pair that the individual must have in order to be included. Empty string means don't look at IPs (individual properties)
- must\_have\_intervention the name of the an intervention that the person must have in order to be included. Empty string means don't look at the interventions
- pretty\_format if 1(true) sets pretty JSON formatting, which includes carriage returns, line feeds, and spaces for easier readability. The default, 0 (false), saves space where everything is on one line.
- **filename\_suffix** augments the filename of the report. If multiple reports are being generated, this allows you to distinguish among the multiple reports

**Returns** if task is not set, returns the configured reporter, otherwise returns nothing

emodpy\_malaria.reporters.builtin.add\_drug\_status\_report(*task*, *manifest*, *start\_day: [int](https://docs.python.org/3/library/functions.html#int) = 0*, *end\_day: [int](https://docs.python.org/3/library/functions.html#int) = 365000*)

Adds ReportDrugStatus report to the simulation. See class definition for description of the report.

#### **Parameters**

- task task to which to add the reporter, if left as None, reporter is returned (used for unittests)
- manifest schema path file
- <span id="page-74-0"></span>• start\_day – the day of the simulation to start collecting data
- end\_day the day of the simulation to stop collecting data
- **Returns** if task is not set, returns the configured reporter, otherwise returns nothing

emodpy\_malaria.reporters.builtin.add\_report\_infection\_stats\_malaria(*task*, *manifest*, *start\_day:*  $int = 0$  $int = 0$ , *end day:*  $int =$ *365000*)

Adds ReportInfectionStatsMalaria report to the simulation. See class definition for description of the report.

### **Parameters**

- task task to which to add the reporter, if left as None, reporter is returned (used for unittests)
- manifest schema path file
- start\_day the day of the simulation to start collecting data
- end\_day the day of the simulation to stop collecting data

**Returns** if task is not set, returns the configured reporter, otherwise returns nothing

emodpy\_malaria.reporters.builtin.add\_human\_migration\_tracking(*task*, *manifest*)

Adds ReportHumanMigrationTracking report to the simulation. There are no special parameter that need to be configured to generate the report. However, the simulation must have migration enabled.

### **Parameters**

- task task to which to add the reporter, if left as None, reporter is returned (used for unittests)
- manifest schema path file

**Returns** if task is not set, returns the configured reporter, otherwise returns nothing

emodpy\_malaria.reporters.builtin.add\_report\_node\_demographics(*task*, *manifest*, *age\_bins:*

*[Optional\[](https://docs.python.org/3/library/typing.html#typing.Optional)[list\]](https://docs.python.org/3/library/stdtypes.html#list) = None*, *ip\_key\_to\_collect: [str](https://docs.python.org/3/library/stdtypes.html#str) = ''*, *stratify by gender:*  $int = 1$  $int = 1$ )

Adds ReportNodeDemographics report to the simulation. See class definition for description of the report.

### **Parameters**

- task task to which to add the reporter, if left as None, reporter is returned (used for unittests)
- manifest schema path file
- age\_bins the age bins (in years) to aggregate within and report. An empty array does not stratify by age. You must sort your input data from low to high.
- ip\_key\_to\_collect The name of the Individual Properties Key by which to stratify the report. An empty string does not stratify by Individual Properties
- stratify\_by\_gender if 1(true), to stratify by gender. Set to false (0) to not stratify by gender.

**Returns** if task is not set, returns the configured reporter, otherwise returns nothing

<span id="page-75-0"></span>emodpy\_malaria.reporters.builtin.add\_report\_node\_demographics\_malaria(*task*, *manifest*, *age\_bins: [Optional](https://docs.python.org/3/library/typing.html#typing.Optional)[\[list\]](https://docs.python.org/3/library/stdtypes.html#list) = None*, *ip* key to collect:  $str =$  $str =$ *''*, *stratify\_by\_gender: [int](https://docs.python.org/3/library/functions.html#int)*  $= 1$ , *stratify\_by\_clinical\_symptoms:*  $int = 0$  $int = 0$ 

Adds ReportNodeDemographicsMalaria report to the simulation. See class definition for description of the report.

### **Parameters**

- task task to which to add the reporter, if left as None, reporter is returned (used for unittests)
- manifest schema path file
- age\_bins the age bins (in years) to aggregate within and report. An empty array does not stratify by age. You must sort your input data from low to high.
- ip\_key\_to\_collect The name of theIndividualProperties key by which to stratify the report. An empty string does not stratify by Individual Properties
- stratify\_by\_gender if 1(true), to stratify by gender. Set to false  $(0)$  to not stratify by gender.
- stratify\_by\_clinical\_symptoms if set to 1, the data will have an extra stratification for people who have clinical symptoms and those that do not. Default is 0 or no extra stratification

**Returns** if task is not set, returns the configured reporter, otherwise returns nothing

### emodpy\_malaria.reporters.builtin.add\_report\_node\_demographics\_malaria\_genetics(*task*,

*manifest*, *barcodes: [Op](https://docs.python.org/3/library/typing.html#typing.Optional)[tional](https://docs.python.org/3/library/typing.html#typing.Optional)[\[list\]](https://docs.python.org/3/library/stdtypes.html#list) = None*, *drug\_resistant\_strings: [Op](https://docs.python.org/3/library/typing.html#typing.Optional)[tional](https://docs.python.org/3/library/typing.html#typing.Optional)[\[list\]](https://docs.python.org/3/library/stdtypes.html#list) = None*, *drug\_resistant\_statistic\_type:*  $str =$  $str =$ *'NUM\_PEOPLE\_WITH\_RESISTANT\_INFECTION'*, *age\_bins: [Op](https://docs.python.org/3/library/typing.html#typing.Optional)[tional](https://docs.python.org/3/library/typing.html#typing.Optional)[\[list\]](https://docs.python.org/3/library/stdtypes.html#list) = None*, *ip\_key\_to\_collect:*  $str =$  $str =$   $\prime\prime$ *''*, *stratify\_by\_gender:*  $int = 1$  $int = 1$ 

Adds ReportNodeDemographicsMalariaGenetics report to the simulation. See class definition for description of the report.

### **Parameters**

- <span id="page-76-0"></span>• task – task to which to add the reporter, if left as None, reporter is returned (used for unittests)
- manifest schema path file
- **barcodes** a list of barcode strings. The report contains the number of human infections with each barcode. Use '\*' for a wild card at a loci to include all values at that loci. For example, "A\*T" includes AAT, ACT, AGT, and ATT. The report contains a BarcodeOther column for barcodes that are not defined. Note: There is no validation that the barcode strings are valid barcodes for the scenario.
- drug\_resistant\_strings a list of strings representing the set of drug resistant markers. A column will be created with the number of humans infetions with that barcode. One can use '\*' for a wild card. A 'BarcodeOther' column will be created for barcodes not define
- drug\_resistant\_statistic\_type indicates the statistic in the Drug Resistant columns: NUM\_PEOPLE\_WITH\_RESISTANT\_INFECTION = A person is counted if they have one infection with that drug resistant marker; NUM\_INFECTIONS = The total number of infections with that marker.
- age\_bins the age bins (in years) to aggregate within and report. An empty array does not stratify by age. You must sort your input data from low to high.
- ip\_key\_to\_collect The name of theIndividualProperties key by which to stratify the report. An empty string does not stratify by Individual Properties
- stratify\_by\_gender if 1(true), to stratify by gender. Set to false (0) to not stratify by gender.

**Returns** if task is not set, returns the configured reporter, otherwise returns nothing

emodpy\_malaria.reporters.builtin.add\_report\_vector\_migration(*task*, *manifest*, *start\_day: [int](https://docs.python.org/3/library/functions.html#int) = 0*, *end\_day: [int](https://docs.python.org/3/library/functions.html#int) = 365000*)

Adds ReportVectorMigration report to the simulation. See class definition for description of the report.

### **Parameters**

- task task to which to add the reporter, if left as None, reporter is returned (used for unittests)
- manifest schema path file
- start\_day the day of the simulation to start collecting data
- end\_day the day of the simulation to stop collecting data

**Returns** if task is not set, returns the configured reporter, otherwise returns nothing

<span id="page-77-0"></span>emodpy\_malaria.reporters.builtin.add\_report\_vector\_stats\_malaria\_genetics(*task*, *manifest*, *species\_list: [Optional](https://docs.python.org/3/library/typing.html#typing.Optional)[\[list\]](https://docs.python.org/3/library/stdtypes.html#list) = None*, *stratify\_by\_species:*  $int = 0$  $int = 0$ ,  $in$ *clude\_death\_state:*  $int = 0$  $int = 0$ , *include\_wolbachia:*  $int = 0$  $int = 0$ , *include\_gestation: [int](https://docs.python.org/3/library/functions.html#int) = 0*, *barcodes: [Optional](https://docs.python.org/3/library/typing.html#typing.Optional)[\[list\]](https://docs.python.org/3/library/stdtypes.html#list) = None*) Adds ReportVectorStatsMalariaGenetics report to the simulation. See class definition for description of the report.

### **Parameters**

- task task to which to add the reporter, if left as None, reporter is returned (used for unittests)
- manifest schema path file
- species\_list a list of species to include information on
- stratify\_by\_species if 1(true), data will break out each the species for each node
- include\_death\_state if 1(true), adds columns for the number of vectors that died in this state during this time step as well as the average age. It adds two columns for each of the following states: ADULT, INFECTED, INFECTIOUS, and MALE
- include\_wolbachia if  $1$ (true), add a column for each type of Wolbachia
- include\_gestation if 1(true), adds columns for feeding and gestation
- **barcodes** a list of barcode strings. The report contains the number of human infections with each barcode. Use '\*' for a wild card at a loci to include all values at that loci. For example, "A\*T" includes AAT, ACT, AGT, and ATT. The report contains a BarcodeOther column for barcodes that are not defined. Note: There is no validation that the barcode strings are valid barcodes for the scenario.

**Returns** if task is not set, returns the configured reporter, otherwise returns nothing

emodpy\_malaria.reporters.builtin.add\_event\_recorder(*task*, *event\_list: [Optional](https://docs.python.org/3/library/typing.html#typing.Optional)[\[list\]](https://docs.python.org/3/library/stdtypes.html#list) = None*,

*only\_include\_events\_in\_list: [bool](https://docs.python.org/3/library/functions.html#bool) = True*, *ips* to record: [Optional](https://docs.python.org/3/library/typing.html#typing.Optional)*[\[list\]](https://docs.python.org/3/library/stdtypes.html#list)* = None, *start\_day:*  $int = 0$  $int = 0$ , *end day:*  $int = 365000$ , *node ids: [Optional](https://docs.python.org/3/library/typing.html#typing.Optional)[\[list\]](https://docs.python.org/3/library/stdtypes.html#list) = None*, *min\_age\_years: [float](https://docs.python.org/3/library/functions.html#float) = 0*, *max\_age\_years: [float](https://docs.python.org/3/library/functions.html#float) = 365000*, *must\_have\_ip\_key\_value: [str](https://docs.python.org/3/library/stdtypes.html#str) = ''*, *must\_have\_intervention: [str](https://docs.python.org/3/library/stdtypes.html#str) = ''*, *property\_change\_ip\_to\_record: [str](https://docs.python.org/3/library/stdtypes.html#str) = ''*)

Adds ReportEventRecorder report to the simulation. See class definition for description of the report.

#### **Parameters**

- task task to which to add the reporter
- event\_list a list of events to record or exclude, depending on value of only\_include\_events\_in\_list
- <span id="page-78-0"></span>• only\_include\_events\_in\_list – if True, only record events listed. if False, record ALL events EXCEPT for the ones listed
- ips\_to\_record list of individual properties to include in report
- start\_day The day of the simulation to start collecting data
- end\_day The day of the simulation to stop collecting data.
- node\_ids Data will be collected for the nodes in this list, if None all nodes have data collected.
- min\_age\_years Minimum age in years of people to collect data on
- **max\_age\_years** Maximum age in years of people to collect data on
- must\_have\_ip\_key\_value A Key: Value pair that the individual must have in order to be included. Empty string means don't look at IndividualProperties
- must\_have\_intervention The name of the an intervention that the person must have in order to be included. Empty string means don't look at the interventions
- property\_change\_ip\_to\_record If the string is not empty, then the recorder will add the PropertyChange event to the list of events that the report is listening to. However, it will only record the events where the property changed the value of the given key

### **Returns** Nothing

emodpy\_malaria.reporters.builtin.add\_report\_intervention\_pop\_avg(*task*, *manifest*, *start\_day: [int](https://docs.python.org/3/library/functions.html#int) = 0*, *end\_day: [int](https://docs.python.org/3/library/functions.html#int) = 36500000*, *node\_ids: [Optional\[](https://docs.python.org/3/library/typing.html#typing.Optional)[list\]](https://docs.python.org/3/library/stdtypes.html#list) = None*, *min\_age\_years: [float](https://docs.python.org/3/library/functions.html#float) = 0*, *max\_age\_years: [float](https://docs.python.org/3/library/functions.html#float) = 365000*, *must\_have\_ip\_key\_value: [str](https://docs.python.org/3/library/stdtypes.html#str) = ''*, *must\_have\_intervention: [str](https://docs.python.org/3/library/stdtypes.html#str) = ''*, *filename\_suffix: [str](https://docs.python.org/3/library/stdtypes.html#str) = ''*) Adds ReportInterventionPopAvg reporter. See class definition for description of the report.

- **Parameters**
	- task Task to which to add the reporter, if left as None, reporter is returned (used for unittests)
	- manifest Schema path file
	- start\_day the day of the simulation to start collecting data
	- end\_day the day of the simulation to stop collecting data
	- **node\_ids** List of nodes for which to collect data
	- min\_age\_years Minimum age in years of people to collect data on
	- max\_age\_years Maximum age in years of people to collect data on
	- must\_have\_ip\_key\_value a "Key:Value" pair that the individual must have in order to be included. Empty string means don't look at IPs (individual properties)
	- must\_have\_intervention the name of the an intervention that the person must have in order to be included. Empty string means don't look at the interventions
	- **filename\_suffix** augments the filename of the report. If multiple reports are being generated, this allows you to distinguish among the multiple reports

**Returns** if task is not set, returns the configured reporter, otherwise returns nothing

<span id="page-79-0"></span>class emodpy\_malaria.reporters.builtin.ReportVectorGenetics(*class\_name: typing.Optional[str] =*

*None*, *parameters: dict = <factory>*, *Enabled: bool = True*, *Pretty\_Format: bool = True*)

Bases: [emodpy.reporters.base.BuiltInReporter](https://docs.idmod.org/projects/emodpy/en/latest/emodpy.reporters.base.html#emodpy.reporters.base.BuiltInReporter)

The vector genetics report is a CSV-formatted report (ReportVectorGenetics.csv) that collects information on how many vectors of each genome/allele combination exist at each time, node, and vector state. Information can only be collected on one species per report.

config(*config\_builder*, *manifest*)

parameters: [dict](https://docs.python.org/3/library/stdtypes.html#dict)

class emodpy\_malaria.reporters.builtin.ReportInfectionStatsMalaria(*class\_name:*

*typing.Optional[str] = None*, *parameters: dict = <factory>*, *Enabled: bool = True*, *Pretty\_Format: bool = True*)

Bases: [emodpy.reporters.base.BuiltInReporter](https://docs.idmod.org/projects/emodpy/en/latest/emodpy.reporters.base.html#emodpy.reporters.base.BuiltInReporter)

config(*config\_builder*, *manifest*)

parameters: [dict](https://docs.python.org/3/library/stdtypes.html#dict)

class emodpy\_malaria.reporters.builtin.ReportVectorStats(*class\_name: typing.Optional[str] = None*, *parameters: dict = <factory>*, *Enabled: bool = True*, *Pretty\_Format: bool = True*)

Bases: [emodpy.reporters.base.BuiltInReporter](https://docs.idmod.org/projects/emodpy/en/latest/emodpy.reporters.base.html#emodpy.reporters.base.BuiltInReporter)

The vector statistics report is a CSV-formatted report (ReportVectorStats.csv) that provides detailed life-cycle data on the vectors in the simulation. The report is stratified by time, node ID, and (optionally) species.

config(*config\_builder*, *manifest*)

parameters: [dict](https://docs.python.org/3/library/stdtypes.html#dict)

class emodpy\_malaria.reporters.builtin.MalariaSummaryReport(*class\_name: typing.Optional[str] = None*, *parameters: dict = <factory>*, *Enabled: bool = True*, *Pretty\_Format: bool = True*)

Bases: [emodpy.reporters.base.BuiltInReporter](https://docs.idmod.org/projects/emodpy/en/latest/emodpy.reporters.base.html#emodpy.reporters.base.BuiltInReporter)

The population-level malaria summary report is a JSON-formatted report (MalariaSummaryReport.json) that provides a summary of malaria data across the population. The data are grouped into different bins such as age, parasitemia, and infectiousness.

config(*config\_builder*, *manifest*)

parameters: [dict](https://docs.python.org/3/library/stdtypes.html#dict)

class emodpy\_malaria.reporters.builtin.MalariaPatientJSONReport(*class\_name:*

*typing.Optional[str] = None*, *parameters: dict = <factory>*, *Enabled: bool = True*, *Pretty\_Format: bool = True*)

Bases: [emodpy.reporters.base.BuiltInReporter](https://docs.idmod.org/projects/emodpy/en/latest/emodpy.reporters.base.html#emodpy.reporters.base.BuiltInReporter)

<span id="page-80-0"></span>The malaria patient data report is a JSON-formatted report (MalariaPatientReport.json) that provides medical data for each individual on each day of the simulation. For example, for a specified number of time steps, each "patient" has information collected on the temperature of their fever, their parasite counts, treatments they received, and other relevant data.

config(*config\_builder*, *manifest*)

parameters: [dict](https://docs.python.org/3/library/stdtypes.html#dict)

class emodpy\_malaria.reporters.builtin.ReportSimpleMalariaTransmissionJSON(*class\_name: typ-*

*ing.Optional[str] = None*, *parameters: dict = <factory>*, *Enabled: bool = True*, *Pretty\_Format: bool = True*)

Bases: [emodpy.reporters.base.BuiltInReporter](https://docs.idmod.org/projects/emodpy/en/latest/emodpy.reporters.base.html#emodpy.reporters.base.BuiltInReporter)

The simple malaria transmission report (ReportSimpleMalariaTransmissionJSON.json) is a JSONformatted report that provides data on malaria transmission, by tracking who transmitted malaria to whom. The report can only be used when the simulation setup parameter **Malaria\_Model** is set to MALARIA\_MECHANISTIC\_MODEL\_WITH\_CO\_TRANSMISSION. This report is typically used as input to the GenEpi model.

config(*config\_builder*, *manifest*)

parameters: [dict](https://docs.python.org/3/library/stdtypes.html#dict)

class emodpy\_malaria.reporters.builtin.ReportMalariaFiltered(*class\_name: typing.Optional[str] = None*, *parameters: dict = <factory>*, *Enabled: bool = True*, *Pretty\_Format: bool = True*)

Bases: [emodpy.reporters.base.BuiltInReporter](https://docs.idmod.org/projects/emodpy/en/latest/emodpy.reporters.base.html#emodpy.reporters.base.BuiltInReporter)

The malaria filtered report (ReportMalariaFiltered.json) is the same as the default InsetChart report, but provides filtering options to enable the user to select the data to be displayed for each time step or for each node. See InsetChart for more information about InsetChart.json.

config(*config\_builder*, *manifest*)

parameters: [dict](https://docs.python.org/3/library/stdtypes.html#dict)

class emodpy\_malaria.reporters.builtin.SpatialReportMalariaFiltered(*class\_name:*

*typing.Optional[str] = None*, *parameters: dict = <factory>*, *Enabled: bool = True*, *Pretty\_Format: bool = True*)

Bases: [emodpy.reporters.base.BuiltInReporter](https://docs.idmod.org/projects/emodpy/en/latest/emodpy.reporters.base.html#emodpy.reporters.base.BuiltInReporter)

The filtered malaria spatial report (SpatialReportMalariaFiltered.bin) provides spatial information on malaria simulations and allows for filtering the data and collection over different intervals. This report is similar to the Spatial output report but allows for data collection and filtering over different intervals using the Start\_Day and a Reporting\_Interval parameters

config(*config\_builder*, *manifest*)

parameters: [dict](https://docs.python.org/3/library/stdtypes.html#dict)

<span id="page-81-0"></span>class emodpy\_malaria.reporters.builtin.ReportMalariaFilteredIntraHost(*class\_name:*

*typing.Optional[str] = None*, *parameters: dict = <factory>*, *Enabled: bool = True*, *Pretty\_Format: bool = True*)

Bases: [emodpy.reporters.base.BuiltInReporter](https://docs.idmod.org/projects/emodpy/en/latest/emodpy.reporters.base.html#emodpy.reporters.base.BuiltInReporter)

The filtered malaria spatial report (ReportMalariaFilteredIntraHost.bin) provides TBD

config(*config\_builder*, *manifest*)

parameters: [dict](https://docs.python.org/3/library/stdtypes.html#dict)

class emodpy\_malaria.reporters.builtin.ReportEventCounter(*class\_name: typing.Optional[str] = None*, *parameters: dict = <factory>*, *Enabled: bool = True*, *Pretty\_Format: bool = True*)

Bases: [emodpy.reporters.base.BuiltInReporter](https://docs.idmod.org/projects/emodpy/en/latest/emodpy.reporters.base.html#emodpy.reporters.base.BuiltInReporter)

The event counter report is a JSON-formatted file (ReportEventCounter.json) that keeps track of how many of each event types occurs during a time step. The report produced is similar to the InsetChart.json channel report, where there is one channel for each event defined in the configuration file (config.json).

config(*config\_builder*, *manifest*)

parameters: [dict](https://docs.python.org/3/library/stdtypes.html#dict)

class emodpy\_malaria.reporters.builtin.MalariaSqlReport(*class\_name: typing.Optional[str] = None*, *parameters: dict = <factory>*, *Enabled: bool = True*, *Pretty\_Format: bool = True*)

Bases: [emodpy.reporters.base.BuiltInReporter](https://docs.idmod.org/projects/emodpy/en/latest/emodpy.reporters.base.html#emodpy.reporters.base.BuiltInReporter)

The MalariaSQL report outputs epidemiological and transmission data. Because of the quantity and complexity of the data, the report output is a multi-table SQLite relational database (see [https://sqlitebrowser.org/\)](https://sqlitebrowser.org/). Use the configuration parameters to manage the size of the database.

config(*config\_builder*, *manifest*)

parameters: [dict](https://docs.python.org/3/library/stdtypes.html#dict)

class emodpy\_malaria.reporters.builtin.VectorHabitatReport(*class\_name: typing.Optional[str] = None*, *parameters: dict = <factory>*,

*Enabled: bool = True*, *Pretty\_Format: bool = True*)

Bases: [emodpy.reporters.base.BuiltInReporter](https://docs.idmod.org/projects/emodpy/en/latest/emodpy.reporters.base.html#emodpy.reporters.base.BuiltInReporter)

The vector habitat report is a JSON-formatted file (VectorHabitatReport.json) containing habitat data for each vector species included in the simulation. It focuses on statistics relevant to mosquito developmental stages (e.g. eggs and larvae), such as egg capacity and larval crowding.

config(*config\_builder*, *manifest*)

parameters: [dict](https://docs.python.org/3/library/stdtypes.html#dict)

class emodpy\_malaria.reporters.builtin.MalariaImmunityReport(*class\_name: typing.Optional[str] =*

*None*, *parameters: dict = <factory>*, *Enabled: bool = True*, *Pretty\_Format: bool = True*)

Bases: [emodpy.reporters.base.BuiltInReporter](https://docs.idmod.org/projects/emodpy/en/latest/emodpy.reporters.base.html#emodpy.reporters.base.BuiltInReporter)

<span id="page-82-0"></span>The malaria immunity report is a JSON-formatted file (MalariaImmunityReport.json) that provides statistics for several antibody types for specified age bins over a specified reporting duration. Specifically, the report tracks the average and standard deviation in the fraction of observed antibodies for merozoite surface protein ( MSP), Plasmodium falciparum erythrocyte membrane protein 1 (PfEMP1), and non-specific (and less immunogenic) minor surface epitopes. The total possible is determined by parameters Falciparum\_MSP\_Variants, Falciparum\_PfEMP1\_Variants, and Falciparum\_Nonspecific\_Types. The greater the fraction, the more antibodies the individual has against possible new infections. The smaller the fraction, the more naïve the individual's immune system is to malaria.

config(*config\_builder*, *manifest*)

parameters: [dict](https://docs.python.org/3/library/stdtypes.html#dict)

class emodpy\_malaria.reporters.builtin.MalariaSurveyJSONAnalyzer(*class\_name: str = None*,

*parameters: dict = <factory>*, *Enabled: bool = True*, *Pretty\_Format: bool = True*)

Bases: [emodpy.reporters.base.BuiltInReporter](https://docs.idmod.org/projects/emodpy/en/latest/emodpy.reporters.base.html#emodpy.reporters.base.BuiltInReporter)

config(*config\_builder*, *manifest*)

parameters: [dict](https://docs.python.org/3/library/stdtypes.html#dict)

class emodpy\_malaria.reporters.builtin.ReportDrugStatus(*class\_name: typing.Optional[str] = None*, *parameters: dict = <factory>*, *Enabled: bool = True*, *Pretty\_Format: bool = True*)

Bases: [emodpy.reporters.base.BuiltInReporter](https://docs.idmod.org/projects/emodpy/en/latest/emodpy.reporters.base.html#emodpy.reporters.base.BuiltInReporter)

The drug status report provides status information on the drugs that an individual has taken or is waiting to take. Because the report provides information for each drug, for each individual, and for each time step, you may want to use the Start\_Day and End\_Day parameters to limit the size the output file.

config(*config\_builder*, *manifest*)

parameters: [dict](https://docs.python.org/3/library/stdtypes.html#dict)

class emodpy\_malaria.reporters.builtin.ReportHumanMigrationTracking(*class\_name:*

*typing.Optional[str] = None*, *parameters: dict = <factory>*, *Enabled: bool = True*, *Pretty\_Format: bool = True*)

Bases: [emodpy.reporters.base.BuiltInReporter](https://docs.idmod.org/projects/emodpy/en/latest/emodpy.reporters.base.html#emodpy.reporters.base.BuiltInReporter)

The human migration tracking report is a CSV-formatted report (ReportHumanMigrationTracking.csv) that provides details about human travel during simulations. The report provides one line for each surviving individual who migrates during the simulation.

config(*config\_builder*, *manifest*)

parameters: [dict](https://docs.python.org/3/library/stdtypes.html#dict)

class emodpy\_malaria.reporters.builtin.ReportNodeDemographics(*class\_name: typing.Optional[str] = None*, *parameters: dict = <factory>*, *Enabled: bool = True*, *Pretty\_Format: bool = True*)

Bases: [emodpy.reporters.base.BuiltInReporter](https://docs.idmod.org/projects/emodpy/en/latest/emodpy.reporters.base.html#emodpy.reporters.base.BuiltInReporter)

The node demographics report is a CSV-formatted report (ReportNodeDemographics.csv) that provides population information stratified by node. For each time step, the report collects data on each node and age bin. config(*config\_builder*, *manifest*)

parameters: [dict](https://docs.python.org/3/library/stdtypes.html#dict)

class emodpy\_malaria.reporters.builtin.ReportNodeDemographicsMalaria(*class\_name:*

*typing.Optional[str] = None*, *parameters: dict = <factory>*, *Enabled: bool = True*, *Pretty\_Format: bool = True*)

Bases: [emodpy.reporters.base.BuiltInReporter](https://docs.idmod.org/projects/emodpy/en/latest/emodpy.reporters.base.html#emodpy.reporters.base.BuiltInReporter)

This report extends the data collected in the ReportNodeDemographics by adding data about the number of infections with specific barcodes. The malaria node demographics genetics report does not include columns for Genome\_Markers because this report assumes that the simulation setup parameter Malaria\_Model is set to MALARIA\_MECHANISTIC\_MODEL\_WITH\_PARASITE\_GENETICS.

Note: If you need detailed data on the infections with different barcodes, use the MalariaSqlReport. That report contains data on all barcodes, without specifying what they are.

config(*config\_builder*, *manifest*)

parameters: [dict](https://docs.python.org/3/library/stdtypes.html#dict)

class emodpy\_malaria.reporters.builtin.ReportNodeDemographicsMalariaGenetics(*class\_name:*

*typing.Optional[str] = None*, *parameters: dict = <factory>*, *Enabled: bool = True*, *Pretty\_Format: bool = True*)

Bases: [emodpy.reporters.base.BuiltInReporter](https://docs.idmod.org/projects/emodpy/en/latest/emodpy.reporters.base.html#emodpy.reporters.base.BuiltInReporter)

This report extends the data collected in the ReportNodeDemographics by adding data about the number of infections with specific barcodes. The malaria node demographics genetics report does not include columns for Genome\_Markers because this report assumes that the simulation setup parameter Malaria\_Model is set to MALARIA\_MECHANISTIC\_MODEL\_WITH\_PARASITE\_GENETICS.

Note: If you need detailed data on the infections with different barcodes, use the MalariaSqlReport. That report contains data on all barcodes, without specifying what they are.

config(*config\_builder*, *manifest*)

parameters: [dict](https://docs.python.org/3/library/stdtypes.html#dict)

```
class emodpy_malaria.reporters.builtin.ReportVectorMigration(class_name: typing.Optional[str] =
                                                                      None, parameters: dict = <factory>,
                                                                      Enabled: bool = True,
                                                                      Pretty_Format: bool = True)
```
Bases: [emodpy.reporters.base.BuiltInReporter](https://docs.idmod.org/projects/emodpy/en/latest/emodpy.reporters.base.html#emodpy.reporters.base.BuiltInReporter)

This report provides detailed information on where and when vectors are migrating. Because there can be one line for each migrating vector, you may want to use the Start\_Day and End\_Day parameters to limit the size the output file.

config(*config\_builder*, *manifest*)

#### parameters: [dict](https://docs.python.org/3/library/stdtypes.html#dict)

class emodpy\_malaria.reporters.builtin.ReportVectorStatsMalariaGenetics(*class\_name:*

*typing.Optional[str] = None*, *parameters: dict = <factory>*, *Enabled: bool = True*, *Pretty\_Format: bool = True*)

Bases: [emodpy.reporters.base.BuiltInReporter](https://docs.idmod.org/projects/emodpy/en/latest/emodpy.reporters.base.html#emodpy.reporters.base.BuiltInReporter)

This report extends the data collected in the ReportVectorStats by adding data about the number of infections with specific barcodes. The malaria node demographics genetics report does not include columns for Genome\_Markers because this report assumes that the simulation setup parameter Malaria\_Model is set to MALARIA\_MECHANISTIC\_MODEL\_WITH\_PARASITE\_GENETICS.

config(*config\_builder*, *manifest*)

parameters: [dict](https://docs.python.org/3/library/stdtypes.html#dict)

class emodpy\_malaria.reporters.builtin.ReportInterventionPopAvg(*class\_name:*

*typing.Optional[str] = None*, *parameters: dict = <factory>*, *Enabled: bool = True*, *Pretty\_Format: bool = True*)

Bases: [emodpy.reporters.base.BuiltInReporter](https://docs.idmod.org/projects/emodpy/en/latest/emodpy.reporters.base.html#emodpy.reporters.base.BuiltInReporter)

ReportInterventionPopAvg is a CSV-formatted report that gives population average data on the usage of interventions. It provides data on the fraction of people or nodes that have an intervention as well as averages on the intervention's efficacy. For each persistent intervention that has been distributed to a node or person, the report provides one line in the CSV for each intervention used in that node. Since node-level intervention (usually vector control) can only have one per node, the data will be for that one intervention. The individual-level interventions will have data for the people in that node.

```
config(config_builder, manifest)
```
parameters: [dict](https://docs.python.org/3/library/stdtypes.html#dict)

### **2.1.2 Submodules**

#### <span id="page-84-0"></span>**emodpy\_malaria.malaria\_config module**

```
emodpy_malaria.malaria_config.get_file_from_http(url)
     Get data files from simple http server.
emodpy_malaria.malaria_config.set_team_defaults(config, manifest)
```
Set configuration defaults using team-wide values, including drugs and vector species.

emodpy\_malaria.malaria\_config.set\_team\_drug\_params(*config*, *manifest*)

emodpy\_malaria.malaria\_config.set\_parasite\_genetics\_params(*config*, *manifest*,

*var\_gene\_randomness\_type: [str](https://docs.python.org/3/library/stdtypes.html#str) =*

*'ALL\_RANDOM'*)

Sets up the default parameters for parasite genetics simulations Malaria\_Model = "MALARIA\_MECHANISTIC\_MODEL\_WITH\_PARASITE\_GENETICS"

#### **Parameters**

• config  $-$ 

- <span id="page-85-0"></span>• manifest – schema path container
- var\_gene\_randomness\_type possible values are "FIXED\_NEIGHBORHOOD", "FIXED\_MSP", "ALL\_RANDOM" (default)

**Returns** configured config

emodpy\_malaria.malaria\_config.get\_drug\_params(*cb*, *drug\_name*)

```
emodpy_malaria.malaria_config.set_drug_param(config, drug_name: Optional[str] = None, parameter:
                                                    Optional[str] = None, value: Optional[any] = None)
```
Set a drug parameter, by passing in drug name, parameter and the parameter value. Added to facilitate adding drug Resistances, **Example**:

```
artemether_drug_resistance = [{
   "Drug_Resistant_String": "A",
   "PKPD_C50_Modifier": 2.0,
   "Max_IRBC_Kill_Modifier": 0.9}]
set_drug_param(cb, drug_name='Artemether', parameter="Resistances", ...
˓→value=artemether_drug_resistance)
```
#### **Parameters**

- config  $-$
- drug\_name The drug that has a parameter to set
- **parameter** The parameter to set
- **value** The new value to set

**Returns** Nothing or error if drug name is not found

emodpy\_malaria.malaria\_config.add\_drug\_resistance(*config*, *manifest*, *drugname: [Optional](https://docs.python.org/3/library/typing.html#typing.Optional)[\[str\]](https://docs.python.org/3/library/stdtypes.html#str) = None*, *drug\_resistant\_string: [Optional](https://docs.python.org/3/library/typing.html#typing.Optional)[\[str\]](https://docs.python.org/3/library/stdtypes.html#str) = None*, *pkpd\_c50\_modifier: [float](https://docs.python.org/3/library/functions.html#float) = 1.0*, *max\_irbc\_kill\_modifier: [float](https://docs.python.org/3/library/functions.html#float) = 1.0*)

Adds drug resistances by drug name and parameters

#### **Parameters**

- config-
- manifest –
- drugname name of the drug for which to assign resistances
- drug\_resistant\_string A series of nucleotide base letters (A, C, G, T) that represent the drug resistant values at locations in the genome
- pkpd\_c50\_modifier If the parasite has this genome marker, this value will be multiplied times the 'Drug\_PKPD\_C50' value of the drug. Genomes with multiple markers will be simply multiplied together
- max\_irbc\_kill\_modifier If the parasite has this genome marker, this value will be multiplied times the 'Max\_Drug\_IRBC\_Kill' value of the drug. Genomes with multiple markers will be simply multiplied together

#### **Returns** configured config

emodpy\_malaria.malaria\_config.set\_species\_param(*config*, *species*, *parameter*, *value*, *overwrite=False*) Pass through for vector version of function.

<span id="page-86-2"></span>emodpy\_malaria.malaria\_config.add\_species(*config*, *manifest*, *species\_to\_select*) Pass through for vector version of function.

emodpy\_malaria.malaria\_config.add\_insecticide\_resistance(*config*, *manifest*, *insecticide\_name: [str](https://docs.python.org/3/library/stdtypes.html#str) = ''*, *species: [str](https://docs.python.org/3/library/stdtypes.html#str) = ''*, *allele\_combo: [Optional](https://docs.python.org/3/library/typing.html#typing.Optional)[\[list\]](https://docs.python.org/3/library/stdtypes.html#list) = None*, *blocking: [float](https://docs.python.org/3/library/functions.html#float) = 1.0*, *killing: [float](https://docs.python.org/3/library/functions.html#float) = 1.0*, *repelling: [float](https://docs.python.org/3/library/functions.html#float) = 1.0*, *larval\_killing: [float](https://docs.python.org/3/library/functions.html#float) = 1.0*)

Pass through for vector version of function.

emodpy\_malaria.malaria\_config.get\_species\_params(*config*, *species: [Optional](https://docs.python.org/3/library/typing.html#typing.Optional)[\[str\]](https://docs.python.org/3/library/stdtypes.html#str) = None*) Pass through for vector version of function.

emodpy\_malaria.malaria\_config.set\_max\_larval\_capacity(*config*, *species\_name: [str](https://docs.python.org/3/library/stdtypes.html#str)*, *habitat\_type: [str](https://docs.python.org/3/library/stdtypes.html#str)*, *max\_larval\_capacity: [int](https://docs.python.org/3/library/functions.html#int)*)

Set the Max\_Larval\_Capacity for a given species and habitat. Effectively doing something like: simulation.task.config.parameters.Vector\_Species\_Params[i]["Habitats"][j]["Max\_Larval\_Capacity"] = max\_larval\_capacity where i is index of species\_name and j is index of habitat\_type.

#### **Parameters**

- config  $-$
- species\_name string. Species\_Name to target.
- habitat\_type enum. Habitat\_Type to target.
- max\_larval\_capacity integer. New value of Max Larval Capacity.

**Returns** Nothing.

### <span id="page-86-0"></span>**emodpy\_malaria.malaria\_vector\_species\_params module**

emodpy\_malaria.malaria\_vector\_species\_params.species\_params(*manifest*, *species*)

Returns configured species parameters based on species name

### **Parameters**

- manifest file that contains path to the schema file
- species species, configuration for which, we will be adding to the simulation.

**Returns** Configured species parameters

### <span id="page-86-1"></span>**emodpy\_malaria.vector\_config module**

emodpy\_malaria.vector\_config.set\_team\_defaults(*config*, *manifest*) Set configuration defaults using team-wide values, including drugs and vector species.

### **Parameters**

- config  $-$
- manifest –

**Returns** configured config

emodpy\_malaria.vector\_config.get\_species\_params(*config*, *species: [Optional](https://docs.python.org/3/library/typing.html#typing.Optional)[\[str\]](https://docs.python.org/3/library/stdtypes.html#str) = None*) Returns the species parameters dictionary with the matching species **Name**

**Parameters**

- <span id="page-87-0"></span>•  $config -$
- species Species to look up

**Returns** Dictionary of species parameters with the matching name

emodpy\_malaria.vector\_config.set\_species\_param(*config*, *species*, *parameter*, *value*, *overwrite=False*)

Sets a parameter value for a specific species. Raises value error if species not found

### **Parameters**

- config-
- **species** name of species for which to set the parameter
- **parameter** parameter to set
- **value** value to set the parameter to
- overwrite if set to True and parameter is a list, overwrites the parameter with value, appends by default

### **Returns** Nothing

#### emodpy\_malaria.vector\_config.add\_species(*config*, *manifest*, *species\_to\_select*)

Adds species with preset parameters from 'malaria\_vector\_species\_params.py', if species name not found - "gambiae" parameters are added and the new species name assigned.

### **Parameters**

- config schema-backed config smart dict
- manifest –
- species\_to\_select a list of species or a name of a single species you'd like to set from malaria\_vector\_species\_params.py

**Returns** configured config

emodpy\_malaria.vector\_config.add\_genes\_and\_alleles(*config*, *manifest*, *species: [Optional](https://docs.python.org/3/library/typing.html#typing.Optional)[\[str\]](https://docs.python.org/3/library/stdtypes.html#str) = None*, *alleles: [Optional\[](https://docs.python.org/3/library/typing.html#typing.Optional)[list\]](https://docs.python.org/3/library/stdtypes.html#list) = None*)

Adds alleles to a species

#### **Example**:

```
"Genes": [
   {
        "Alleles": [
            {
                "Name": "X1",
                "Initial_Allele_Frequency": 0.5,
                "Is Y Chromosome": 0
            },
            {
                "Name": "X2",
                "Initial_Allele_Frequency": 0.25,
                "Is Y Chromosome": 0
            },
            {
```
(continues on next page)

(continued from previous page)

```
"Name": "Y1",
                 "Initial_Allele_Frequency": 0.15,
                 "Is_Y_Chromosome": 1
            },
            {
                 "Name": "Y2",
                 "Initial_Allele_Frequency": 0.1,
                "Is_Y_Chromosome": 1
            }
        ],
        "Is_Gender_Gene": 1,
        "Mutations": []
    }
]
```
#### **Parameters**

- config  $-$
- manifest –
- **species** species to which to assign the alleles
- alleles List of tuples of (**Name**, **Initial\_Allele\_Frequency**, **Is\_Y\_Chromosome**) for a set of alleles or (**Name**, **Initial\_Allele\_Frequency**), 1/0 or True/False can be used for Is\_Y\_Chromosome, third parameter is assumed False (0). If the third parameter is set to 1 in any of the tuples, we assume, this is a gender gene. **Example**:

$$
\begin{bmatrix}\n\text{[("X1", 0.25), ("X2", 0.35), ("Y1", 0.15), ("Y2", 0.25)} \\
\text{[("X1", 0.25, 0), ("X2", 0.35, 0), ("Y1", 0.15, 1), ("Y2", 0.25, 1)}\n\end{bmatrix}
$$

#### **Returns** configured config

emodpy\_malaria.vector\_config.add\_mutation(*config*, *manifest*, *species*, *mutate\_from*, *mutate\_to*,

*probability*)

Adds to **Mutations** parameter in a Gene which has the matching **Alleles**

#### **Parameters**

- config –
- manifest –
- species Name of vector species to which we're adding mutations
- mutate\_from The allele in the gamete that could mutate
- mutate\_to The allele that this locus will change to during gamete generation
- **probability** The probability that the allele will mutate from one allele to the other during the creation of the gametes

#### **Returns** configured config

emodpy\_malaria.vector\_config.add\_trait(*config*, *manifest*, *species*, *allele\_combo: [Optional\[](https://docs.python.org/3/library/typing.html#typing.Optional)[list\]](https://docs.python.org/3/library/stdtypes.html#list) = None*, *trait\_modifiers: [Optional\[](https://docs.python.org/3/library/typing.html#typing.Optional)[list\]](https://docs.python.org/3/library/stdtypes.html#list) = None*)

Use this function to add traits as part of vector genetics configuration, the trait is assigned to the species' **Gene\_To\_Trait\_Modifiers** parameter Should produce something like **Example**:

```
{
    "Allele_Combinations" : [
        [ "X", "X" ],
        [ "a0", "a1" ]
   ],
    "Trait_Modifiers" : [
        {
            "Trait" : "FECUNDITY",
            "Modifier": 0.7
        }
   ]
}
```
**Parameters**

- config –
- manifest –
- species **Name** of species for which to add this **Gene\_To\_Trait\_Modifiers**
- allele\_combo List of lists, This defines a possible subset of allele pairs that a vector could have. Each pair are alleles from one gene. If the vector has this subset, then the associated traits will be adjusted. Order does not matter. '\*' is allowed when only the occurrence of one allele is important. **Example**:

[[ "X", "X" ], [ "a0", "a1" ]]

• trait\_modifiers – List of tuples of (**Trait**, **Modifier**) for the *Allele\_Combinations\** **Example**:

[("FECUNDITY", 0.5), ("X\_SHRED", 0.80)]

**Returns** configured config

```
emodpy_malaria.vector_config.add_insecticide_resistance(config, manifest, insecticide_name: str = '',
                                                                       species: str = '', allele_combo:
                                                                       Optional[list] = None, blocking: float =
                                                                       1.0, killing: float = 1.0, repelling: float =
                                                                       1.0, larval_killing: float = 1.0)
```
Use this function to add to the list of **Resistances** parameter for a specific insecticide Add each resistance separately. **Example**:

```
Insecticides = [
{
  "Name": "pyrethroid",
  "Resistances": [
    {
      "Allele_Combinations": [
      \Gamma"a1",
        "a1"
      ]
     ],
```
(continues on next page)

(continued from previous page)

```
"Blocking_Modifier": 1.0,
    "Killing_Modifier": 0.85,
    "Repelling_Modifier": 0.72,
    "Larval_Killing_Modifier": 0,
    "Species": "gambiae"
 }
]
},
{..}
```
### **Parameters**

- config-
- manifest –
- insecticide\_name The name of the insecticide to which attach the resistance.
- species Name of the species of vectors.
- allele\_combo List of combination of alleles that vectors must have in order to be resistant.
- **blocking** The value used to modify (multiply) the blocking effectivity of an intervention.
- killing The value used to modify (multiply) the killing effectivity of an intervention.
- repelling The value used to modify (multiply) the repelling effectivity of an intervention.
- larval\_killing The value used to modify (multiply) the larval killing effectivity of an intervention.

**Returns** configured config

emodpy\_malaria.vector\_config.add\_species\_drivers(*config*, *manifest*, *species: [Optional\[](https://docs.python.org/3/library/typing.html#typing.Optional)[str\]](https://docs.python.org/3/library/stdtypes.html#str) = None*, *driving\_allele: [Optional](https://docs.python.org/3/library/typing.html#typing.Optional)[\[str\]](https://docs.python.org/3/library/stdtypes.html#str) = None*, *driver\_type:*  $str = 'CLASSIC', to copy: Optional[str] = None,$  $str = 'CLASSIC', to copy: Optional[str] = None,$  $str = 'CLASSIC', to copy: Optional[str] = None,$  $str = 'CLASSIC', to copy: Optional[str] = None,$  $str = 'CLASSIC', to copy: Optional[str] = None,$ *to\_replace: [Optional](https://docs.python.org/3/library/typing.html#typing.Optional)[\[str\]](https://docs.python.org/3/library/stdtypes.html#str) = None*, *likelihood\_list: [Optional](https://docs.python.org/3/library/typing.html#typing.Optional)[\[list\]](https://docs.python.org/3/library/stdtypes.html#list) = None*, *shredding\_allele\_required: [Optional](https://docs.python.org/3/library/typing.html#typing.Optional)[\[str\]](https://docs.python.org/3/library/stdtypes.html#str) = None*, *allele\_to\_shred: [Optional\[](https://docs.python.org/3/library/typing.html#typing.Optional)[str\]](https://docs.python.org/3/library/stdtypes.html#str) = None*, *allele\_to\_shred\_to: [Optional](https://docs.python.org/3/library/typing.html#typing.Optional)[\[str\]](https://docs.python.org/3/library/stdtypes.html#str) = None*, *allele\_shredding\_fraction: [Optional](https://docs.python.org/3/library/typing.html#typing.Optional)[\[float\]](https://docs.python.org/3/library/functions.html#float) = None*, *allele\_to\_shred\_to\_surviving\_fraction: [Optional](https://docs.python.org/3/library/typing.html#typing.Optional)[\[float\]](https://docs.python.org/3/library/functions.html#float) = None*)

Add a gene drive that propagates a particular set of alleles. Adds one **Alleles\_Driven** item to the **Alleles\_Driven** list, using 'driving\_allele' as key if matching one already exists.

**Example**:

```
{
    "Driver_Type": "INTEGRAL_AUTONOMOUS",
    "Driving_Allele": "Ad",
    "Alleles_Driven": [
        {
            "Allele_To_Copy": "Ad",
            "Allele_To_Replace": "Aw",
            "Copy_To_Likelihood": [
```
(continues on next page)

(continued from previous page)

```
{
                    "Copy_To_Allele": "Aw",
                    "Likelihood": 0.1
                },
                {
                    "Copy_To_Allele": "Ad",
                    "Likelihood": 0.3
                },
                {
                    "Copy_To_Allele": "Am",
                    "Likelihood": 0.6
                }
            ]
        },
{
   "Driver_Type" : "X_SHRED",
   "Driving_Allele" : "Ad",
   "Driving_Allele_Params" : {
        "Allele_To_Copy" : "Ad",
        "Allele_To_Replace" : "Aw",
        "Copy_To_Likelihood" : [
            {
                "Copy_To_Allele" : "Ad",
                "Likelihood" : 1.0
            },
            {
                "Copy_To_Allele" : "Aw",
                "Likelihood" : 0.0
            }
        ]
   },
   "Shredding_Alleles" : {
        "Allele_Required" "Yw",
        "Allele_To_Shred" : "Xw",
        "Allele_To_Shred_To" : "Xm",
        "Allele_Shredding_Fraction": 0.97,
        "Allele_To_Shred_To_Surviving_Fraction" : 0.05
   }
   ]
}
```
### **Parameters**

- config  $-$
- manifest –
- species Name of the species for which we're setting the drivers
- driving\_allele This is the allele that is known as the driver
- driver\_type This indicates the type of driver. CLASSIC The driver can only drive if the one gamete has the driving allele and the other has a specific allele to be replaced INTEGRAL\_AUTONOMOUS - At least one of the gametes must have the driver. Alleles can still be driven if the driving allele is in both gametes or even if the driving allele cannot

replace the allele in the other gamete X\_SHRED, Y\_SHRED - cannot be used in the same species during one simulation/realization. The driving\_allele must exist at least once in the genome for shredding to occur. If there is only one, it can exist in either half of the genome. DAISY\_CHAIN - can be used for drives that do not drive themselves but can be driven by another allele.

- to\_copy The main allele to be copied **Allele\_To\_Copy**
- to\_replace The allele that must exist and will be replaced by the copy **Allele\_To\_Replace**
- likelihood\_list A list of tuples in format: [(**Copy\_To\_Allele**, **Likelihood**),(),()] to assign to **Copy\_To\_Likelyhood** list
- shredding\_allele\_required The genome must have this gender allele in order for shredding to occur. If the driver is X\_SHRED, then the allele must be designated as a Y chromosome. If the driver is Y\_SHRED, then the allele must NOT be designated as a Y chromosome
- allele\_to\_shred The genome must have this gender allele in order for shredding to occur. If the driver is X\_SHRED, then the allele must NOT be designated as a Y chromosome. If the driver is Y\_SHRED, then the allele must be designated as a Y chromosome
- allele\_to\_shred\_to This is a gender allele that the 'shredding' will change the allele\_to\_shred into. It can be a temporary allele that never exists in the output or could be something that appears due to resistance/failures
- allele\_shredding\_fraction This is the fraction of the alleles to Shred that will be converted to allele to shred to. Values 0 to 1. If this value is less than 1, then some of the allele to shred will remain and be part of the gametes.
- allele\_to\_shred\_to\_surviving\_fraction A trait modifier will automatically generated for [ Allele\_To\_Shred\_To, \* ], the trait ADJUST\_FERTILE\_EGGS, and this value as its modifier. Values 0 to 1. A value of 0 implies perfect shredding such that no allele\_to\_Shred\_To survive in the eggs. A value of 1 means all of the 'shredded' alleles survive.

**Returns** configured config

emodpy\_malaria.vector\_config.set\_max\_larval\_capacity(*config*, *species\_name*, *habitat\_type*, *max\_larval\_capacity*)

Set the Max\_Larval\_Capacity for a given species and habitat. Effectively doing something like: simulation.task.config.parameters.Vector\_Species\_Params[i]["Habitats"][j]["Max\_Larval\_Capacity"] max\_larval\_capacity where i is index of species\_name and j is index of habitat\_type.

### **Parameters**

- config  $-$
- species\_name string. Species\_Name to target.
- habitat\_type enum. Habitat\_Type to target.
- max\_larval\_capacity integer. New value of Max\_Larval\_Capacity.

**Returns** Nothing.

### **CHAPTER**

### **THREE**

### **FREQUENTLY ASKED QUESTIONS**

As you get started with emodpy-malaria, you may have questions. The most common questions are answered below. The most common questions are answered below. For questions related to functionality in related packages, see the following documentation:

- [Frequently asked questions](https://docs.idmod.org/projects/emod-malaria/en/latest/faq.html) for EMOD
- [Frequently asked questions](https://docs.idmod.org/projects/idmtools/en/latest/faq.html) for idmtools
- [Frequently asked questions](https://docs.idmod.org/projects/emod-api/en/latest/faq.html) for emod-api
- [Frequently asked questions](https://docs.idmod.org/projects/emodpy/en/latest/faq.html) for emodpy

### **Contents**

- *[What are some of the key differences for people used to using dtk-tools?](#page-95-0)*
- *[Do I need to install a whole bunch of Python modules? Where do I get that list?](#page-96-0)*
- *[Is there an easier way than typing –index-url with that long URL every time I use pip?](#page-96-1)*
- *[How do I find the path or file to my pip.ini?](#page-96-2)*
- *[What if the pip.ini file \(or pip folder\) doesn't exist?](#page-96-3)*
- *[What's the text I need to enter into my pip config file?](#page-96-4)*
- *[I was installing the Python modules and it told me I needed a C++ compiler?](#page-96-5)*
- *[I was installing and got prompted for JFrog credentials.](#page-97-0)*
- *[What if I really actually do want to install something from staging?](#page-97-1)*
- *[What version of Python should I be using?](#page-97-2)*
- *[What if I want a particular version of emodpy-malaria?](#page-97-3)*
- *[What if I want to make changes to emodpy-malaria and run with those, instead of a released version?](#page-97-4)*
- *[I pip installed emodpy-malaria, but I want to make changes. How should I do that?](#page-98-0)*
- *[How do I set configuration parameters?](#page-98-1)*
- *[How do I specify the log level for EMOD? I get a schema error when I try to set it now.](#page-99-0)*
- *[How do I specify the vector species for my scenario?](#page-99-1)*
- *[Where else should I search for functions?](#page-100-0)*
- *[Do I need to be connected to the VPN?](#page-100-1)*
- *[Is there an example of creating a demographics file from scratch with the API?](#page-100-2)*
- *[I see a lot of MALARIA\\_SIM examples. Are there any VECTOR\\_SIM examples?](#page-100-3)*
- *[Is there a multi-node or spatial example?](#page-101-0)*
- *[Are there simple campaign/intervention examples?](#page-101-1)*
- *[Is there a drug campaign example?](#page-101-2)*
- *[Is there a campaign sweep example?](#page-101-3)*
- *[Is there a demographics sweep example?](#page-101-4)*
- *[Is there a serialization/burn-in example?](#page-101-5)*
- *[Is there a reporter configuration example?](#page-102-0)*

### <span id="page-95-0"></span>**3.1 What are some of the key differences for people used to using dtk-tools?**

- 1. Schema-Based. The creation of config and campaign files is entirely schema-based now. This means that you can only set parameters that the binary you are using recognizes. And parameter types and ranges are enforced at runtime.
- 2. Inter-File Dependencies Now Automatic. Before there were lots of parameters in the config that you had to set to correspond to settings in campaign or demographics files. That is no longer the case. We call these 'implicits'. For example, if you add a BirthRate to the demographics, the corresponding parameters in the config.json (Enable\_Births) will get set automatically for you. As another example, when you create a campaign and specify various 'events' to be broadcast/published and/or listened/subscribed to, you no longer have to figure out which ones are built-in and which are ad-hoc. It does that for you and populates the Custom\_Events param on your behalf.
- 3. Hierarchical Dependencies Now Automatic. If a parameter depends on another parameter, previously you had to set all the Enables in the dependency tree. Now they get set automatically for you. For example, if Enable\_Birth is set (see above), Enable\_Vital\_Dynamics will be set for you.
- 4. No JSON manipulation. dtk-tools worked primarily through manipulation of JSON that made up the configuration files. You no longer need to have any knowledge of the internal representation of data in the DTK input files. All configuration should be done via Python functions.
- 5. Released and Installed Modules. We want users mostly using versioned released modules that have been pip installed, not git cloned, dev-installed code, except during development. The process of getting new code reviewed, tested, and getting the module versioned and released is intended to be smooth and efficient when everyone does their defined role. "Trust The Process and Do Your Job", as someone once said.
- 6. Blessed Binaries. In dtk-tools you would often BYOB Bring Your Own Binary but in emodpy, the idea is that the system pulls down the latest CI (Continuous Integration) build for your disease that passed all the tests. We very much want to noramlize the idea of doing research with versioned software that has come through our professional BVT processes.

## <span id="page-96-0"></span>**3.2 Do I need to install a whole bunch of Python modules? Where do I get that list?**

No. You should only have to install emodpy-malaria, and everything else should come as a dependency automatically. If you are starting from a workflow repo, there should be a requirements.txt file that lists a particular version of emodpymalaria. Then 'pip install -r requirements.txt' is what you should expect to do.

## <span id="page-96-1"></span>**3.3 Is there an easier way than typing –index-url with that long URL every time I use pip?**

Yes. You should not be typing that every time. You should update the pip.ini (Windows) or pip.conf globally on your computer with that URL and never have to type it again.

### <span id="page-96-2"></span>**3.4 How do I find the path or file to my pip.ini?**

### pip config -v list.

Choose the first or second one.

### <span id="page-96-3"></span>**3.5 What if the pip.ini file (or pip folder) doesn't exist?**

Go ahead and create it (at one of the locations specified by 'pip config -v list'). It's your computer.

### <span id="page-96-4"></span>**3.6 What's the text I need to enter into my pip config file?**

[global]

index-url = https://packages.idmod.org/api/pypi/pypi-production/simple

### <span id="page-96-5"></span>**3.7 I was installing the Python modules and it told me I needed a C++ compiler?**

This is because of a dependency in some versions of emod-api on lz4. lz4 usually comes as what's called a source package and it has to be compiled as part of the install. This requires a compiler, which doesn't come by default on Windows computers. At this point, if your pip.ini is set up properly, you should be able to get a pre-built lz4 package from our local Artifactory PIP server.

### <span id="page-97-0"></span>**3.8 I was installing and got prompted for JFrog credentials.**

You should not have to give credentials to use our JFrog/Artifactory/pip server. Credentials are required to get packages from the staging server. We don't expect end users to be accessing packages from staging, just prod, which is auth-free.

### <span id="page-97-1"></span>**3.9 What if I really actually do want to install something from staging?**

You need to specify '–index-url = [https://](https:/)<username>@idmod.org:<shh...password>@packages.idmod.org/api/pypi/pypistaging/simple' and also provide your creds when prompted.

### <span id="page-97-2"></span>**3.10 What version of Python should I be using?**

At least Python 3.7.7. If you are installing a new version of Python, feel free to go all the way forward to a Python 3.9.x. 3.8 is probably the sweet spot of "known to work and still not considered old".

### <span id="page-97-3"></span>**3.11 What if I want a particular version of emodpy-malaria?**

pip install emodpy-malaria==1.2.3

Should get you what you need.

### <span id="page-97-4"></span>**3.12 What if I want to make changes to emodpy-malaria and run with those, instead of a released version?**

(This is a duplicate.)

There are a couple of ways of doing that. Option 1: Do a Dev Install:

pip install -e .

This will make your site packages map to your local code until you do a new pip install of the package.

Option 2: Creating a wheel from your local code and pip install it (each time you make a change).:

```
python setup.py bdist_wheel
pip3 install dist/<newly_create_file.whl>
```
Some people prefer option 1 because it's "one and done". Some people prefer option 2 because it keeps you thinking in terms of packaging, versioning, and installing even while you're developing.

### <span id="page-98-0"></span>**3.13 I pip installed emodpy-malaria, but I want to make changes. How should I do that?**

Install at a command prompt using the following:

```
python package_setup.py develop
```
This method is the most popular and proven, though there are some other options. Installing this way means that the emodpy-malaria module in site-packages actually points to the same code as you have checked out in git. For more detail, see this [Stack Overflow post.](https://stackoverflow.com/questions/19048732/python-setup-py-develop-vs-install#19048754)

However, we aim to get the desired changes quickly tested and included in the versioned module we release via pip install.

### <span id="page-98-1"></span>**3.14 How do I set configuration parameters?**

Define your own parameter-setting function such as set\_param\_fn and pass that function to the emodpy task creator as the param\_custom\_cb parameter. In that function, you can set the parameters directly. For example:

```
print("nSims: ", params.nSims)
def set_param_fn(config):
    """
    This function is a callback that is passed to emod-api.config to set parameters The\Box˓→Right Way.
    " ""import emodpy_malaria.malaria_config as conf
    config = conf.set_team_defaults(config, manifest)conf.add_species(config, manifest, ["gambiae"])
   return config
def build_camp():
    " ""Build a campaign input file for the DTK using emod_api.
        Right now this function creates the file and returns the filename. If calling
˓→code just needs an asset that's fine.
    "'''"import emod_api.campaign as camp
   import emodpy_malaria.interventions.treatment_seeking as ts
    # This isn't desirable. Need to think about right way to provide schema (once)
    camp.schema_path = manifest.schema_file
    ts.add_treatment_seeking(camp, start_day=1, node_ids=[321])
   return camp
```
See examples/start\_here/example.py. for additional information.

If you prefer something more modular, you can call a function in a standalone script/file that sets the configuration parameters.

**Are there defaults?** Great question. If you don't set any configuration parameters, they will have defaults based on the schema. The malaria team has set team defaults in emodpy\_malaria.config.set\_team\_defaults(). These defaults can be seen in [config.py.](https://github.com/InstituteforDiseaseModeling/emodpy-malaria/blob/main/emodpy_malaria/config.py)

## <span id="page-99-0"></span>**3.15 How do I specify the log level for EMOD? I get a schema error when I try to set it now.**

**TRD** 

### <span id="page-99-1"></span>**3.16 How do I specify the vector species for my scenario?**

See the excerpt below or the complete example of setting the vector species and parameter values associated with each species in examples/start\_here/example.py.

```
print("nSims: ", params.nSims)
def set_param_fn(config):
    "" "
    This function is a callback that is passed to emod-api.config to set parameters The
ightharpoonupRight Way.
    "" "
    import emodpy_malaria.malaria_config as conf
    config = conf.set_team_defaults(config, manifest)
    conf.add_species(config, manifest, ["gambiae"])
    return config
def build_camp():
    "''"''"''"Build a campaign input file for the DTK using emod_api.
        Right now this function creates the file and returns the filename. If calling␣
˓→code just needs an asset that's fine.
    """
    import emod_api.campaign as camp
    import emodpy_malaria.interventions.treatment_seeking as ts
    # This isn't desirable. Need to think about right way to provide schema (once)
    camp.schema<sub>-path</sub> = manifest.schema<sub>-file</sub>
    ts.add_treatment_seeking(camp, start_day=1, node_ids=[321])
    return camp
```
A helper function to make this task even easier may be coming shortly.

### <span id="page-100-0"></span>**3.17 Where else should I search for functions?**

Yes, [emod-api.](https://docs.idmod.org/projects/emod-api/en/latest/) Any functionality that is not malaria-specific (or disease-specific) will be found in emod-api. In particular you'll probably find very useful functions for crafting campaigns in [emod-api.interventions.common,](https://docs.idmod.org/projects/emod-api/en/latest/emod_api.interventions.common.html) such as the [ScheduledCampaignEvent](https://docs.idmod.org/projects/emod-api/en/latest/emod_api.interventions.common.html#emod_api.interventions.common.ScheduledCampaignEvent) function and the [TriggeredCampaignEvent](https://docs.idmod.org/projects/emod-api/en/latest/emod_api.interventions.common.html#emod_api.interventions.common.TriggeredCampaignEvent) function.

### <span id="page-100-1"></span>**3.18 Do I need to be connected to the VPN?**

The original way of procuring the model binary itself was via a call to get\_model\_files(). This required you to be VPNed in. This is no longer the preferred approach. Instead you will want to use the 'bootstrap' approach. This involves installing the emod\_malaria package, which should happen automatically, and using code like:

```
import emod_malaria.bootstrap as dtk
dtk.setup(...)
```
This does not require VPN. The value you pass to setup is the path where the model files will be put.

### <span id="page-100-2"></span>**3.19 Is there an example of creating a demographics file from scratch with the API?**

Yes, see examples/create demographics, there are also examples in emodpy-measles and emodpy-hiv. We are working to add some to emod\_api.demographics. The basic idea is you use one of 3 node creators, and then use the Setter API to set up the node defaults for fertility, mortality, age structure, initial immunity, individual 'risk', and initial prevalance. The first node creator, from\_template\_node, is very basic and usually for quickstarts or toy models. It lets you create a single node demographics file with a given population. The second creator, from\_csv, lets you create a multinode demographics using a csv file with population data as an input. The third creator, from\_params, lets you create a multinode demographics without specific node data but instead with a few parameters that represent the overall population and the population heterogeneity.

### <span id="page-100-3"></span>**3.20 I see a lot of MALARIA\_SIM examples. Are there any VEC-TOR\_SIM examples?**

Yes! The following examples use VECTOR\_SIM:

- examples/migration\_spatial\_vector\_sim
- examples/vector\_basic
- examples/vector\_genetics\_insecticide\_resistance
- examples/vector\_genetics\_vector\_sim

## <span id="page-101-0"></span>**3.21 Is there a multi-node or spatial example?**

Yes. See:

- examples/migration\_spatial\_vector\_sim
- examples/migration\_spatial\_malaria\_sim
- examples/jonr\_1

## <span id="page-101-1"></span>**3.22 Are there simple campaign/intervention examples?**

Yes. See:

- examples/outdoor\_rest\_kill\_male\_mosquitoes
- examples/inputEIR
- examples/ivermectin

### <span id="page-101-2"></span>**3.23 Is there a drug campaign example?**

Yes. See:

- examples/drug\_campaign
- examples/diagnostic\_survey

### <span id="page-101-3"></span>**3.24 Is there a campaign sweep example?**

Yes. See:

• examples/campaign\_sweep

## <span id="page-101-4"></span>**3.25 Is there a demographics sweep example?**

Yes. See:

• examples/demographics\_sweep

## <span id="page-101-5"></span>**3.26 Is there a serialization/burn-in example?**

Yes. See:

- examples/burnin\_create
- examples/burnin\_use

# <span id="page-102-0"></span>**3.27 Is there a reporter configuration example?**

Yes. See:

- examples/add\_reports
- examples/filtered\_report

### **PYTHON MODULE INDEX**

### e

```
emodpy_malaria, 5
emodpy_malaria.demographics, 5
emodpy_malaria.demographics.MalariaDemographics,
        \leqemodpy_malaria.interventions, 8
emodpy_malaria.interventions.adherentdrug, 8
emodpy_malaria.interventions.bednet, 9
emodpy_malaria.interventions.common, 13
emodpy_malaria.interventions.community_health_worker,
        16
emodpy_malaria.interventions.diag_survey, 18
emodpy_malaria.interventions.drug, 20
emodpy_malaria.interventions.drug_campaign,
       21
emodpy_malaria.interventions.inputeir, 27
emodpy_malaria.interventions.irs, 28
emodpy_malaria.interventions.ivermectin, 32
emodpy_malaria.interventions.larvicide, 34
emodpy_malaria.interventions.mosquitorelease,
        36
emodpy_malaria.interventions.outbreak, 37
emodpy_malaria.interventions.outdoorrestkill,
       43
emodpy_malaria.interventions.scale_larval_habitats,
       44
emodpy_malaria.interventions.spacespraying,
       46
emodpy_malaria.interventions.sugartrap, 47
emodpy_malaria.interventions.treatment_seeking,
       49
emodpy_malaria.interventions.usage_dependent_bednet,
       51
emodpy_malaria.interventions.vaccine, 58
emodpy_malaria.malaria_config, 81
emodpy_malaria.malaria_vector_species_params,
       83
emodpy_malaria.reporters, 61
emodpy_malaria.reporters.builtin, 61
emodpy_malaria.vector_config, 83
```
### **INDEX**

add\_itn\_scheduled() (*in module emodpy\_malaria.interventions.bednet*), [9](#page-12-1) add\_itn\_triggered() (*in module emodpy\_malaria.interventions.bednet*), [11](#page-14-0)

*emodpy\_malaria.reporters.builtin*), [69](#page-72-0) add\_malaria\_patient\_json\_report() (*in module emodpy\_malaria.reporters.builtin*), [63](#page-66-0) add\_malaria\_sql\_report() (*in module emodpy\_malaria.reporters.builtin*), [68](#page-71-0) add\_malaria\_summary\_report() (*in module emodpy\_malaria.reporters.builtin*), [63](#page-66-0) add\_malaria\_survey\_analyzer() (*in module emodpy\_malaria.reporters.builtin*), [70](#page-73-0) add\_malaria\_transmission\_report() (*in module emodpy\_malaria.reporters.builtin*), [64](#page-67-0) add\_MDA() (*in module*

*emodpy\_malaria.interventions.drug\_campaign*),

add\_MSAT() (*in module*

(*emodpy\_malaria.demographics.MalariaDemographics.MalariaDemographics*

add\_larval\_habitat\_multiplier()

*method*), [6](#page-9-0)

 $24$ 

### A

- add\_campaign\_event() (*in module emodpy\_malaria.interventions.common*), [14](#page-17-0)
- add\_campaign\_event() (*in module emodpy\_malaria.interventions.outbreak*), [42](#page-45-0)
- add\_community\_health\_worker() (*in module emodpy\_malaria.interventions.community\_health\_worker*), *emodpy\_malaria.interventions.larvicide*), [16](#page-19-0) add\_larvicide() (*in module* [34](#page-37-1) add\_malaria\_immunity\_report() (*in module*
- add\_diagnostic\_survey() (*in module emodpy\_malaria.interventions.diag\_survey*), [18](#page-21-1)
- add\_drug\_campaign() (*in module emodpy\_malaria.interventions.drug\_campaign*), [22](#page-25-0)
- add\_drug\_resistance() (*in module emodpy\_malaria.malaria\_config*), [82](#page-85-0)
- add\_drug\_status\_report() (*in module emodpy\_malaria.reporters.builtin*), [70](#page-73-0)
- add\_event\_recorder() (*in module emodpy\_malaria.reporters.builtin*), [74](#page-77-0)
- add\_fMDA() (*in module emodpy\_malaria.interventions.drug\_campaign*), [25](#page-28-0) add\_genes\_and\_alleles() (*in module*
- *emodpy\_malaria.vector\_config*), [84](#page-87-0) add\_habitat\_reduction\_event() (*in module emodpy\_malaria.interventions.drug\_campaign*), [24](#page-27-0)
- emodpy\_malaria.interventions.scale\_larval\_habit**ats**), mutation() (*in module* [45](#page-48-1) *emodpy\_malaria.vector\_config*), [85](#page-88-0) add\_outbreak\_individual() (*in module*
- add\_human\_migration\_tracking() (*in module emodpy\_malaria.reporters.builtin*), [71](#page-74-0) add\_initial\_vectors\_per\_species() *emodpy\_malaria.interventions.outbreak*), [37](#page-40-1)
- (*emodpy\_malaria.demographics.MalariaDemographics.MalariaDemographics* add\_outbreak\_malaria\_genetics() (*in module method*), [6](#page-9-0) *emodpy\_malaria.interventions.outbreak*), [38](#page-41-0)
- add\_initial\_vectors\_per\_species\_from\_csv() (*emodpy\_malaria.demographics.MalariaDemographics.MalariaDemographics emodpy\_malaria.interventions.outbreak*), [41](#page-44-0) *method*), [6](#page-9-0) add\_insecticide\_resistance() (*in module* add\_outbreak\_malaria\_var\_genes() (*in module* add\_outdoorrestkill() (*in module emodpy\_malaria.interventions.outdoorrestkill*),
- *emodpy\_malaria.malaria\_config*), [83](#page-86-2) add\_insecticide\_resistance() (*in module emodpy\_malaria.vector\_config*), [86](#page-89-0) [43](#page-46-1) add\_report\_event\_counter() (*in module emodpy\_malaria.reporters.builtin*), [67](#page-70-0)

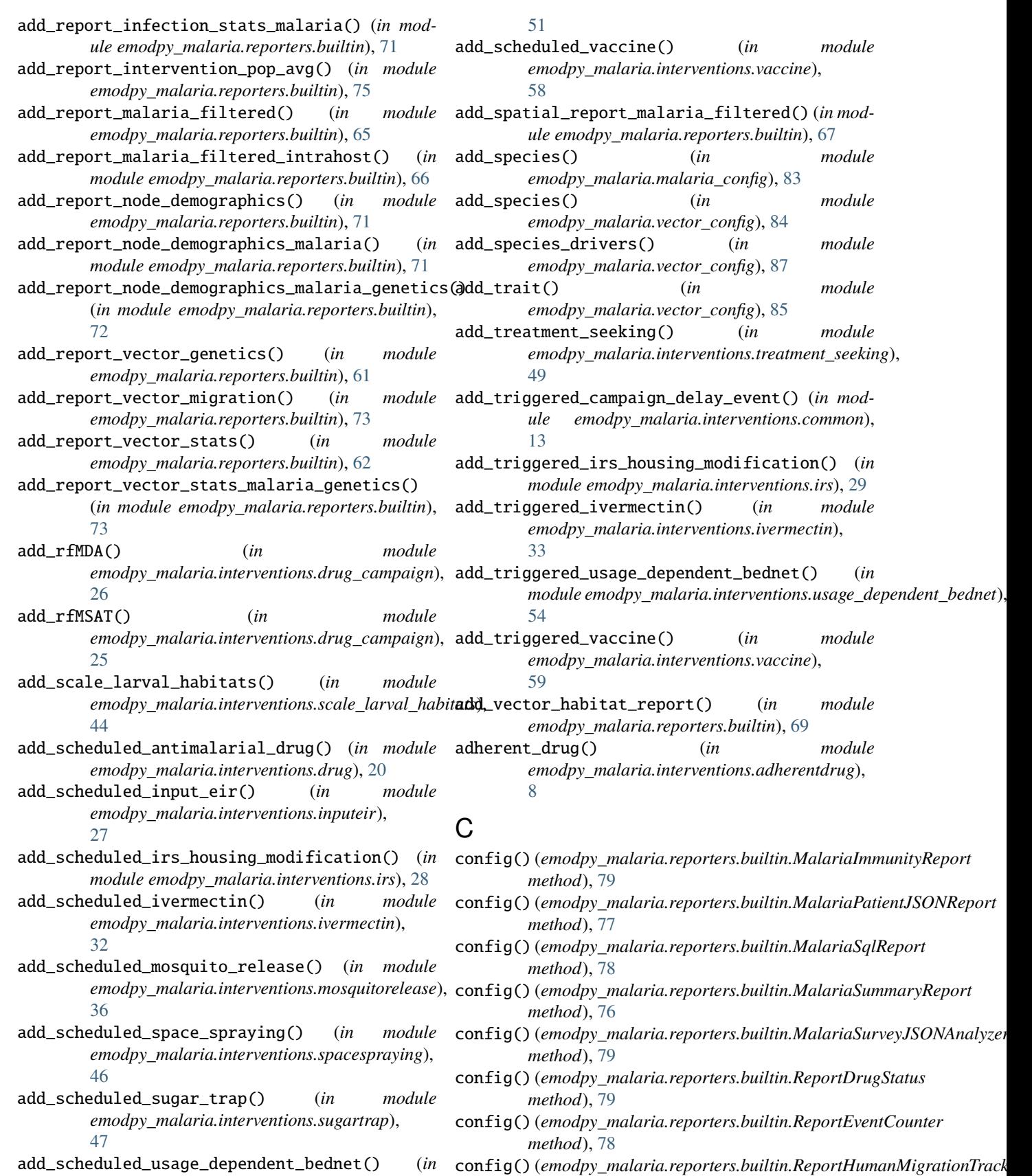

*module emodpy\_malaria.interventions.usage\_dependent\_bednet*), *method*), [79](#page-82-0)
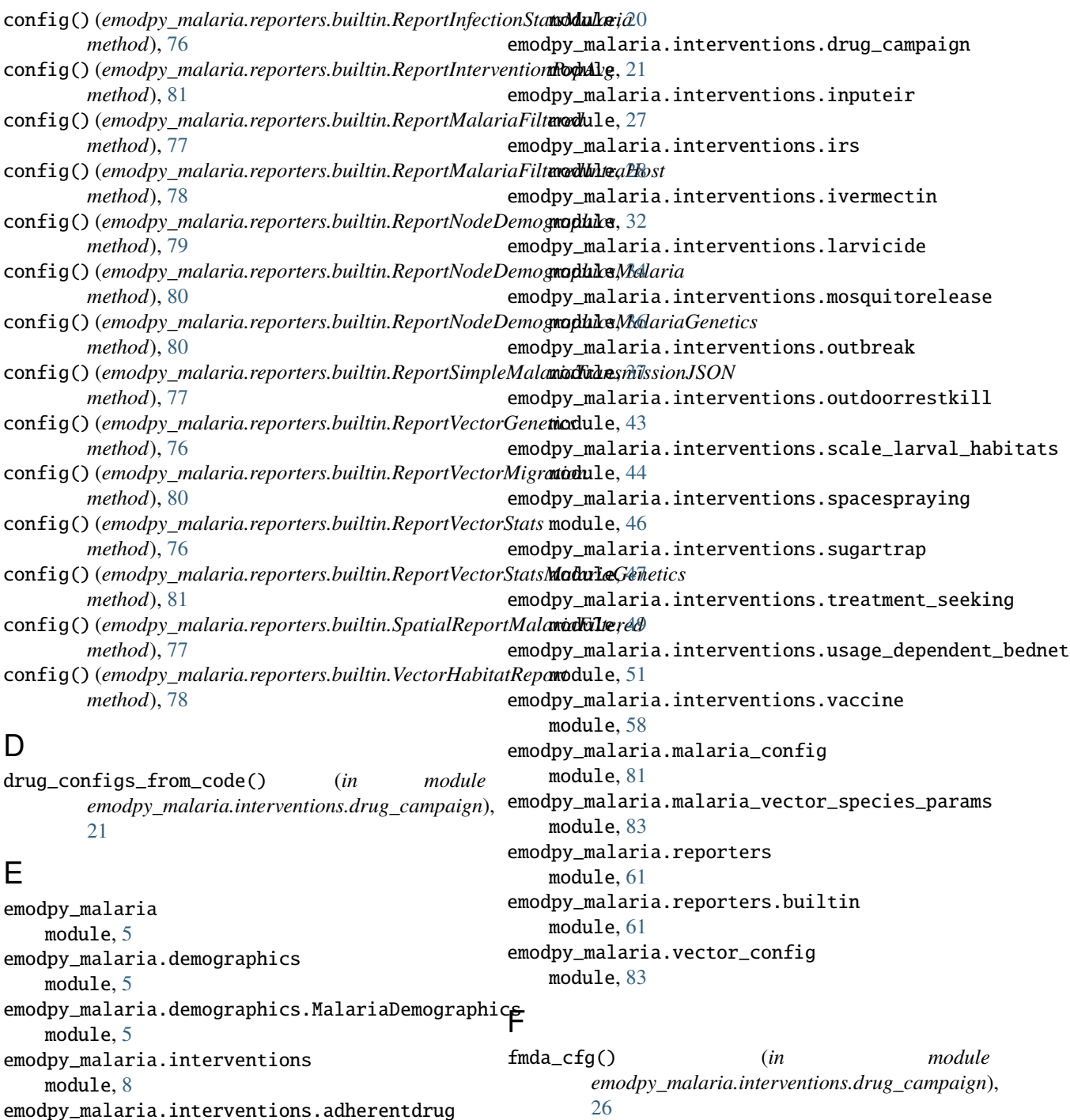

emodpy\_malaria.interventions.common module, [13](#page-16-0) emodpy\_malaria.interventions.community\_health\_worker [7](#page-10-0) module, [16](#page-19-0) emodpy\_malaria.interventions.diag\_survey module, [18](#page-21-0) emodpy\_malaria.interventions.drug from\_params() (*in module* from\_pop\_csv() (*in module*

emodpy\_malaria.interventions.bednet

module, [8](#page-11-0)

module, [9](#page-12-0)

from\_csv() (*in module*

[7](#page-10-0)

[7](#page-10-0)

*emodpy\_malaria.demographics.MalariaDemographics*),

*emodpy\_malaria.demographics.MalariaDemographics*),

*emodpy\_malaria.demographics.MalariaDemographics*),

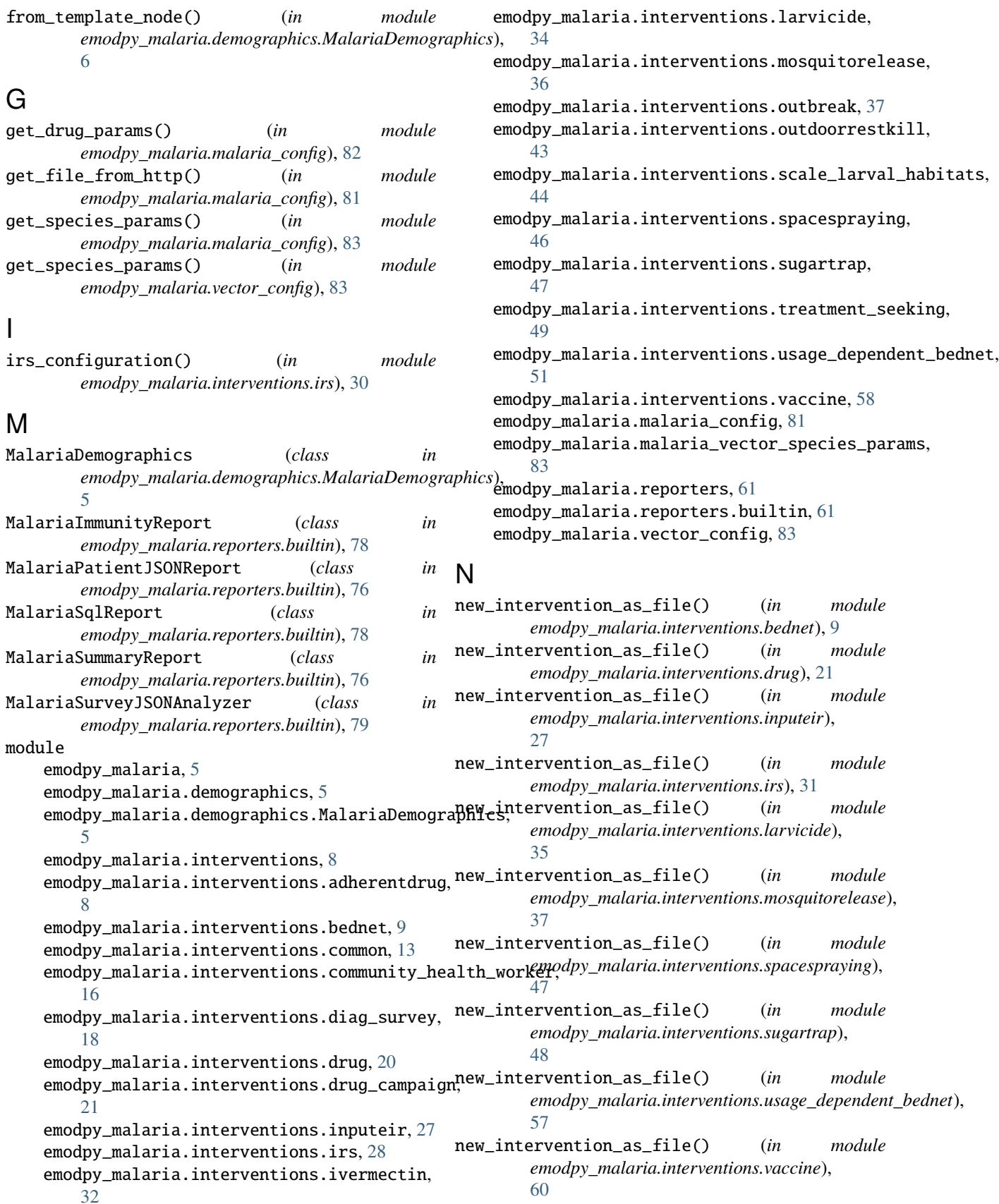

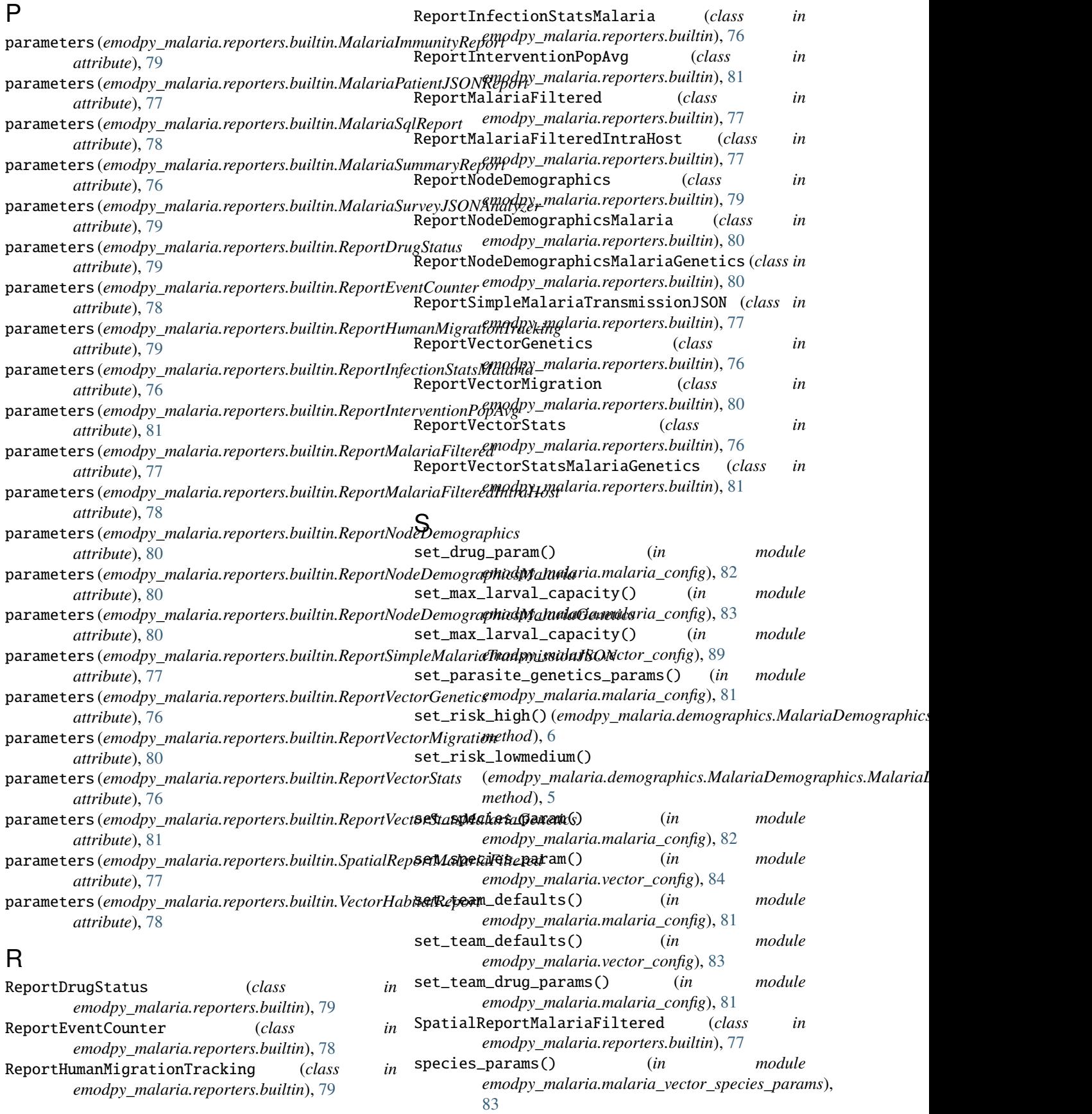

## V

VectorHabitatReport (*class in emodpy\_malaria.reporters.builtin*), [78](#page-81-0)